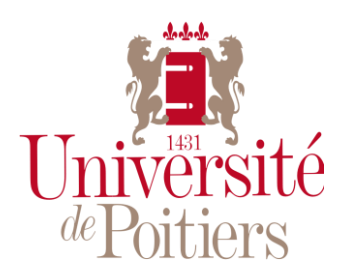

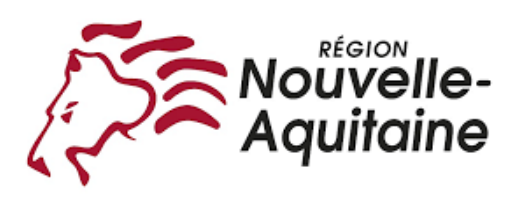

AUGIS Timothé Université de Poitiers UFR Sciences Humaines et Arts Master 2 : Parcours Expertise historienne, Médiation et valorisation de l'histoire

# **Érosion côtière : Connaître, prévenir et gérer les risques naturels littoraux.**

# **Port-des-Barques : l'évolution graduelle de ces territoires maritimes du XIXe à nos jours.**

Sous la direction de Thierry Sauzeau

Année universitaire 2020-2022

# **Tables des matières**

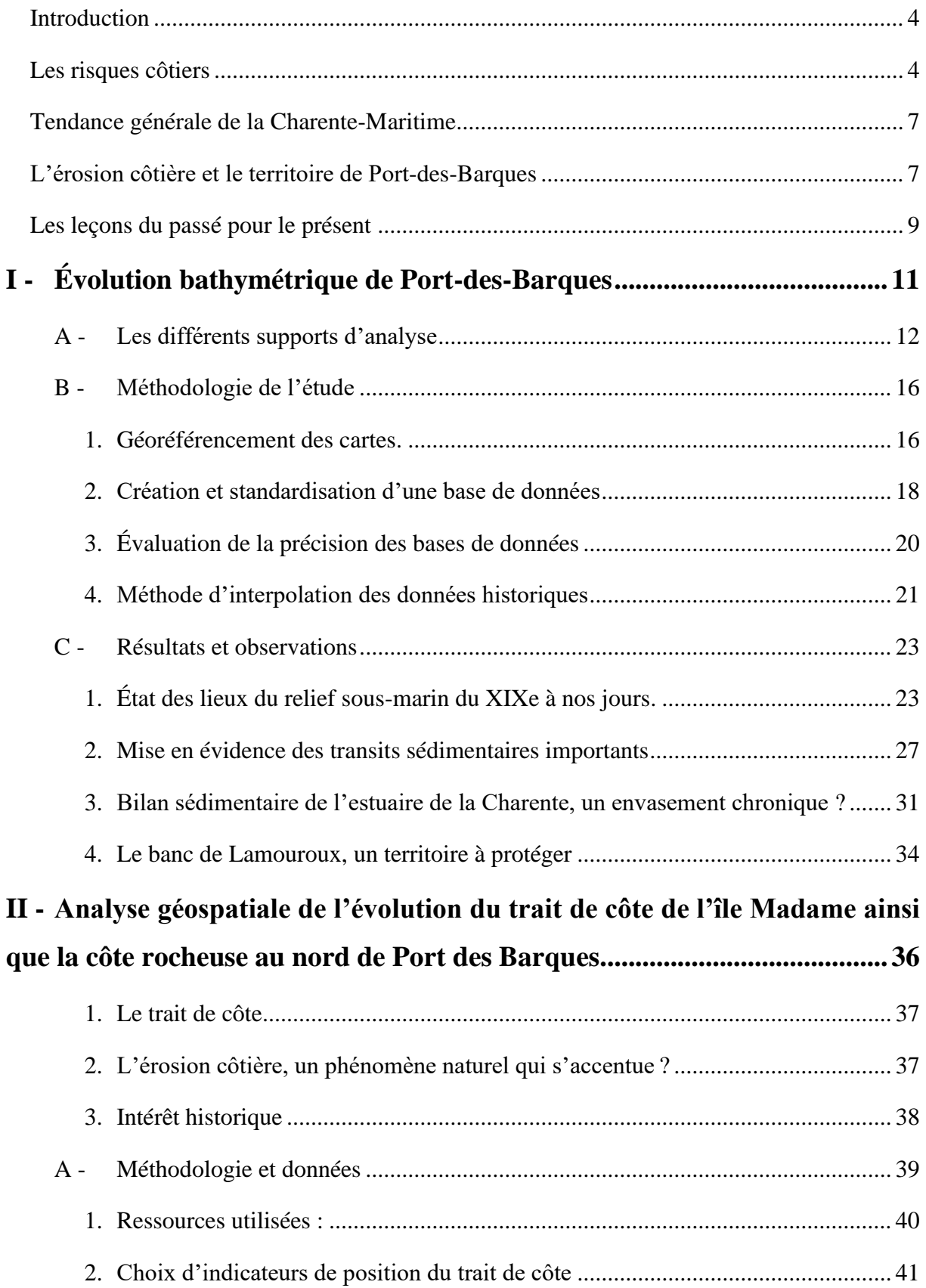

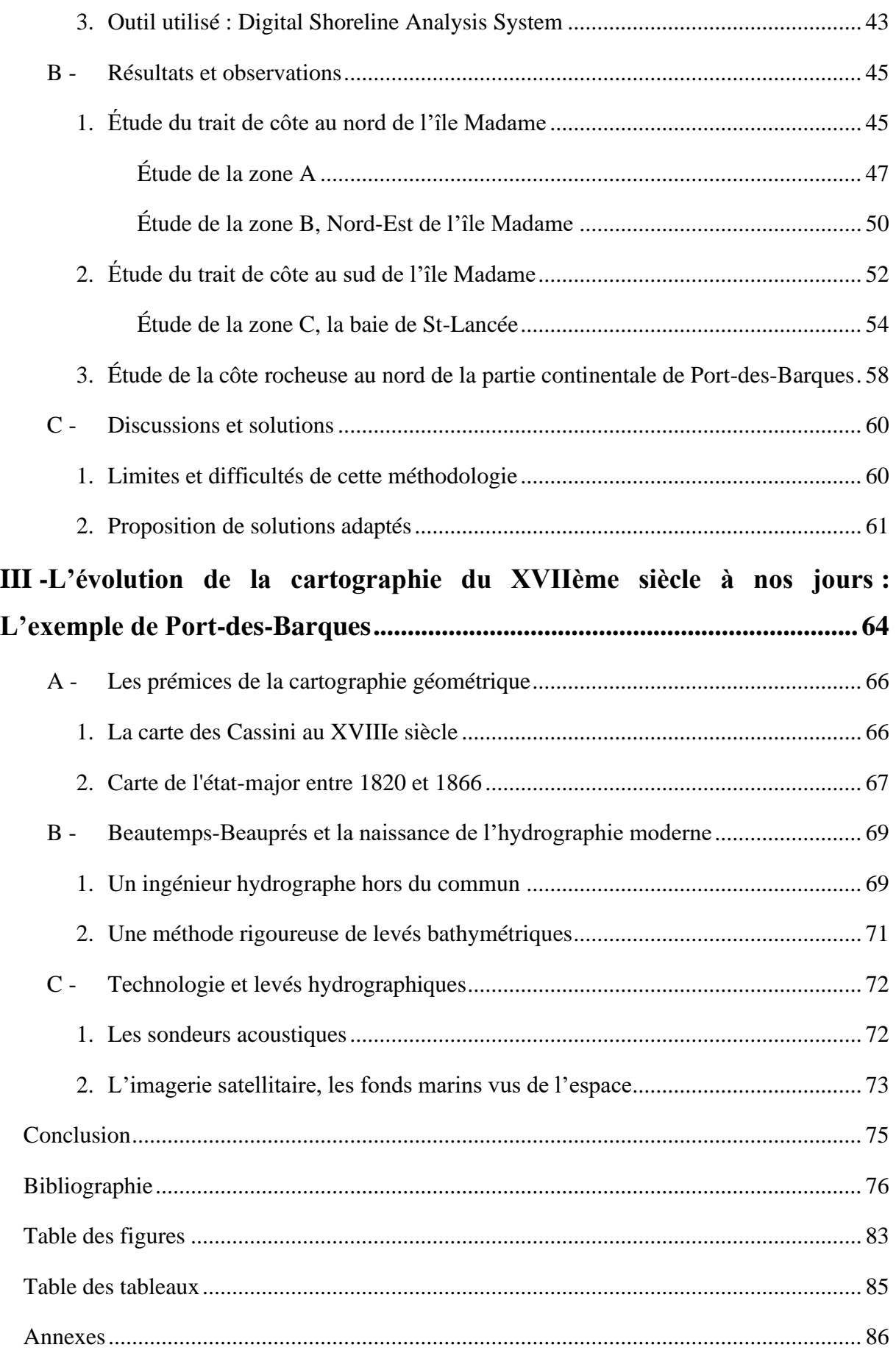

## <span id="page-3-0"></span>**Introduction**

Les littoraux français ne représentent pas moins de 20 000 km, ce qui en fait un enjeu majeur de croissance durable, nécessitant une connaissance détaillée du milieu et des différents phénomènes qui l'affectent. Il est par exemple important de maintenir un équilibre entre le développement des territoires et l'évolution du trait de côte. Le trait de côte est défini comme la ligne de rivage qui sépare la terre et la mer**.** Il s'agit d'une donnée essentielle pour comprendre et prévoir l'évolution à moyen et long terme du littoral et adapter les stratégies territoriales notamment au phénomène de l'érosion côtière, qui conduit à une perte de terres en faveur de la mer.

#### **Les risques côtiers**

<span id="page-3-1"></span>Le littoral est un milieu fragile, très convoité qu'il est important de connaître afin de gérer au mieux, c'est-à-dire de concilier attractivité et développement économique avec les aléas météo-marins qui s'y produisent. En effet, le littoral concentre de nombreuses pressions sur un territoire restreint. Il est soumis à des assauts naturels en continu. Un risque naturel se définit selon l'observatoire du littoral comme le croisement entre un aléa et un ou plusieurs enjeux, cette définition documente aussi la notion de vulnérabilité (Figure 1).

- L'aléa correspond à tout phénomène d'origine naturelle susceptible de produire des dommages. Il se définit par une magnitude, une emprise spatiale, une durée d'action, une intensité de dommages et une probabilité d'occurrence.
- L'enjeu est défini par le MEDDE (ministère de l'Écologie, du Développement Durable et de l'Énergie), acronyme sous lequel a été connu le ministère de l'Écologie entre 2012 et 2016, comme la « valeur humaine, économique ou environnementale des éléments exposés à l'aléa »<sup>1</sup>

Un aléa naturel comme l'érosion côtière, la submersion marine ou le recul dunaire ne devient un risque que si des enjeux sont présents. Dans nos recherches, nous nous intéresserons uniquement, au phénomène de l'érosion côtière.

<sup>1</sup> GARRY, G. et al, *Plans de prévention des risques naturels prévisibles (PPR)*, MEDDE. La Défense, 1997.

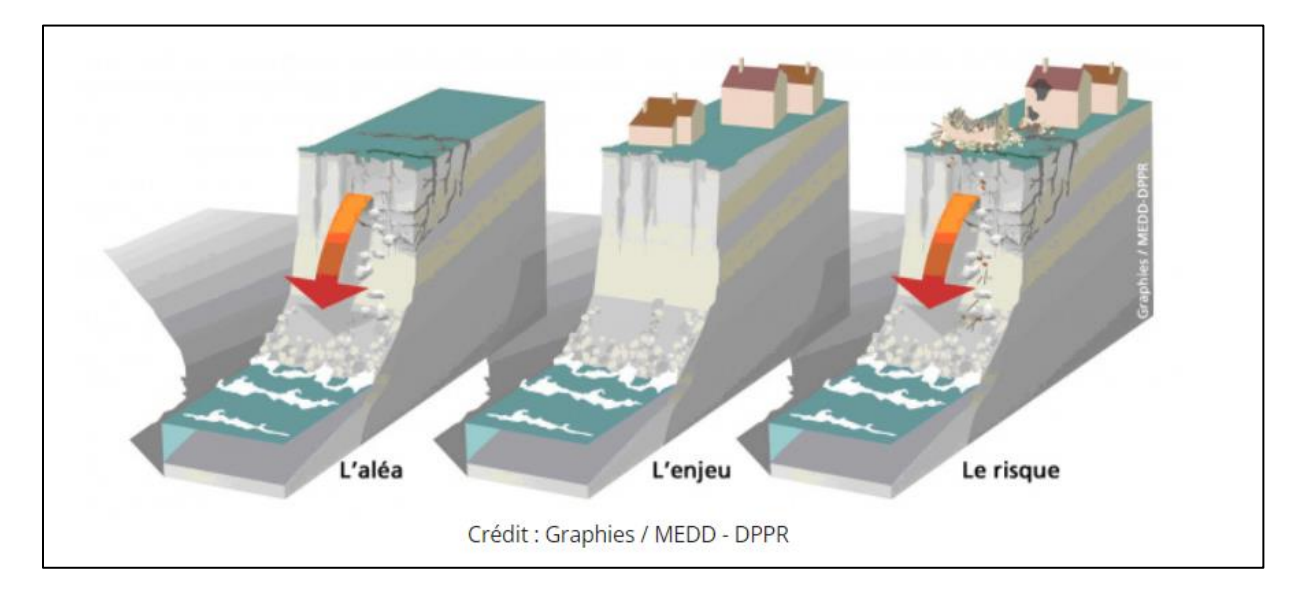

Figure 1. Définition du risque d'érosion côtière (fragilisation des falaises générant des glissements de terrain ou destruction de dunes vives)

Il est donc bon de continuer à donner l'alerte, car ce phénomène naturel entraînera des conséquences irréversibles sur les activités humaines, le tourisme, la pêche côtière, la conchyliculture ou bien la protection de la biodiversité, générant un coût financier croissant pour la société du fait notamment des dommages matériels. Par exemple, les dommages de la tempête Xynthia sont estimés pour les côtes françaises à deux milliards d'euros<sup>2</sup>. D'après le Cerema (Centre d'études et d'expertise sur les risques, l'environnement, la mobilité et l'aménagement), en envisageant les scénarios les plus graves, 50 000 logements pourraient disparaître à l'horizon de 2100, sous le double effet du recul du trait de côte et d'un effacement des ouvrages littoraux, pour une valeur estimée à environ 8 milliards d'euros<sup>3</sup>. Ces estimations comprennent de nombreuses limites méthodologiques ainsi que des incertitudes prenant en compte plusieurs profils d'évolution, plus ou moins pessimistes. Cependant, cela permet d'anticiper les effets de l'érosion côtière afin d'identifier les actions pour nous y adapter. Ces travaux s'inscrivent dans le cadre de la stratégie nationale de gestion intégrée du trait de côte portée par le ministère de la Transition écologique et solidaire.<sup>4</sup>

<sup>2</sup> Rapport d'information n° 554, *fait au nom de la mission commune d'information sur les conséquences de la tempête Xynthia*, Sénat, Session ordinaire de 2009–2010, par ANZIANI, A.

<sup>3</sup> Plaquette de synthèse : *Évaluation des enjeux potentiellement atteints par le recul du trait de côte,* Cerema, mai 2019.

<sup>4</sup> Programme d'actions 2017-2019, *Stratégie nationale de gestion intégrée du trait de côte*, ministère de l'Environnement, de l'Énergie et de la Mer en charge des relations internationales sur le climat.

Pour imager cette problématique, celle de l'érosion côtière que subissent les côtes françaises, il semble opportun de commencer par l'histoire du *Signal* (Figure 2), cet immeuble devenu depuis quelques années le symbole du changement climatique, de la montée des eaux et de l'érosion côtière. Sa construction commence en 1965 à Soulac-sur-Mer, village situé au bord de l'océan Atlantique, à la pointe du Médoc en Gironde.

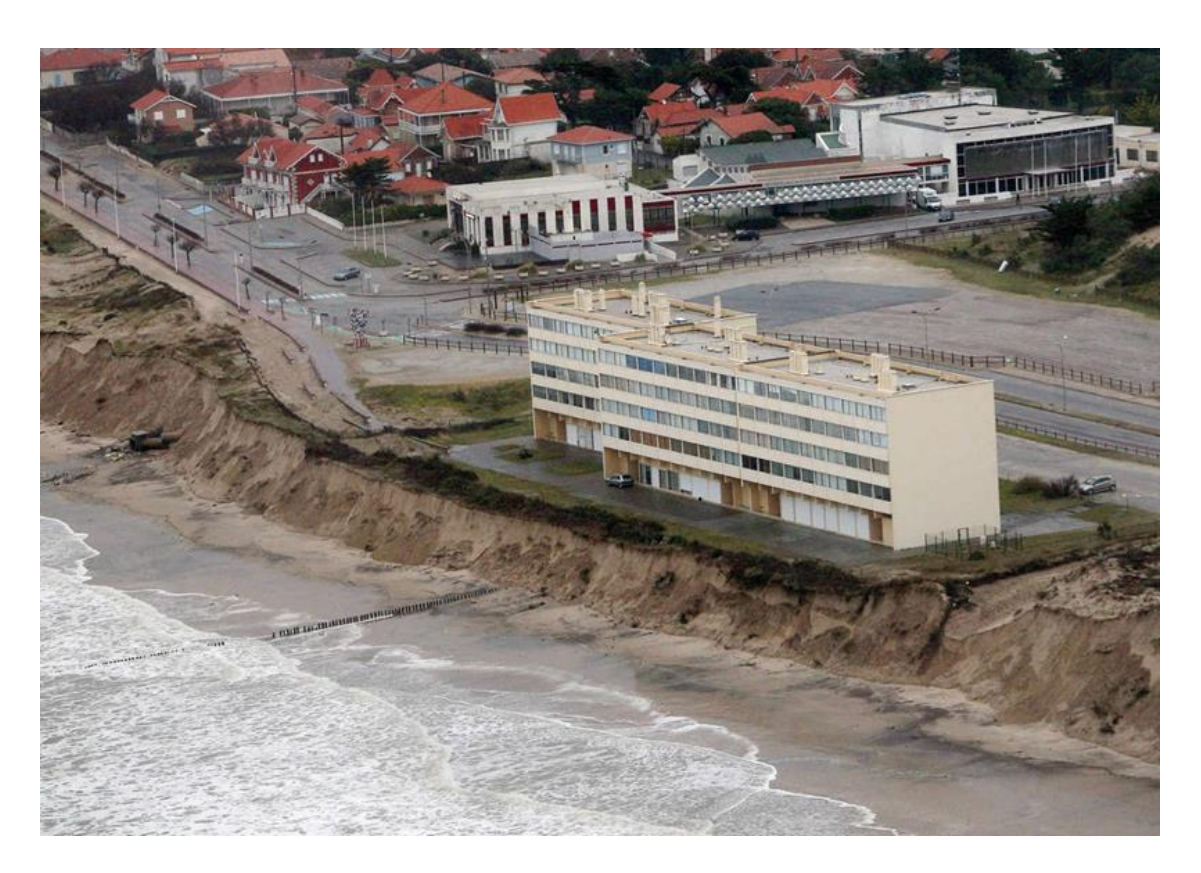

Figure 2. L'immeuble Signal, à Soulac-sur-Mer, Sud-Ouest, THEILLET, L., 2014

Il est construit sur les dunes à 200 m du trait de côte, promettant une vue imprenable sur l'horizon marin, ce qui l'a rendu extrêmement attractif. Pour ses habitants, le rêve s'arrête brutalement en 2014, quand ils furent obligés d'abandonner leurs résidences. Et pour cause, l'immeuble ne se situe plus qu'à une dizaine de mètres de l'océan et menace de s'effondrer. On peut donc se demander s'il était possible de prévoir ce scénario afin d'empêcher cet incident. Dans cette zone, le recul du trait de côte enregistré est compris entre 5 et 7 mètres par an en moyenne alors que pour le reste de l'Aquitaine, le trait de côte recule d'environ 2 mètres par

année<sup>5</sup>. À l'instar des propriétaires dont les biens ont été rachetés par l'État après la tempête Xynthia, les occupants du Signal sont considérés parmi les premiers réfugiés climatiques français. Laissé à l'abandon, le bâtiment demeure un danger. À la suite d'une vaste opération de désamiantage lancée en 2019, le bâtiment doit être démoli durant l'année 2021. Les phénomènes d'érosion et de recul du trait de côte ne font que s'amplifier, en particulier à cause des perturbations météorologiques exceptionnelles (Martin en 1999 et Xynthia en 2010).

#### **Tendance générale de la Charente-Maritime**

<span id="page-6-0"></span>Le littoral de Charente-Maritime s'étend sur 419 km de linéaire côtier entre Charron et l'estuaire de la Gironde, comprenant les îles de Ré, Oléron, Aix et Madame. La Charente-Maritime est caractérisée par un littoral très diversifié et vulnérable aux risques littoraux. La forte proportion d'aménagements de défense contre les aléas de submersion et d'érosion souligne bien les forts enjeux présents sur la côte. Les pourtours des littoraux de la Charente-Maritime sont en perpétuel développement, avec notamment des zones urbanisées qui occupent plus de 20 % des espaces situés à moins de 500 m des côtes. Cela se ressent au niveau de sa démographie. Du fait de sa forte attractivité (pôle économique et récréatif), le littoral charentais, avec une densité estimée à 104 hab/km² en 2010, a connu une augmentation de 14 % par rapport à 1999 ; il est estimé une nouvelle augmentation de +24,3 % pour 2040 selon l'INSEE. Cette description traduit l'augmentation des enjeux du milieu littoral<sup>6</sup>.

#### **L'érosion côtière et le territoire de Port-des-Barques**

<span id="page-6-1"></span>En effet, la tempête de décembre 1999 ainsi que la tempête Xynthia du 27 et 28 février 2010 ont montré la fragilité du littoral charentais et tout particulièrement l'estuaire de la Charente au regard de « l'érosion marine » et de « la submersion marine ». En complémentarité avec mon stage de M2, j'ai choisi de m'intéresser à l'estuaire de la Charente et plus particulièrement la commune de Port-des-Barques. En effet, Port-des-Barques est en première

<sup>5</sup> Rapport d'information n° 439, *au nom de la commission de l'aménagement du territoire et du développement durable (1) sur la proposition de loi visant à instaurer un régime transitoire d'indemnisation pour les interdictions d'habitation résultant d'un risque de recul du trait de côte,* Sénat, Session ordinaire de 2017-2018, par TOCQUEVILLE, N.

<sup>6</sup> Dossier L'observatoire du littoral, *Démographie et économie du littoral*, INSEE & SOeS, 2010.

ligne face aux conséquences de l'érosion côtière. Située dans le Sud-Ouest de la France, la commune de Port-des-Barques se situe sur la rive gauche de l'estuaire de la Charente, à environ 15 kilomètres de la ville de Rochefort, en face de la presqu'île de Fouras, située sur la rive droite (Figure 3). La côte Sud-Est plus abrupte (falaises de calcaire) que les côtes nord et ouest qui descendent en pente douce vers l'estuaire de la Charente. Le territoire communal de Port des Barques intègre l'île Madame, située à 1 km des côtes de la commune. L'île Madame est reliée au bourg par un passage appelé « la Passe aux Bœufs », constitué de sable et de galets, découvert à marée basse. L'île Madame est une petite île qui s'étire sur une longueur maximale de 800 mètres et sur une largeur maximale de 400 mètres. Elle présente l'estran rocheux le plus développé de la zone d'étude avec des bancs calcaires qui plongent dans la mer, l'Huîtrier.

Port-des-Barques étant situé au croisement de deux environnements, la commune est donc sujette à un fort dynamisme morphologique qui peut s'avérer très rapide. Le littoral communal est situé dans un environnement semi-fermé (pertuis d'Antioche), c'est-à-dire par définition considéré à l'abri des vagues comparé aux côtes exposées à l'océan. Cependant, l'évolution du paysage de ces environnements est fortement liée à la marée. Elle est omniprésente en Charente-Maritime, de type semi-diurne, et est qualifiée de macro-tidale (marnage maximum supérieur à 6 m). Ces régions accueillent le plus souvent des environnements marécageux et/ou poldérisés, avec de vastes estrans vaseux de faible pente. Ces milieux offrent un abri naturel propice à l'activité de la conchylicole, ce qui en fait un enjeu prioritaire. La commune de Port-des-Barques se situe aussi à l'embouchure de la Charente, les milieux estuariens sont des environnements extrêmement dynamiques, en effet soumis à l'influence du fleuve d'une part et de la marée d'autre part. Il est donc important d'étudier et surveiller les littoraux de la commune de Port-des-Barques.

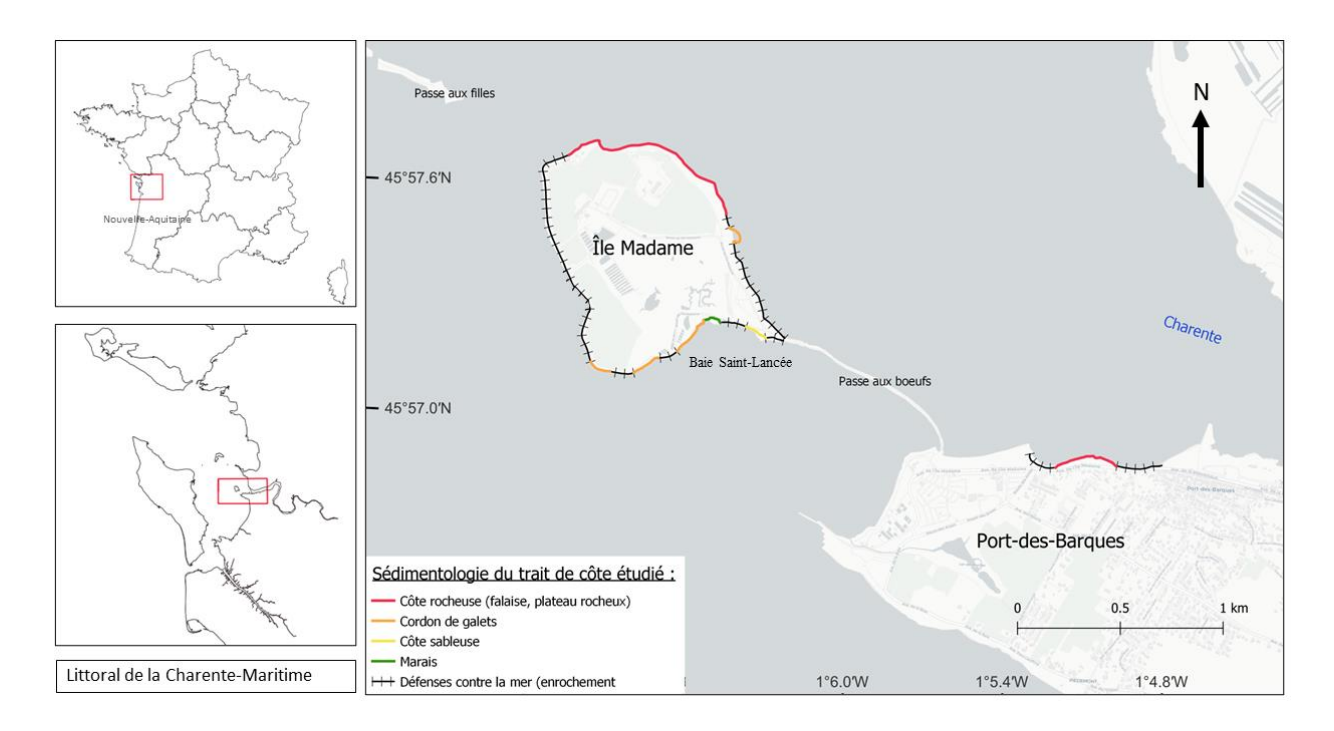

Figure 3. Bornes géographiques, la commune de Port-des-Barques, AUGIS. T, 2021

#### **Les leçons du passé pour le présent**

<span id="page-8-0"></span>Pour étudier les aléas météorologiques, c'est toujours l'approche scientifique qui a été privilégiée au détriment des sciences sociales, la climatologie et les statistiques par rapport à l'histoire et la sociologie du risque. En 2010, à la suite de la tempête Xynthia s'est créé le groupe Submersion, une équipe bénévole pluridisciplinaire dirigée par Emmanuel GARNIER et Frédéric SURVILLE, regroupant des scientifiques, mais aussi des historiens spécialistes des littoraux. Les conclusions de leur rapport, après avoir été livrées aux missions parlementaires chargées de tirer des enseignements de la tempête Xynthia, ont été rendues publiques dans l'ouvrage, *La tempête Xynthia face à l'Histoire*.<sup>7</sup> Ils ont montré l'importance de l'histoire, qui permet d'évaluer les vulnérabilités afin d'adapter l'aménagement des zones côtières pour réduire les dégâts matériels et humains. Ils estiment que l'expertise historienne permet de compléter et fiabiliser les résultats obtenus par les scientifiques. Dans ce mémoire, j'ai tenté d'apporter une dimension historique aux expertises scientifiques, en tentant de modéliser l'évolution du relief sous-marin ainsi qu'en évaluant et quantifiant l'évolution du trait de côte sur le long terme (XIXe-XXIe) de la commune de Port-des-Barques. En effet, observer une

<sup>7</sup> GARNIER. E, SURVILLE. F (dir.), *La tempête Xynthia face à l'histoire, Submersions et tsunamis sur les littoraux français du Moyen-Âge à nos jours,* Le Croît Vif, 2010

évolution sur une période réduite ne peut décrire la dynamique globale, de même qu'un événement étudié seul, ne peut pas décrire l'évolution générale. Dans un premier temps, nous modéliserons les fonds marins autour de Port-des-Barques, à partir des données bathymétriques de différentes cartes anciennes, que nous couplerons à des données plus récentes venant des Modèles Numériques de Terrain (MNT) effectués par le Shom, le service hydrographique et océanographique de la marine. Dans un deuxième temps, nous utiliserons ces mêmes cartes auxquels nous ajouterons des photos aériennes du XXe siècle, nous quantifierons l'évolution du trait de côte de Port-des-Barques, selon les milieux, plages de galets, falaise ou vasière. Nous finirons par détailler et observer l'évolution de la cartographie du XVIIe siècle à nos jours afin de mieux comprendre les sources que nous utiliserons pour effectuer l'expertise historienne, fil conducteur de ce mémoire.

**Première partie**

# <span id="page-10-0"></span>**I - Évolution bathymétrique de Port-des-Barques du XIXe à nos jours**

Afin d'étudier la bathymétrie du littoral de Port-des-Barques, nous utiliserons la méthodologie de recherche suivante. Nous commencerons par recenser les sources historiques puis nous en extrairons les données exploitables, créant des bases de données nous permettant d'élaborer des modèles numériques de profondeur par années. À partir de ces modèles, nous déterminerons l'évolution globale ainsi que les zones sensibles à surveiller, pour lesquelles nous approfondirons l'étude.

## <span id="page-11-0"></span>**A - Les différents supports d'analyse**

Durant notre étude bathymétrique du littoral de Port-des-Barques, nous avons mobilisé trois sources différentes provenant de trois périodes différentes. Les sources qui vont suivre vont être présentées et seront suivies d'un tableau (Tableau 1) qui répertorie de nombreuses ressources concernant ou représentant l'estuaire de la Charente, Port des Barques et l'île Madame, des ressources qui pourront servir pour des études futures.

Les données mobilisées pour l'étude bathymétrique sont les suivantes :

➔ Minutes hydrographiques de Beautemps-Beaupré qui comprend :

- Minute de l'estuaire de la Charente<sup>8</sup> (1824); Échelle 1/14400
- Minute de l'île d'Oléron et pertuis d'Antioche<sup>9</sup> (1822-1824); Échelle 1/14400
- Minute de la Rade de l'île d'Aix et pertuis d'Antioche<sup>10</sup> (1822-1824); Échelle 1/14400
- Minute du Pertuis de Maumusson<sup>11</sup> (1824-1825); Échelle  $1/22000$

Ces minutes hydrographiques sont en quelque sorte les « brouillons » intermédiaires des cartes, qui font le lien entre les journaux d'opérations réalisées par les hydrographes et les cartes finalisées telles qu'elles apparaissent dans *le Pilote* 

<sup>8</sup> Archive du Shom, ARCHIVES\_MIN\_12\_7\_02bis\_28.xml.

<sup>9</sup> Ibid. ARCHIVE\_ MIN\_012\_6\_009 bis\_27.xml.

<sup>10</sup> Ibid. ARCHIVE\_MIN\_ 012\_6\_009bis\_23.xml.

<sup>&</sup>lt;sup>11</sup> Ibid. ARCHIVE\_MIN\_012\_6\_009bis\_31.xml.

*français<sup>12</sup> .* Ces minutes sont plus fournies en sondes que les cartes finales, pour des questions de lisibilité et de visibilité des différentes informations. Pour l'étude des données de bathymétrie, il était intéressant d'avoir le plus de sondes possibles. Beautemps-Beaupré a marqué l'hydrographie française du XIXe siècle, une partie lui est consacrée lorsqu'on abordera l'évolution de la cartographie du XVIIe siècle à nos jours.

 $\rightarrow$  Minute hydrographique de Germain. A<sup>13</sup> (1882); Échelle 1/28000

Adrien Germain est un ingénieur hydrographe. Il est entré au Dépôt des cartes et plans de la Marine en 1858 et le quitte, l'année de sa mort, en 1895<sup>14</sup>. Tout au long de sa vie, il s'est fait remarquer par ses nombreux travaux d'hydrographie comme le *Traité des projections des cartes géographiques ; représentation plane de la sphère et du sphéroïde<sup>15</sup>* en 1866, il y détaille une nouvelle technique géodésique permettant de représenter une surface nonplane comme la Terre*.* À partir de 1882, il est en mission sur la côte ouest de la France. Jusqu'en 1884 : il opère sur la côte d'Oléron, à l'embouchure de la Charente et étudie la faisabilité d'un port en eau profonde à Royan. Grâce à cette minute, nous pouvons obtenir des sondes allant du pertuis de Maumusson au Pertuis d'Antioche.

**→ MNT** topo-bathymétrique côtier des pertuis Charentais de 2015<sup>16</sup>

Un Modèle Numérique de Terrain est une représentation de la topographie que ça soit l'altimétrie et/ou la bathymétrie d'une zone terrestre. Le produit topo-bathymétrique côtier des pertuis charentais effectués à une résolution de 0.0002° (~ 22 m) a été réalisé par le SHOM dans le cadre du projet HOMONIM. Il couvre un secteur englobant les départements de la Charente-Maritime et de la Vendée. Le MNT est référencé verticalement à la plus basse mer astronomique (PBMA). Il se présente sous la forme d'un ensemble de points, les nœuds, et chaque nœud est donné avec ses coordonnées, latitude et longitude (en degrés décimaux). À la différence des minutes anciennes, n'y a donc pas besoin de géoréférencer ce document. Il est directement prêt à être traité.

<sup>12</sup> BEAUTEMPS-BEAUPRÉ, C-F., *Pilote français, Troisième partie : comprenant les côtes occidentales de France depuis l'île d'Yeu jusqu'à la côte d'Espagne, levées en 1822, 1824, 1825 et 1826*, Paris, Dépôt général de la Marine, 1832.

<sup>&</sup>lt;sup>13</sup> Archive du Shom, ARCHIVE\_MIN\_012\_6\_027.xml.

<sup>14</sup> Annales hydrographiques n° 769, 1*50 d'annales hydrographiques 1848-1998*, Shom, 1998.

<sup>15</sup>GERMAIN, A., *Traité des projections des cartes géographiques ; représentation plane de la sphère et du sphéroïde*, Paris, Libraire de la Société de Géographie, 1866

<sup>&</sup>lt;sup>16</sup>Modèle Numérique de Terrain, *Topo-bathymétrique côtier des Pertuis Charentais*, Projet HOMONIM, Shom, 2015

Pour certaines sondes, le type de fond est décrit. Pour Beautemps-Beaupré, les abréviations utilisées sont extrêmement bien détaillées dans le tableau, *Modèles de topographie et signes conventionnels*, à cela est rajouté la méthodologie expliquant avec précision comment elles ont été relevées. Pour ce qui est du MNT du Shom de 2015, il peut être couplé à la Carte de nature de fond au 1/50 000 du Shom, disponible sur le site, [https://data.shom.fr.](https://data.shom.fr/) Le Shom collecte les données sédimentaires du fond marin provenant de ses propres observations et prélèvements, mais également d'organismes extérieurs (tels le BRGM, l'Ifremer, des universités, des ports autonomes, etc.) et les intègre au sein de la base de données sédimentologique du Shom (BDSS).

#### Tableau 1. Synthèse des documents collectés pour l'étude des fonds marins

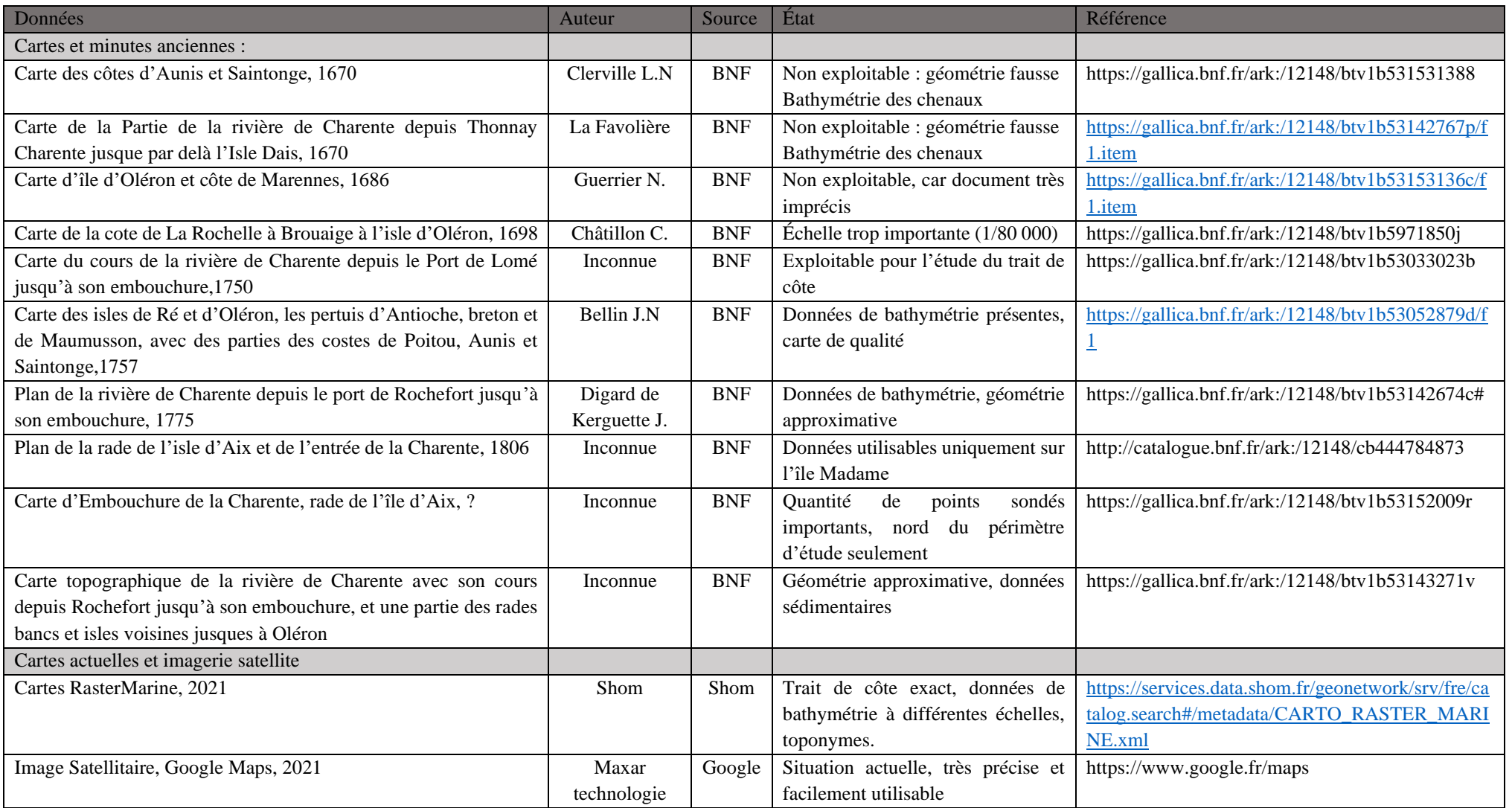

#### <span id="page-15-1"></span><span id="page-15-0"></span>**B -Méthodologie de l'étude**

#### 1. Géoréférencement des cartes.

Un document géoréférencé nous permet d'extraire une multitude d'informations qui étaient alors inaccessibles par une lecture du document brut. C'est donc une étape indispensable pour mon étude historique de l'évolution du trait de côte de Port-des-Barques. Une carte géoréférencée est une image d'une portion de la surface de la Terre à laquelle on associe des coordonnées géographiques (X et Y) afin de la positionner avec exactitude sur le globe terrestre<sup>17</sup>. Cependant cela reste un fichier informatique, c'est-à-dire qu'il faut ouvrir ce fichier dans un système d'information géographique (SIG), ainsi deux cartes correspondant à la même zone seront superposées. On peut ensuite modifier l'ordre d'empilement des différentes couches, mais aussi modifier la transparence. Il y a donc un intérêt historique important, car cela permet de comparer deux cartes correspondant à des dates différentes. Enfin, s'agissant de cartes anciennes plus ou moins inexactes géométriquement, il faut savoir qu'une géolocalisation soignée permet une rectification complète : la carte est modifiée localement de manière à rétablir une exacte proportionnalité avec le terrain. Le système de coordonnées de référence (SCR) qui a été choisi est le SCR dit WG84, qui est le système géodésique mondial auquel se réfère par défaut le GPS. Il est notamment utilisé par le Shom, depuis 2001, toutes les cartes produites le sont à partir de ce système de coordonnées de référence.<sup>18</sup>

La procédure de géolocalisation consiste à indiquer les coordonnées exactes d'un nombre suffisant de points sur l'image que l'on traite. Les points homologues doivent être présents et localisables dans les 2 systèmes (carte étudiée et référentiel, ici la carte Google Maps<sup>19</sup>) comme nous pouvons le voir sur la figure 4. Pour les Minutes bathymétriques suivantes, les points de repère qui ont été choisis sont résumés dans le tableau ci-dessous (Tableau 2).

<sup>17</sup> GUERREAU, À. (dir.), *Géolocaliser des cartes anciennes : procédure,* Bulletin du centre d'études médiévales d'Auxerre, BUCEMA, Hors-série n° 9, 2016.

<sup>18</sup> CHAPUIS, O., « *Toutes les côtes de France sont en WGS 84 »,* Voilesetvoiliers.ouest-france.fr, 2009.

<sup>19</sup> Imagerie Satellite, *Google Maps*, Maxar Technologie, 2021.

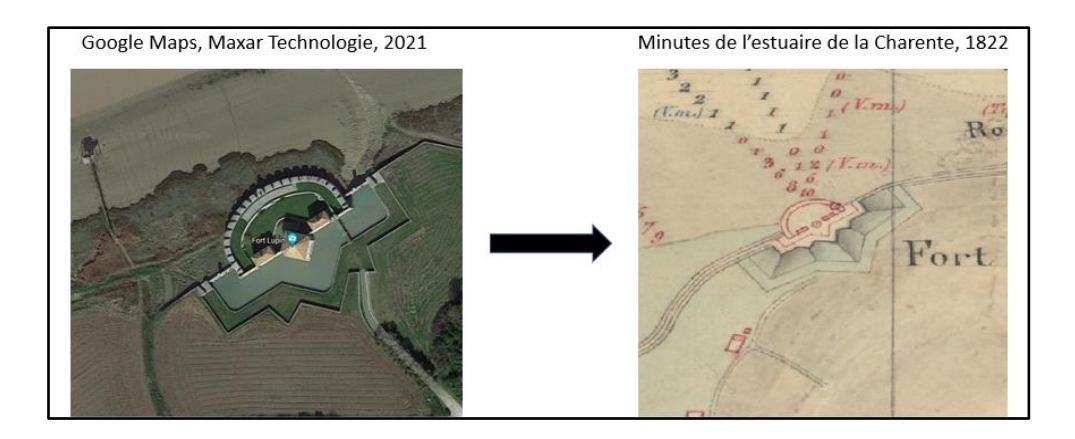

Figure 4. Exemple de Fort Lupin comme point de calage, AUGIS. T, 2021

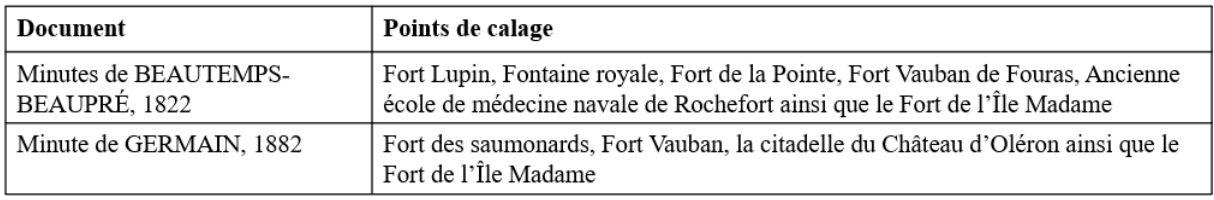

Tableau 2. Tableau récapitulatif des points de calage utilisés pour 1822 et 1882, AUGIS. T, 2021

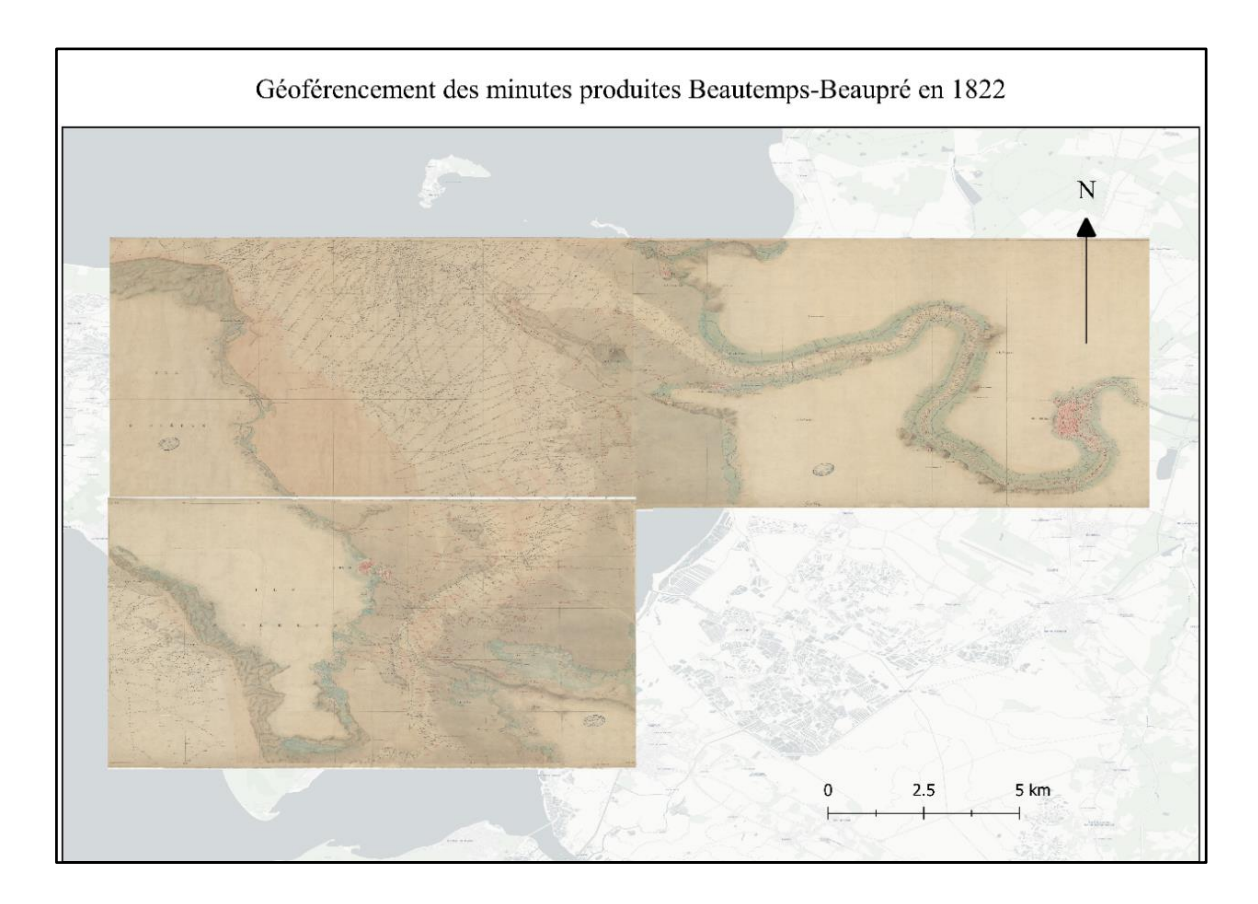

Figure 5. Interface QGIS, montrant le géoréférencement des minutes de Beautemps-Beaupré, AUGIS. T, 2021

#### 2. Création et standardisation d'une base de données

<span id="page-17-0"></span>Une fois les cartes géoréférencées avec l'aide du logiciel QGIS (Figure 5), les sondes bathymétriques présentes sur les différentes cartes peuvent être extraites. Pour faciliter cela, une image vectorielle est créée, aussi appelée vecteur. Un vecteur est un objet géométrique pouvant prendre plusieurs formes, comme des points, des lignes ou des polygones. À ces formes géométriques sont associés des attributs, qui se composent d'informations texte ou numérique qui décrivent les entités. Le type de géométrie correspondant à nos données est le multipoint, soit un point par sondes (Figure 6). Les attributs de chaque sonde sont indiqués dans le tableau suivant.

| Étiquette    | Explication                                                                                                 | Types de données                        |
|--------------|----------------------------------------------------------------------------------------------------|-----------------------------------------|
| X            | Latitude (rentré automatiquement par le logiciel)                                                           | Float (nombre décimal)                  |
| Y            | Longitude (rentré automatiquement par le logiciel)                                                          | Float (nombre décimal)                  |
| Z            | Profondeur en mètre (rentré manuellement à partir<br>de la carte)                                           | Float (nombre décimal)                  |
| Type de fond | micro-organismes<br>Indique<br>sédiments et<br>les<br>présents au niveau de la sonde (à partir de la carte) | String (chaîne de<br>caractère) / Texte |

Tableau 3. Tables attributaires des bases de données

Dans le but de pouvoir comparer ces données avec d'autres données hydrographiques provenant de plusieurs époques, il a fallu standardiser toutes les données de la campagne de 1822. Il s'agissait notamment de convertir les unités de mesures des distances. En effet au début du XIXe siècle, le système métrique ne s'est pas encore totalement imposé en France, pour cela que Napoléon va instaurer le 12 février 1812, par un décret impérial, pour le commerce, de nouvelles valeurs pour les anciennes unités. Afin de faciliter la transition, un pied de profondeur devient donc égal à un tiers de mètre. Il faudra attendre Louis-Philippe, qui rendra obligatoire le système métrique, à partir du 1<sup>er</sup> janvier 1840. Les profondeurs d'eau de la campagne hydrographique de 1822 sous la direction de Beautemps-Beaupré, sont donc encore exprimées en pieds de France, comme il est indiqué dans le deuxième tableau, *Modèles de topographie et* 

*signes conventionnels*, présents dans les premières pages de chacun des tomes du Pilote français. En 1822, un pied du roi en France est égal à 324,839 mm, par conséquent la formule qui a été appliquée pour convertir ces données est :

#### **Profondeur (m) = Profondeur (pied de France) \* 0,324839**

Les données de bathymétrie sont relevées à partir du zéro hydrographique, en France le zéro hydrographique est adopté au voisinage du niveau théoriquement atteint par les plus basses mers astronomiques soit une marée de coefficient 120. Le choix du zéro hydrographique au voisinage de ce niveau garantit ainsi quasiment toujours au navigateur une profondeur supérieure à la sonde indiquée sur la carte.<sup>20</sup> Le zéro hydrographique est le niveau de référence à partir duquel sont comptées, positivement vers le bas, les sondes portées sur les cartes marines et, positivement vers le haut, les hauteurs de marée. C'est pour cela que l'on peut observer des profondeurs positives sur la carte suivante, ces points indiquent des zones découvertes par la mer durant les plus basses mers astronomiques. À Rochefort, la marée est semi-diurne, c'est-àdire que l'on peut observer chaque jour deux pleines et deux basses mers ayant sensiblement la même hauteur. Les zéros hydrographiques des ports français ont généralement été adoptés indépendamment les uns des autres. Par conséquent, l'écart entre le zéro hydrographique et le niveau des plus basses mers astronomiques peut varier entre deux zones de marée, à Rochefort, il est égal à  $0.81 \text{ m}^{21}$ .

Afin d'obtenir la meilleure précision possible, toutes les sondes de chaque carte ont été extraites, même si elles ne se superposaient pas sur chacune des cartes. Nous calculerons la différence de bathymétrie à partir à d'une interpolation de ces données afin de limiter la perte de données.

<sup>20</sup> SIMON, B.*, La Marée — La marée océanique et côtière,* Paris, Institut océanographique, 2007.

<sup>21</sup> Références Altimétriques Maritimes*, Ports de France métropolitaine et d'outre-mer, Cotes du zéro hydrographique et niveaux caractéristiques de la marée,* Shom*,* 2017.

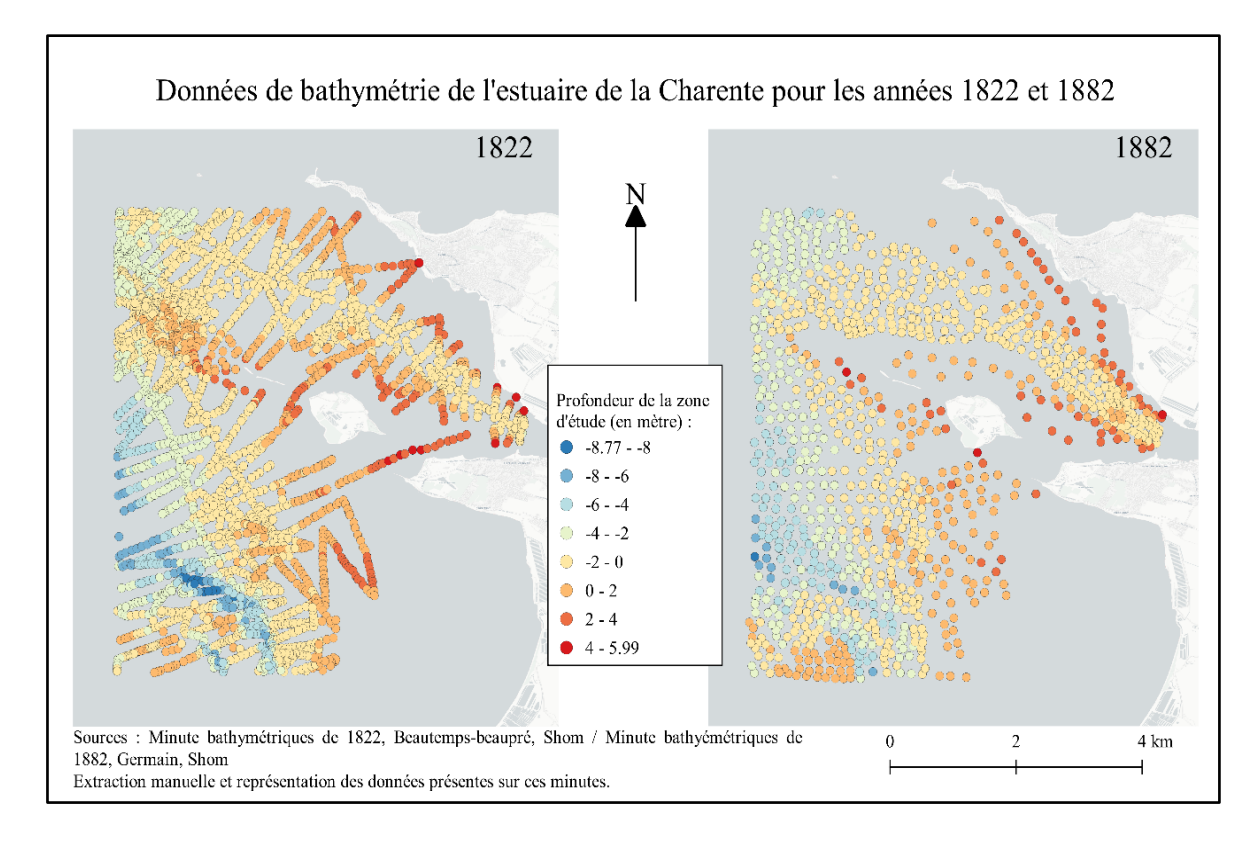

<span id="page-19-0"></span>Figure 6. Cartes de géolocalisation des données de bathymétrie de 1822 et 1882, AUGIS. T, 2022

### 3. Évaluation de la précision des bases de données

Parmi les trois supports d'analyse utilisés, nous avons tenté d'évaluer le degré de précision, indépendamment de la qualité de la technique de levé. Deux facteurs sont à prendre en compte, le nombre de points sur le périmètre d'étude ainsi que la répartition spatiale de ces points.

Pour les minutes bathymétriques de Beautemps-Beaupré, 2714 sondes ont été extraites. Sa grande échelle (1/14000) permet une précision correcte, en effet sur chacune des trajectoires effectuées par le pilote lors de la campagne, la distance entre les différentes sondes varie entre 53 m et 123 m. Alors que l'échelle de la minute bathymétrique d'Adrien Germain est plus petite (1/28000), c'est-à-dire que la réduction est plus importante, par conséquent l'espace moyen entre les sondes est de 427 m. Seulement 1071 points de sonde ont pu être extraits. Le modèle numérique de terrain des Pertuis Charentais quant à lui, est acquis par système laser aéroporté (Lidar), il est donc extrêmement précis, on ne compte pas moins de 157 630 points, répartis de façon uniforme, une sonde tous les 22 mètres. Grâce aux cartes de chaleurs suivantes (Figure 7),

on observe clairement la précision de chaque document, pour les minutes de 1822, la densité de sondes pour une grande partie de la zone d'étude est plus que satisfaisante (>60 points de sondes par km²). Pour 1882, c'est moitié moins, entre 20 et 40 points par km² avec une couverture plus importante au niveau de l'estuaire, nous avons donc une précision moindre par rapport aux minutes de Beautemps-Beaupré. Le modèle numérique de terrain de 2015, quant à lui, a une densité de point supérieur à 2000 points par km². Nous avons fait le choix d'éliminer toutes les zones ayant une densité de points inférieure à 5 (zone noire). Le périmètre en rouge élimine donc ces zones ne comprenant pas ou très peu de données. Il sera utilisé lors des calculs de l'interpolation afin d'obtenir les résultats les plus fiables possibles.

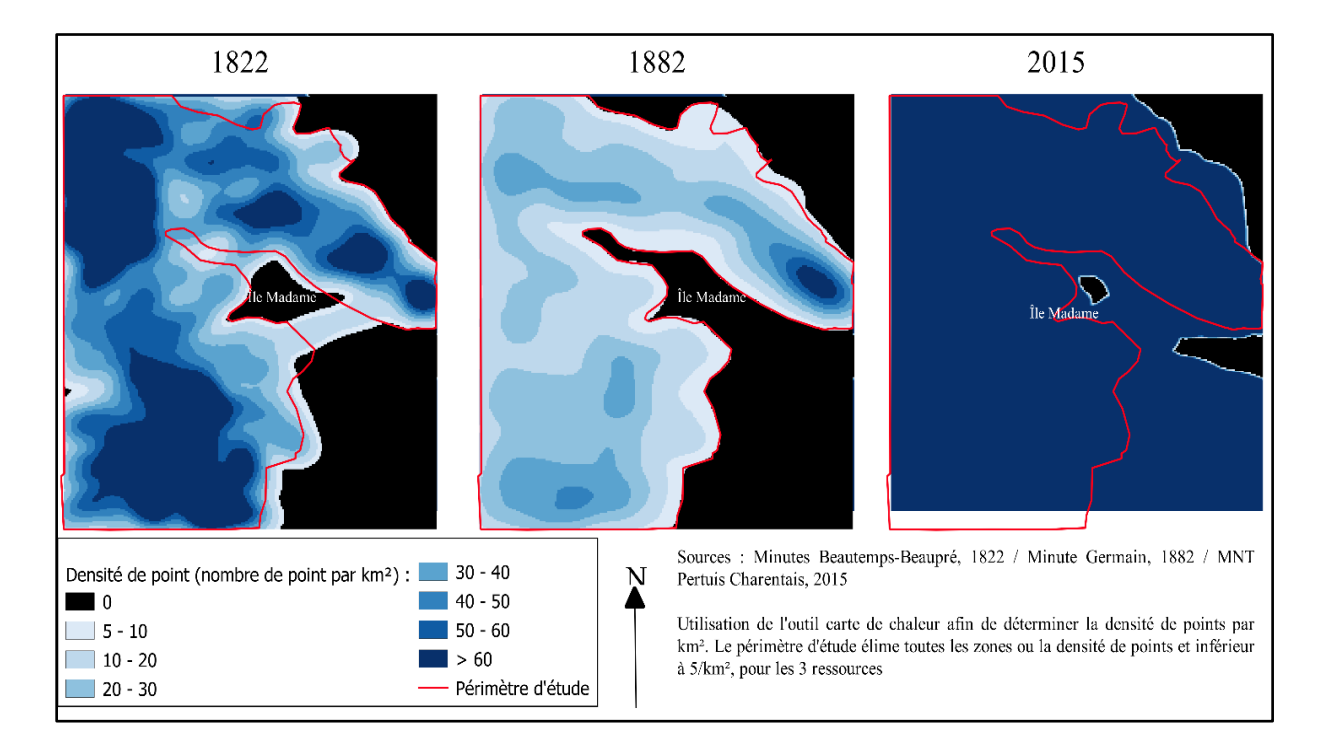

<span id="page-20-0"></span>Figure 7. Cartes de chaleur exprimant la densité de sondes par km², AUGIS. T, 2022

#### 4. Méthode d'interpolation des données historiques

Les outils d'interpolation servent à créer des surfaces continues à partir des valeurs des points échantillonnés (Figure 8). Il existe de nombreuses méthodes d'interpolation, utilisées dans des cas de figure bien précis. Variant selon la qualité des données, mais aussi en fonction des résultats voulus. Pour notre étude, c'est la pondération inverse à la distance (IDW) qui a été

utilisée, elle permet d'assigner une profondeur à tout point de notre zone d'étude à partir du semis de points extrait comme vu précédemment.

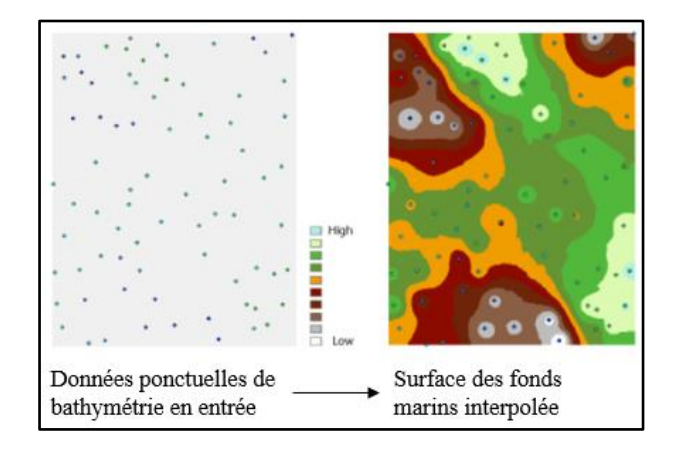

Figure 8. Présentation de l'analyse d'interpolation, Documentation ArcGIS Pro, Esri

Concrètement, les observations les plus proches spatialement de l'observation à prédire reçoivent un poids plus important dans la prédiction alors que les observations éloignées exerceront une influence relativement faible sur la prédiction. En effet cette méthode d'interpolation est celle qui correspond le mieux à notre jeu de données. Car l'IDW donne de meilleurs résultats lorsque l'échantillonnage est suffisamment dense par rapport à la variation locale que l'on tente de simuler. Si l'échantillonnage des points en entrée est clairsemé ou irrégulier, les résultats peuvent ne pas suffisamment représenter la surface souhaitée.<sup>22</sup>

<sup>22</sup> WATSON, D-F., *A Refinement of Inverse Distance Weighted Interpolation*, *Geoprocessing*, 1985.

#### <span id="page-22-0"></span>**C - Résultats et observations**

## 1. État des lieux du relief sous-marin du XIXe à nos jours.

<span id="page-22-1"></span>Grâce à l'interpolation des données historiques, nous pouvons approfondir nos connaissances sur l'état des fonds marins à différents instants de l'Histoire (1822, 1882). Sur les cartes suivantes, les courbes de niveau sont placées sur le Zéro hydrographique puis à un intervalle régulier de 5 m, dans le positif ou le négatif.

Le coureau d'Oléron se caractérise par sa faible profondeur, sur notre périmètre d'étude, nous observons très rarement une profondeur supérieure à -8 m (principalement au niveau de la grande rade des trousses). Des profondeurs représentaient par les nuances de bleu. À l'inverse les tons orange et rouge expriment les hauteurs d'eau (marée), mesure au-dessus du zéro hydrographique. En effet, environ 45 % de notre périmètre d'étude est occupé par des zones intertidales, allant du niveau des basses marées au niveau des hautes marées de vives-eaux moyennes. Cet estran constitué de vases pures très fines<sup>23</sup> atteint la longueur de 3 km au niveau de la Passe aux Filles, jusqu'à un maximum de 4 km au sud de Port-des-Barques. Le Banc de Lamouroux est lui aussi découvert à marée basse, en faisant un lieu d'exploitation privilégié pour la conchyliculture, il fera l'objet d'une étude plus approfondie par la suite.

En 1822, sur notre zone d'étude, la profondeur atteint - 8.690 m au commencement de la rade des Trousses quant à la hauteur d'eau, elle dépasse + 5.8 m au sur les rives de l'estuaire de la Charente (Figure 9). Pour ceux qui est du chenal de l'estuaire, il s'élargit progressivement, passant 450 m de large au niveau de l'embarcadère de Port-des-Barques (partie la plus à l'est de notre carte), puis avoisine 600 m au nord de l'île Madame, et atteint plus de 2 km de large au sud du Fort Enet. Lors des plus basses mers astronomiques, la profondeur de ce chenal ne dépasse pas - 1.0 m, avec une moyenne de - 0.72 m. Cependant plus le chenal se rétrécit, plus la profondeur augmente, allant jusqu'à doubler pour atteindre - 2.0 m.

Les résultats obtenus à partir de la minute bathymétrique de 1882 (Figure 10) semblent cohérents avec ceux de la carte précédente (Figure 9). En effet, d'après l'interpolation de ces données historiques, nous pouvons observer que la morphologie générale des fonds marins

<sup>23</sup> DELOFFRE, J., *La sédimentation fine sur les vasières intertidales en estuaires macrotidaux*, Thèse de Doctorat, Université de Rouen, 2005.

reste similaire, la profondeur maximale était de -8.194 m. Au-dessus du niveau d'eau de la plus basse marée astronomique, nous avons un maximum de + 5.314 m. Pour le chenal de l'estuaire, l'écartement progressif reste le même. Le renfoncement de matière (encadré en noir sur la Figure 10) est une erreur de calcul du logiciel QGIS et n'a pas lieu d'être, il ne sera donc pas pris en compte lors de l'analyse.

La Figure 11 quant à elle représente précisément les fonds marins de 2015, ces données mises à disposition par le Shom, ont été interpolés avec des paramètres similaires à ceux utilisés pour les deux cartes précédentes. La profondeur maximale s'est réduite légèrement et ne dépasse pas -8 m. Sur le bord de la Charente, le niveau de vives-eaux atteint +5.832 m.

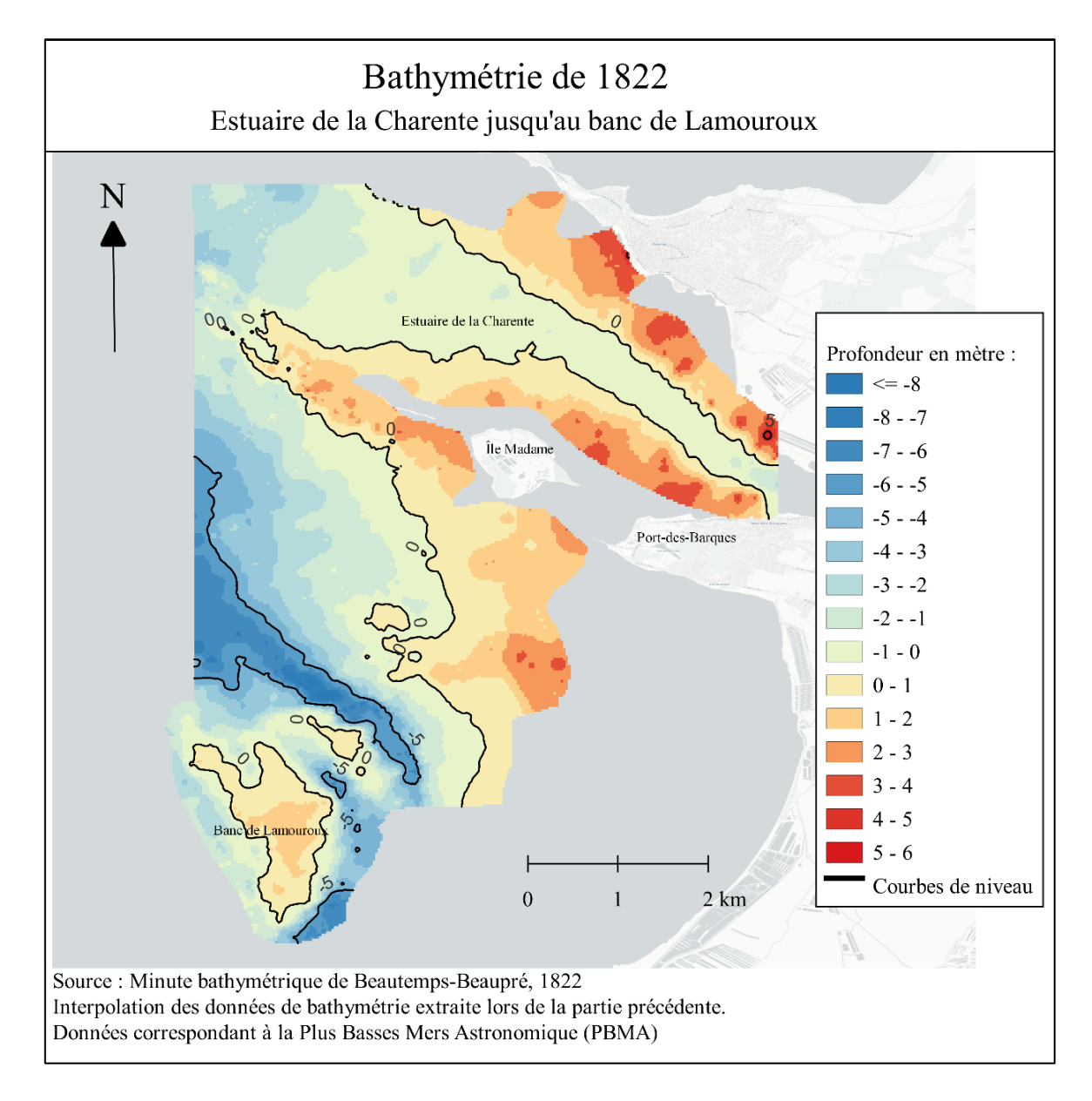

Figure 9. Carte de la profondeur des fonds marins en 1822 de l'estuaire de la Charente, AUGIS. T, 2022.

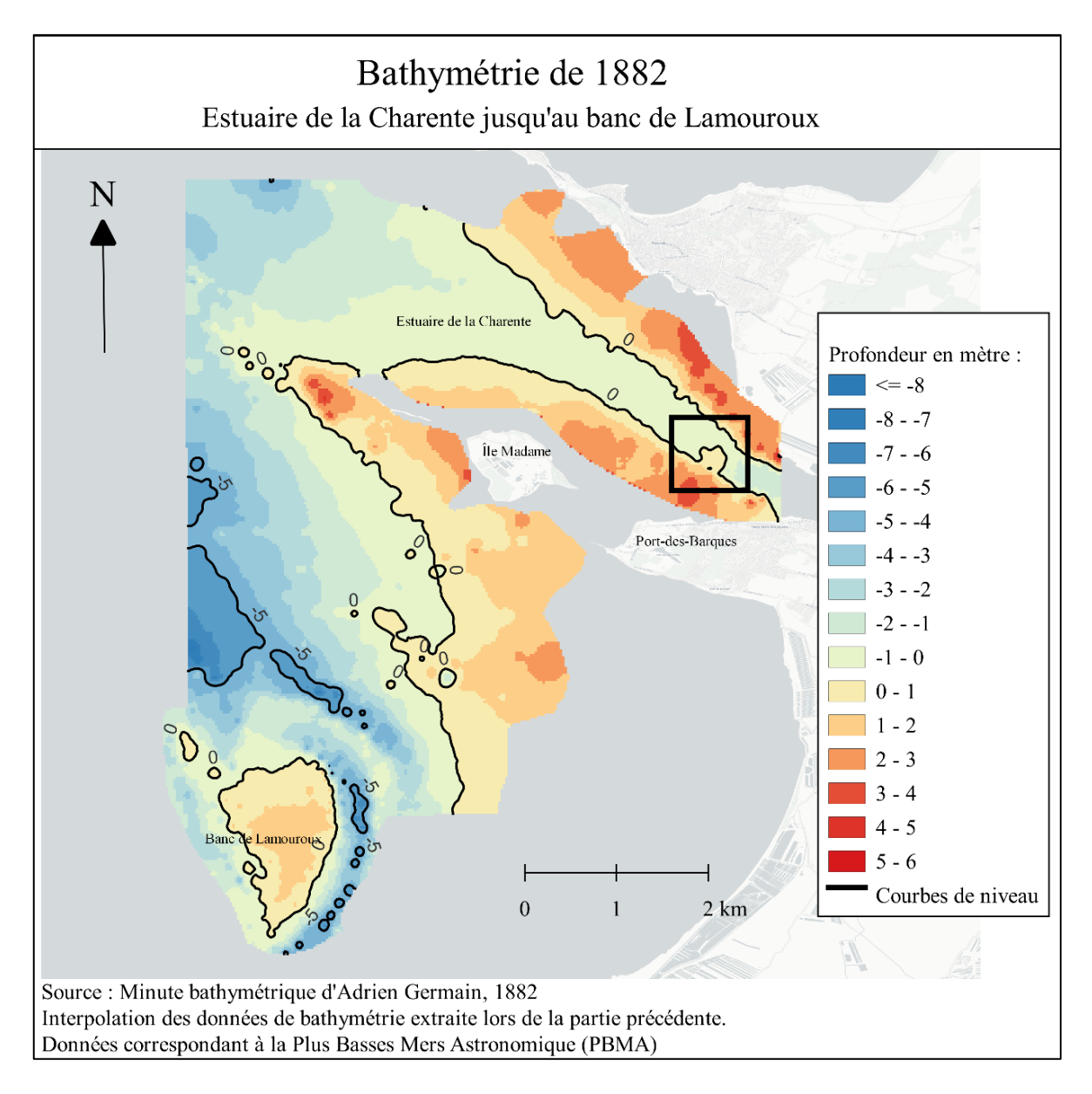

Figure 10. Carte de la profondeur des fonds marins en 1882 de l'estuaire de la Charente, AUGIS. T, 2022

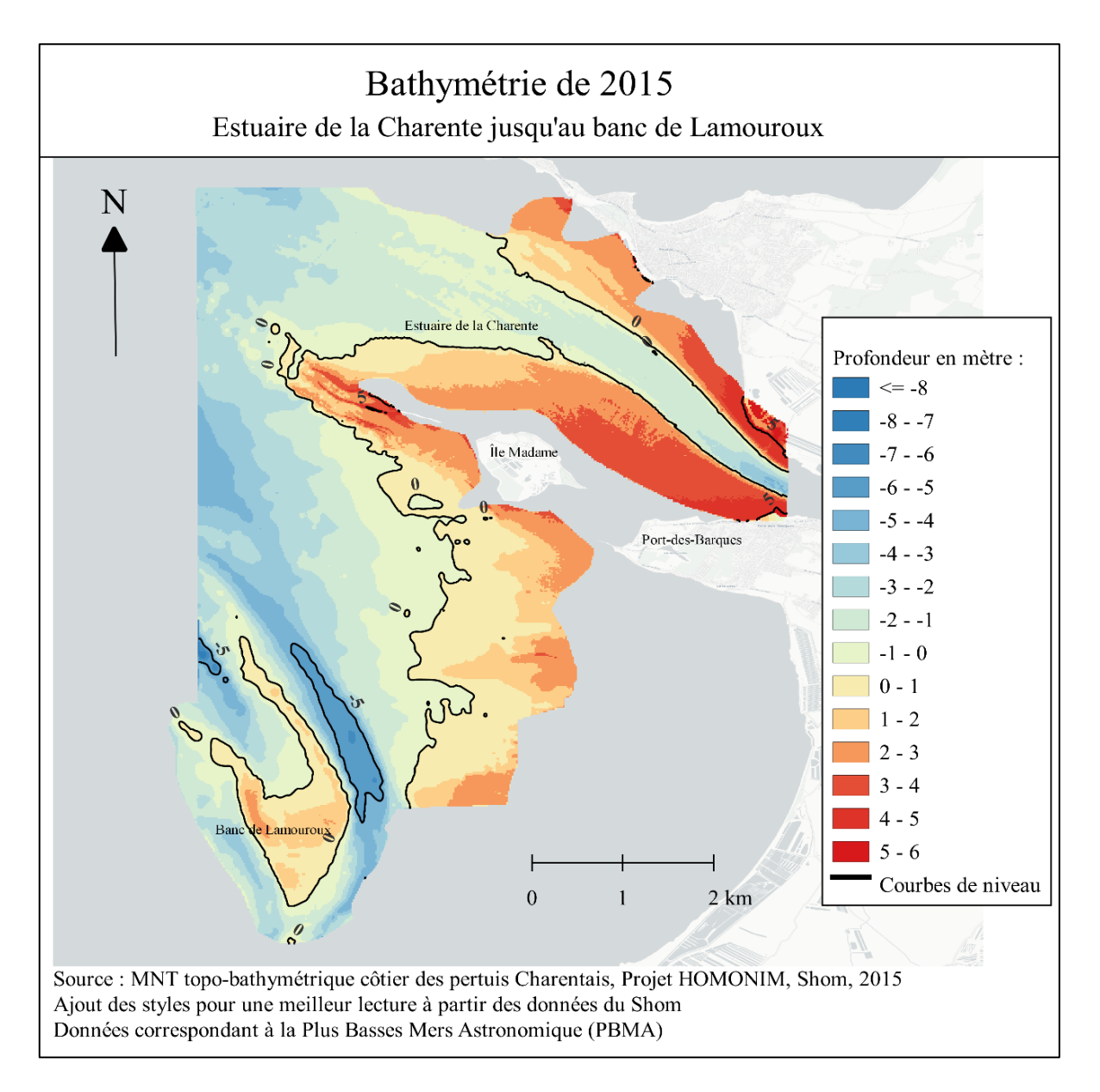

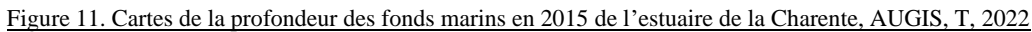

#### 2. Mise en évidence des transits sédimentaires importants

<span id="page-26-0"></span>Une fois les interpolations de chaque année produite, il nous était alors possible, en utilisant l'outil *Raster calculator*, de les comparer en calculant la différence en chaque point. Nous permettant ainsi de mettre en évidence et de quantifier des mouvements sédimentaires présents sur le littoral de Port-des-Barques. Le Modèle Numérique d'évolution de Profondeur suivant permet donc de spatialiser la différence de profondeur entre 1822 et 2015 (Figure 12). Afin d'affiner nos résultats, nous diviserons cette période en deux, 1822-1882 (Figure 13) et 1882- 2015 (Figure 14). Ces variations qui sont dues à des déplacements sédimentaires induits principalement par le transit sédimentaire correspondent respectivement à des zones d'érosion (valeurs négatives), de stabilité (valeurs incluses dans la marge d'erreur) ou d'accumulation (valeurs positives). L'étude de l'évolution bathymétrique sur une longue période (200 ans) fait apparaître des modifications importantes sur le relief sous-marin du littoral de Port-des-Barques, principalement dans l'estuaire de la Charente ainsi qu'au niveau du banc de Lamouroux et du chenal est du coureau d'Oléron (représentés par les cadres rouges sur la Figure 12).

Pour ce qui est de la marge d'erreur, nous prendrons en considération l'élévation du niveau moyen de la mer, en effet d'après une étude publiée par l'académie américaine des sciences, cette hausse du niveau des mers et des océans serait de l'ordre de 10 à 15 cm sur le XXe siècle (observée par 75 % des marégraphes installés sur le globe)<sup>24</sup>. Pour ce qui est des levés bathymétriques anciens effectués au fil à plomb, le SHOM admet une erreur sur la profondeur qui ne dépasse pas 30 cm. Nous prendrons donc la marge d'erreur maximale soit +- 50 cm. Des données qui seront représentées en jaune sur les cartes suivantes et symboliseront une stabilité du relief sous-marin.

En dehors des deux zones repérées précédemment, on remarque que le relief sous-marin du littoral de Port-des-Barques, varie faiblement, une variation inférieure à 2 m que ce soit de l'érosion ou de l'accumulation, représente une vitesse de transfert de sédiments de moins de

1 cm/an. Il n'est donc pas pertinent d'étudier ce genre de variations avec une échelle de temps trop large, ne représente pas forcément la réalité. Pour pouvoir prendre en compte ces

<sup>24</sup> KOPP, R., *Temperature-driven global sea-level variability in the Common Era*, PNAS, 2016.

faibles variations, il faudrait réduire considérablement l'intervalle de temps à une ou deux décennies.

À cela s'ajoute une limite à la lecture de ces cartes, en plus d'avoir un intervalle de temps important entre les levés de sondes, ils ne sont pas égaux. Il faut donc calculer l'évolution moyenne par années pour ne pas être induit en erreur. L'écart de temps entre les deux levés bathymétriques est de 60 ans sur la figure 13. Alors qu'entre 1882 et 2015, il y a 133 ans, soit plus du double. Une érosion de –5.4 m en 60 ans ne se compare pas à une érosion similaire sur plus d'un siècle. D'un côté nous observons une érosion de -9 cm/an et de l'autre moins de 4.5 cm/an. Cependant ces deux cartes nous permettent de confirmer l'emprise géographique de ces mouvements sédimentaires importants.

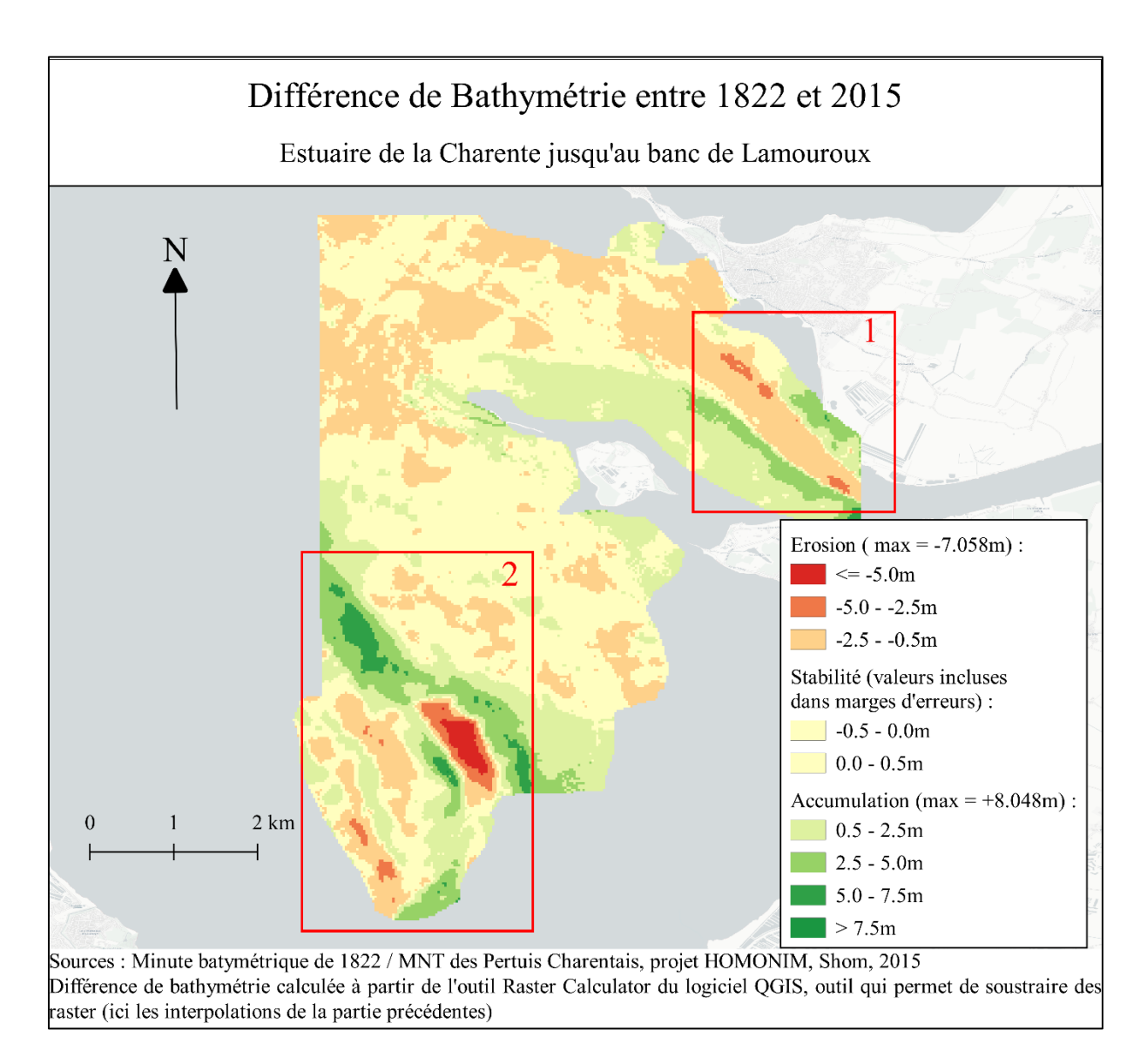

Figure 12. Carte de l'évolution des fonds marins entre 1822 et 2015, AUGIS. T, 2022

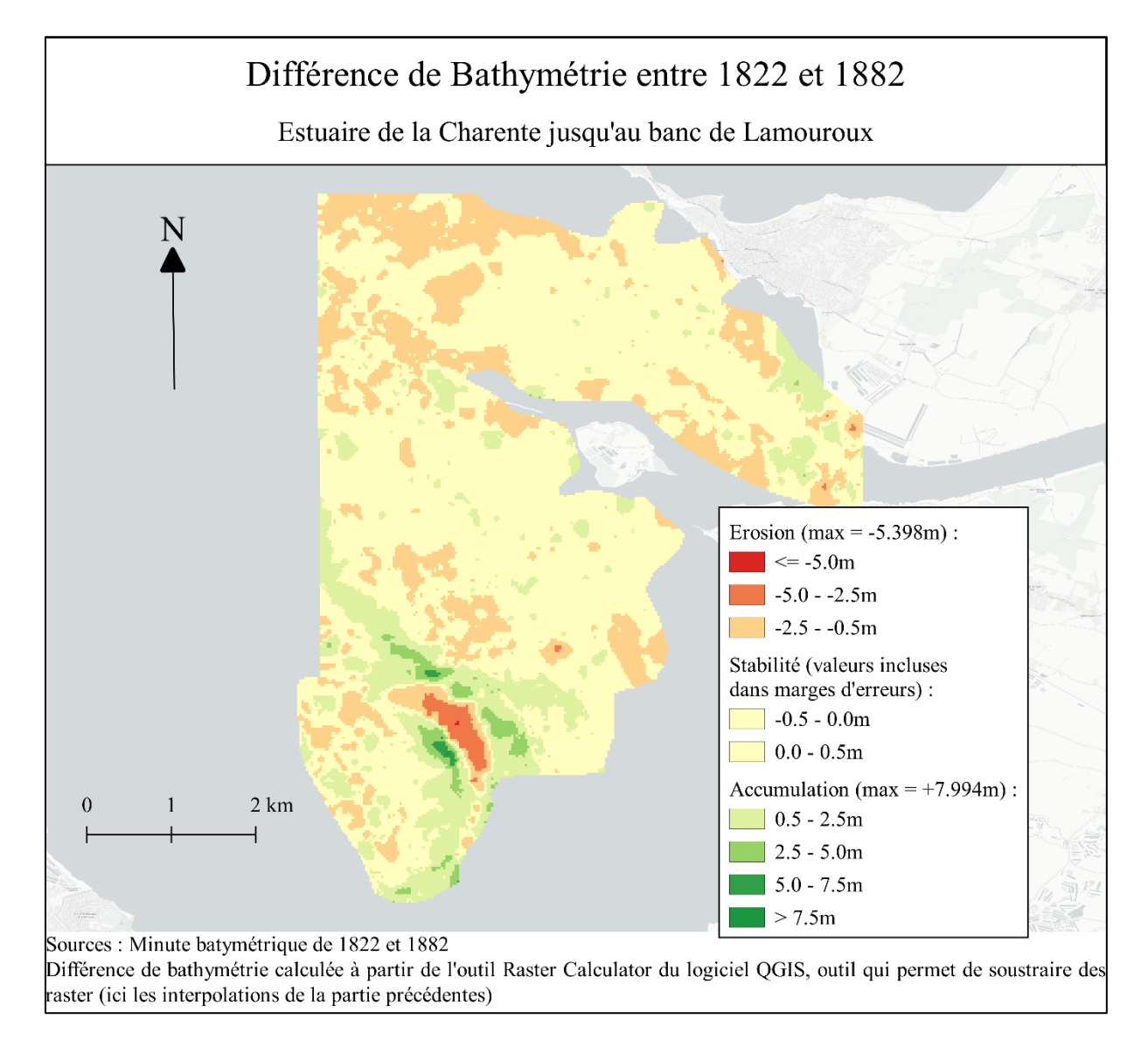

Figure 13. Carte de l'évolution des fonds marins entre 1822 et 1882, AUGIS. T, 2022

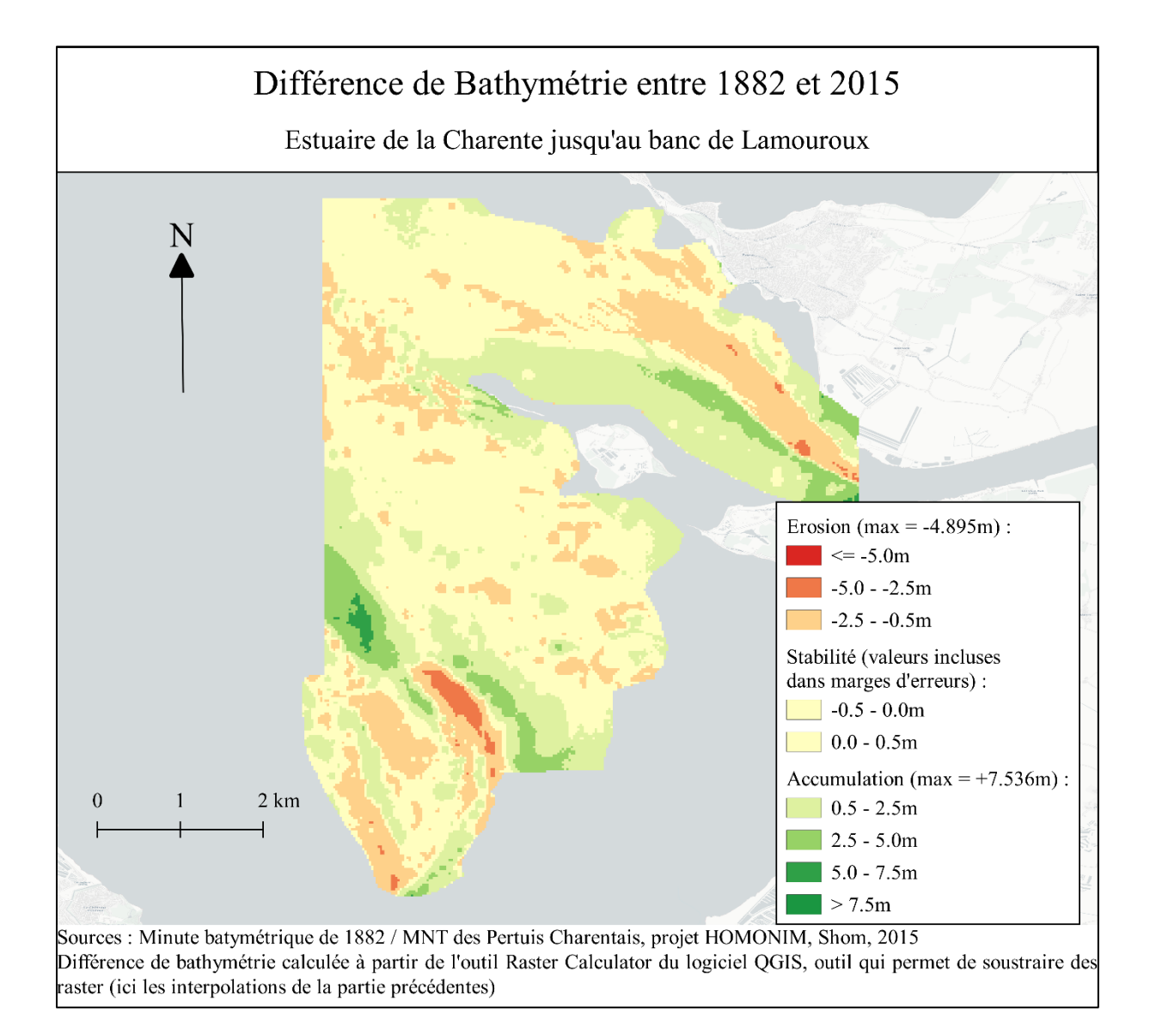

Figure 14. Cartes de l'évolution des fonds marins entre 1882 et 2015, AUGIS. T, 2022

## <span id="page-30-0"></span>3. Bilan sédimentaire de l'estuaire de la Charente, un envasement chronique ?

Un estuaire est un domaine intermédiaire où s'affrontent les influences marines et fluviatiles. Le fleuve apporte des quantités importantes de sédiments, on estime les apports sédimentaires de la Charente à 100 000 tonnes par  $an^{25}$ . Des particules dans un premier temps en suspension dans l'eau qui finissent par se déposer sur le fond, on parle alors d'engraissement ou d'envasement. L'envasement de l'estuaire de la Charente est un phénomène identifié depuis plusieurs siècles, déjà au XVIIe, à la suite de la construction de l'arsenal de Rochefort, les navires qui étaient construits étaient chargés à Port-des-Barques à cause d'un trop fort envasement de la Charente. Deux siècles plus tard, Beautemps-Beaupré lors de ces campagnes hydrographiques l'observe et le décrit. Dans la Troisième partie du pilote français, sur la carte de l'estuaire de la Charente, il écrit « en comparant ce Plan et celui de la Rade de l'île D'Aix avec les anciennes Cartes du Neptune français, on reconnaitra qu'il s'est opéré un envasement considérable à l'entrée de la Charente depuis le Port des Barques jusqu'à l'extrémité de la partie occidentale des Palles qui découvrent. Nous avons cherché inutilement une pointe de roche qu'un ancien Plan manuscrit indique entre l'île Madame et la balise de la Mouclière. Cette roche, si elle existe, est maintenant couverte par du sable, de la vase et des coquilles brisées. »<sup>26</sup> Il ne quantifie pas cet envasement, mais il estime qu'il est important de le signaler aux capitaines de navire dans l'encadré « avertissement ».

La collection d'archives iconographiques de l'écomusée de Port-des-Barques, corrélé à un témoignage d'un habitant de la commune, nous permet d'appuyer sur le caractère important de ce phénomène d'accumulation. En effet, la photo prise au milieu du XXe siècle représente la jetée de port des Barques prise en direction nord-est (Figure 16). On peut y observer des piliers, partie intégrante de la jetée. Jacques Texier, directeur de l'écomusée, a toujours vécu à Port-des-Barques, lors de notre rencontre, il m'a fait part de ces souvenirs dans lesquels il se rappelait avoir joué dessous enfant. Aujourd'hui, ils ne sont plus visibles, la vase arrive jusqu'à l'extrémité de la jetée. Sans échelle, il est compliqué de quantifier cette accumulation de sédiments,

<sup>25</sup> TESSON, M., *Aspects dynamiques de la sédimentation dans la baie de Marennes-Oléron (France),* Thèse de Doctorat d'État, Université de Bordeaux 1, 1973.

<sup>26</sup>BEAUTEMPS-BEAUPRÉ, C-F., « Plan du cours de la Charente depuis Rochefort jusqu'à l'île Madame » *Cartes Pilote français, Troisième partie : comprenant les côtes occidentales de France depuis l'île d'Yeu jusqu'à la côte d'Espagne, levées en 1822, 1824, 1825 et 1826*, Paris, Dépôt général de la Marine, 1832.

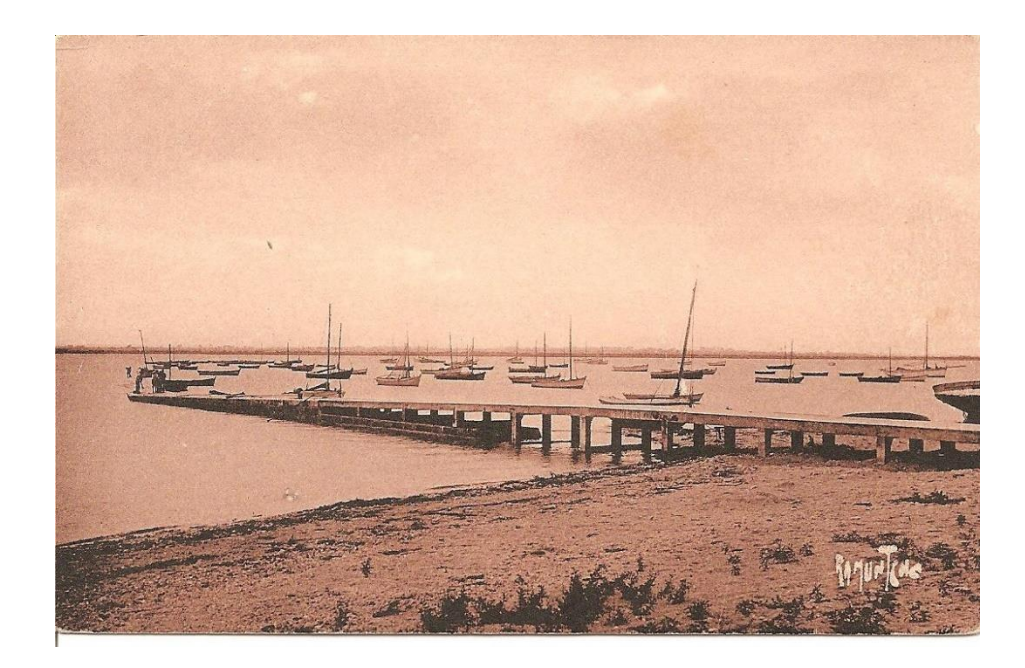

Figure 15. Photographie de la jetée de Port-des-Barques, archive iconographique de l'écomusée, date exacte inconnue

D'après notre étude, nous pouvons tenter de quantifier cette évolution. En utilisant l'outil d'identification du logiciel QGIS, sur les cartes de la partie précédentes (Figure 13, 14, 15), nous pouvons connaître précisément l'évolution de la bathymétrie dans l'estuaire de la Charente. Entre 1822 et 2015, l'envasement moyen de la zone 1 est de + 2,86 m. Sur l'intervalle de temps, soit 193 ans, cela signifie, une vitesse d'accumulations de + 1.54 cm/an. Deux zones se démarquent, la première en vert clair, représente un envasement entre 0,5 m et 2.5 m. La deuxième accoler au sud du chenal connaît un envasement plus important, entre + 2.5 m et  $+ 5.0$  m avec une moyenne de  $+ 4.36$  m soit un taux annuel de  $+ 2.25$  cm/an.

À l'inverse, le chenal lui avec le temps se creuse et devient de plus en plus profond, en moyenne – 1.75 m entre 1822 et 2015. En complémentarité de l'étude de l'évolution de la bathymétrie, nous pouvons aussi nous intéresser à la trajectoire du chenal de l'estuaire (Figure 16), on observe une déviation notable entre 1822 et 2015. Déviation qui se divise en deux phases. La première entre 1822 et 1882, le chenal de l'estuaire a dévié légèrement vers le Sud, avec une moyenne de 71 m et jusqu'à 191 m plus on s'éloigne de l'embouchure. Durant le XXe siècle, à l'inverse, le chenal de l'estuaire a dévié vers le nord de manière plus importante, jusqu'à 375 m, avec une moyenne de 179 m.

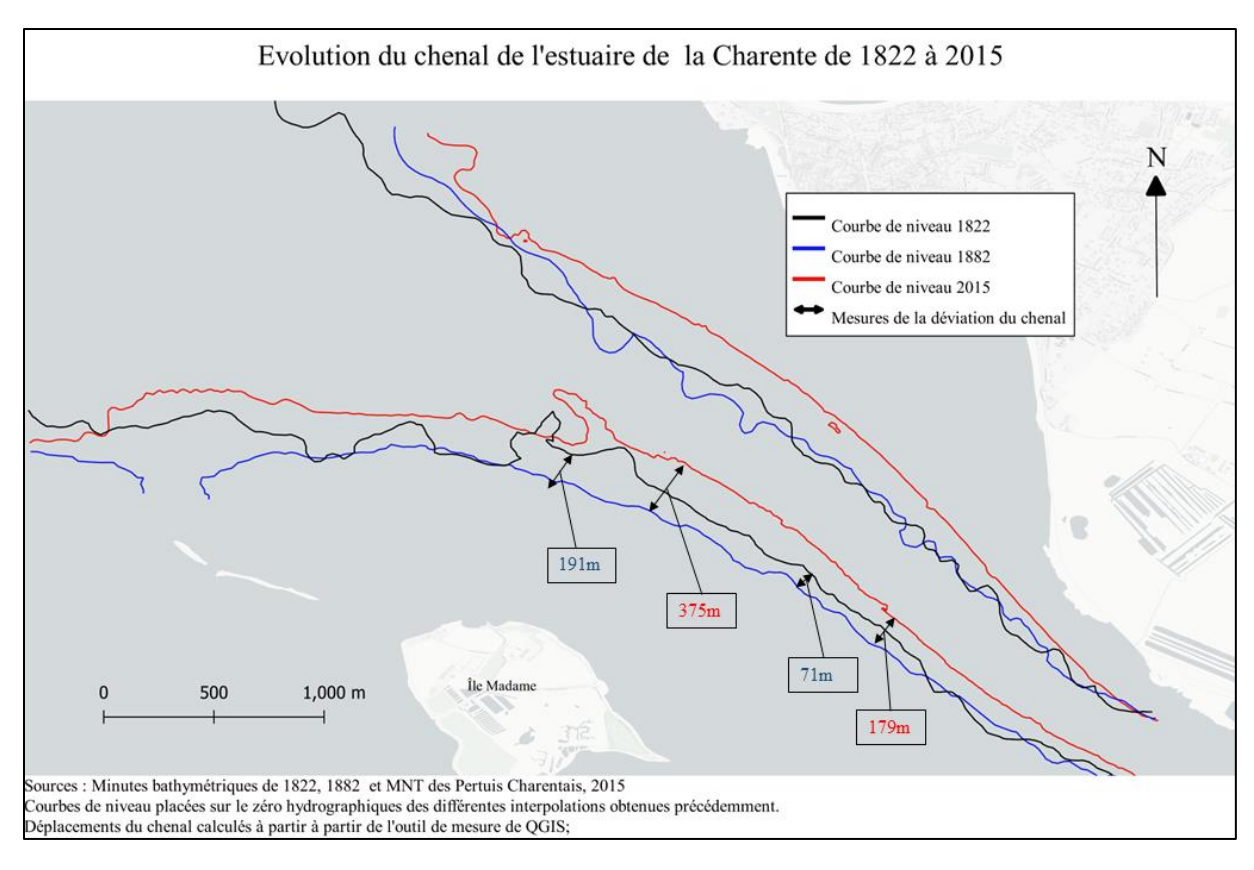

Figure 16. Carte de l'évolution du chenal de l'estuaire de la Charente entre 1822 et 2015, AUGIS. T, 2022

En certains points de l'estuaire, la navigation pourrait être perturbée, particulièrement en été lorsque le débit de la rivière atteint son minimum. En amont de Port-des-Barques, le complexe portuaire de Rochefort Tonnay-Charente soutient encore une activité portuaire notable. Les exportations portent principalement sur les céréales, blés et maïs. Le tonnage des cargos est limité à cause du tirant d'eau maxi qui est de 5,70 m – à Rochefort contre 6,50 pour le port de Tonnay-Charente, ce qui pourrait expliquer les raisons de son déclin, depuis plus d'un siècle. Aujourd'hui le complexe connaît un trafic moyen annuel variant entre 800 000 tonnes et un million de tonnes.

Les données récupérées pourraient servir à approfondir nos connaissances sur les dynamiques sédimentaires de l'estuaire et par conséquent pouvoir anticiper les mouvements du futur.

#### 4. Le banc de Lamouroux, un territoire à protéger

<span id="page-33-0"></span>Le banc de Lamouroux, qui est en forme de « cœur », s'étend aujourd'hui sur 214 ha en superficie (chiffre ayant comme référence la PBMA), et sur lequel sont implantées  $670$  concessions conchylicoles<sup>27</sup>. En 2002, il produisait à lui seul, un quart du tonnage d'huîtres commercialisable. En effet, le rendement annuel d'huîtres (de l'ordre de 25 kg/m 2), constant sur ces dernières années et l'un des meilleurs du bassin de Marennes-Oléron. Du fait de sa position géographique centrale au sein de la baie de Marennes-Oléron et de son intérêt économique, le banc de Lamouroux est considéré comme zone atelier par l'Ifremer, l'Institut français de recherche pour l'exploitation de la mer. Un sujet d'étude particulièrement intéressant, qui a donc fait l'objet de nombreux travaux. Entre 2005 et 2011, l'Ifremer a effectué des levés bathymétriques afin de connaître l'évolution bathymétrique sous influence ostréicole, le budget sédimentaire résultant et les conséquences de l'exhaussement pour l'accès au parc.<sup>28</sup>

En complémentarité, notre étude permet de connaître l'évolution bathymétrique avant l'influence ostréicole, c'est-à-dire dans son état dit « naturel ». Nous observerons la dynamique des sédiments en termes d'érosion/dépôt et de transport. Nos données couvrent le banc et débordent largement afin de prendre en compte les tombants des chenaux est et ouest. Le banc de Lamouroux est sujet à des mouvements sédimentaires importants (Figure 12). Pour visualiser plus clairement les mouvements sédimentaires, nous avons tracé les limites du banc de Lamouroux à différentes dates. Nous avons utilisé directement les minutes bathymétriques, en reproduisant les dessins de BEAUTEMPS-BEAUPRÉ et de GERMAIN (Figure 17). Utiliser l'interpolation aurait inclus plus de marges d'erreur suites aux calculs effectués.

Entre 1822 et 1882 (Figure 13), le banc de Lamouroux se déplace vers le Nord-Est, c'est ce que montre l'accumulation de + 3.03 m (en vert foncé) sur plus de 100 m. Suivi par une zone d'érosion (Zone orange) d'environ – 3.85 m, cela peut représenter un phénomène de déviation que subit le chenal est. La figure 17 confirme cette hypothèse (cadre noir). Avant les activités anthropiques, le banc avait une surface de 206 ha en 1822 et 207 ha en 1882, avant de gagner 7 ha entre 1882 et 2021. Les actions de l'Homme accélèrent donc les dépôts sédimentaires, les

<sup>27</sup> GEAIRON, P., *État de la contamination des stocks sauvages d'huîtres C. gigas par le virus herpes OsHV-1 µvar dans les pertuis charentais*, Journées REPAMO, La Tremblade, avril 2011

<sup>28</sup> ROBERT S., GEAIRON P., *Synthèse des données sédimentaires du banc de Lamouroux (baie de Marennes Oléron) - Travaux bathymétriques et sédimentologiques*, Ifremer, L'Houmeau, 2013

parcs à huîtres agissent comme une « prison à sédiments », observation décrite dans le rapport de l'Ifremer.

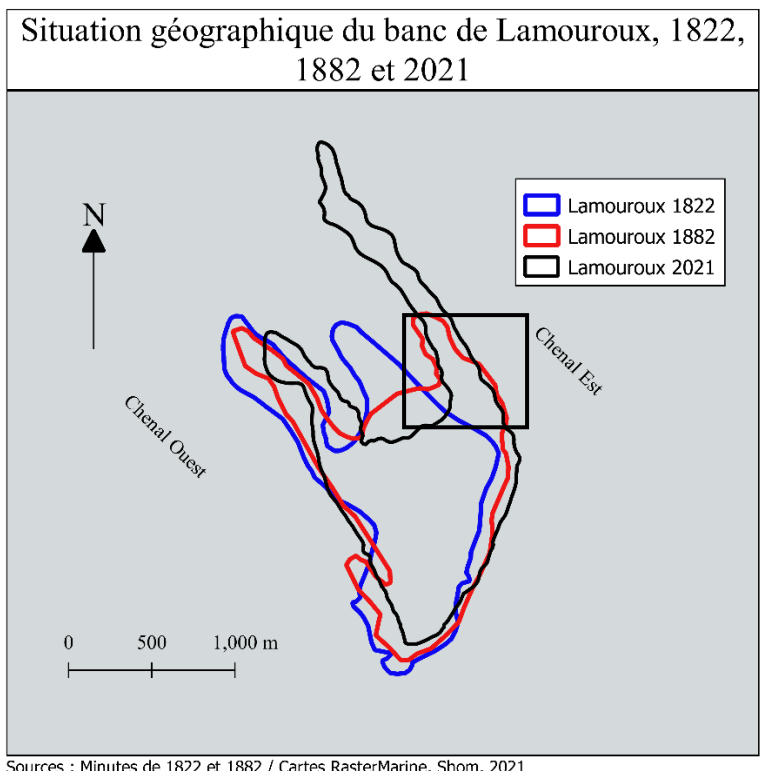

sources : Minutes de 1822 et 1882 / Cartes RasterMarine, Shom, 2021<br>Superposition du tracé du banc de Lamouroux à différentes époques

Figure 17. Image de la succession des positions du Banc de Lamouroux, AUGIS.T, 2022

**Deuxième partie**

<span id="page-35-0"></span>**II - Analyse géospatiale de l'évolution du trait de côte de l'île Madame ainsi que la côte rocheuse au nord de Port des Barques.**
Dans un premier temps plusieurs portions du trait de côte de la commune de Port-des-Barques peuvent être considérées comme des espaces sensibles. Nous essayerons de les délimiter précisément puis nous étudierons chaque portion afin de quantifier l'évolution du trait de côte du milieu du XXe siècle à nos jours. Nous commencerons par la côte nord de l'île Madame puis la côte sud et nous finirons par le nord de la partie continentale de Port-des-Barques, falaise surplombant l'estuaire de la Charente.

## 1. Le trait de côte

Le littoral est un milieu dynamique et évolutif dans l'espace et dans le temps (vague, marée, saisons, années, siècles, temps géologiques), soumis à de nombreux processus marins et continentaux. Le « trait de côte » est la limite géographique entre le domaine marin et le domaine continental. Le Service hydrographique et océanographique de la Marine (Shom) le définit comme correspondant « à la laisse des plus hautes mers dans le cas d'une marée astronomique de coefficient 120 et dans des conditions météorologiques normales (pas de vents du large, pas de dépression atmosphérique susceptible d'élever le niveau de la mer) »<sup>29</sup>. Cette définition est théorique, c'est-à-dire que concrètement, sur le terrain ou sur des photos aériennes, il n'est pas toujours facile de délimiter le trait de côte. C'est pour cette raison que pour étudier sa dynamique, il faut établir des indicateurs qui donnent une consistance à la position du trait de côte.

### 2. L'érosion côtière, un phénomène naturel qui s'accentue ?

La position des littoraux n'est pas fixe et le cours d'une vie humaine suffit parfois pour observer des déplacements spectaculaires. Le continent peut avancer comme c'est le cas fréquemment dans les régions deltaïques, grâce à l'engraissement par les sédiments ou les alluvions, mais le plus souvent cela recule. Il existe des signes qui ne trompent pas, des falaises qui s'écroulent par pans entiers ou des plages qui d'année en année perdent en substance. L'érosion côtière est un phénomène naturel multifactoriel principalement lié à l'équilibre

<sup>29</sup> Descriptif technique, *Trait de côte Histolitt – v1.0*, SHOM, 2005.

sédimentaire. Elle se manifeste sur une portion du littoral lorsque les pertes sédimentaires (érosion) sont supérieures aux apports (accrétion). À l'inverse, si les sédiments sont supérieurs aux pertes, le littoral s'engraisse. Les dynamiques de bilan sédimentaire sont liées aux impacts croisés de processus marins (houle, courant marin et marée) et continentaux (pluie, gel et vent), les actions de l'homme peuvent également contrarier cet équilibre<sup>30</sup>. En effet, des interventions humaines imprévoyantes l'ont considérablement aggravé au cours des dernières décennies.<sup>31</sup> Le tourisme balnéaire peut également favoriser l'érosion côtière en fragilisant les dunes par le piétinement par exemple.

Dans le contexte actuel du changement climatique, le Groupe d'experts intergouvernemental sur l'évolution du climat (GIEC), estime que le réchauffement global des océans et de l'atmosphère accroît la fréquence et l'ampleur des événements climatiques extrêmes<sup>32</sup>. De plus, un rehaussement du niveau de la mer ainsi qu'une diminution de la période d'englacement et un recul du couvert de glace, priverait au niveau mondial, le littoral d'un élément essentiel pour sa protection contre les vagues en période hivernale. En prenant donc en compte la possible intensification et recrudescence de ces aléas, l'anticipation et l'adaptation à ces changements inéluctables sont nécessaires pour continuer à vivre durablement sur le littoral. Cela passera par l'amélioration de la connaissance des phénomènes contribuant au façonnage des espaces littoraux ainsi que la valorisation des données historiques disponibles. En parallèle, les efforts de la communauté scientifique devront se poursuivre tant sur l'observation continue des évolutions du littoral que sur la compréhension des mécanismes complexes à l'origine des phénomènes d'érosion et de submersion marine.

### 3. Intérêt historique

Malgré l'émergence de nouveaux supports permettant d'accéder à une information de précision, facilement actualisable et sur de grands territoires, notamment grâce au développement de l'imagerie satellite et à l'analyse de l'infrarouge, la photo-interprétation est la seule méthode permettant d'accéder à des informations passées via les supports orthophotographiques datant du début du siècle dernier. Pour l'analyse de l'évolution du trait de côte, avoir recours à des tendances pluriannuelles permet de comprendre la genèse des

<sup>&</sup>lt;sup>30</sup>Rapport : Submersion marine et érosion côtière, connaître, prévenir et gérer les risques naturels littoraux sur la façade atlantique, Association des CESER de l'Atlantique, septembre 2015.

<sup>31</sup> PASKOFF, R., *que sais-je : L'érosion des côtes*, Presse universitaire de France, 1981.

<sup>32</sup> AR6 Changement climatique 2021 : la base de la science physique.

phénomènes, leur éventuelle cyclicité et ainsi mieux anticiper l'évolution à venir. Cette expertise peut être complétée par l'apport historique des anciennes cartographies, surtout pour des aspects qualitatifs, et par des mesures plus récentes.

L'expertise historique ne cherche pas à remplacer l'expertise scientifique, seulement à la compléter. L'étude sur le long terme permet de tirer des tendances, l'érosion est-elle plus ou moins rapide qu'il y a 100 ans, l'implantation de l'Homme y est-elle pour quelle que chose, les défenses contre la mer construites par le passé n'ont-elles pas finalement plus dégradé que protégé le trait de côte ? À toutes ces questions, une expertise historienne peut répondre et donc permettre d'éviter de reproduire des solutions vouées à l'échec, les erreurs du passé. L'intérêt de calculer les variations du trait de côte consiste à rendre disponible les informations nécessaires au suivi de cette variation pour l'entité administrative et pouvoir faire des liens cohérents en analysant la variation du trait de côte (taux d'érosion et d'accrétion) dans le temps et l'espace.

L'utilisation des Systèmes d'Information Géographique (SIG) entre pleinement dans cette optique d'approche globale. En effet, ils permettent de mieux comprendre les processus et les dynamiques du système côtier et ne pas rester sur « une approche statique ».

## **A - Méthodologie et données**

Afin de connaître l'évolution du trait de côte de la commune de Port-des-Barques. Nous avons procédé dans un premier temps à la digitalisation de cartes anciennes à plusieurs dates avant de réaliser l'analyse des lignes de références obtenues pour les différentes périodes considérées (1822, 1882, 1950, 1967, 2001, 2018). Cette cartographie multi-dates du trait de côte a pris en compte les 2,8 km environ de linéaire côtier de l'île Madame ainsi que les 450 m situés à la pointe ouest de Port-des-Barques, au niveau de l'Avenue de l'île Madame.

L'analyse de la dynamique littorale requiert plusieurs étapes. Après avoir présenté les ressources utilisées, nous détaillerons les indicateurs qui ont été utilisés pour digitaliser le trait de côte. Enfin, nous détaillerons précisément la méthodologie de travail.

# 1. Ressources utilisées :

Les données cartographiques ont été collectées à partir de différentes sources et de bases de données pour la plupart disponibles sur internet. Le tableau 1 présente chacune des ressources utilisées. Les liens de référence seront cités en annexe.

Pour les photographies aériennes, le principal fournisseur est l'IGN, l'institut national de l'information géographique et forestière. C'est un établissement public à caractère administratif qui a pour mission de garantir la disponibilité des données géolocalisées. Afin de produire, de représenter et de diffuser les données géographiques et forestières souveraines indispensables à la mise en œuvre des politiques publiques : environnement, aménagement du territoire, ville durable, prévention des risques, agriculture, armées.<sup>33</sup>

Les ressources anciennes (cartes et minutes bathymétriques) ont été obtenues dans la base de données mise à disposition par le Shom. Le Service hydrographique et océanographique de la Marine, héritier du premier service hydrographique officiel au monde (Dépôt des Cartes et Plans, 1720) d'où l'importance de ses archives, est un établissement public administratif sous tutelle du ministère des Armées. Il répond aux mêmes missions que l'IGN, mais pour les environnements maritime et littoral<sup>34</sup>. Avec des domaines d'expertises comme la bathymétrie, la sédimentologie, l'hydrodynamique côtière, l'océanographie, l'ingénierie des systèmes d'acquisition à la mer, l'information géographique maritime et littorale

<sup>33</sup> Carte d'identité de l'IGN, https://www.ign.fr/institut/carte-didentite.

<sup>34</sup> L'océan en référence, https://www.shom.fr/fr/qui-sommes-nous/missions.

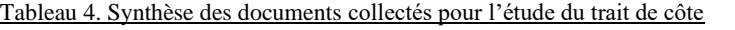

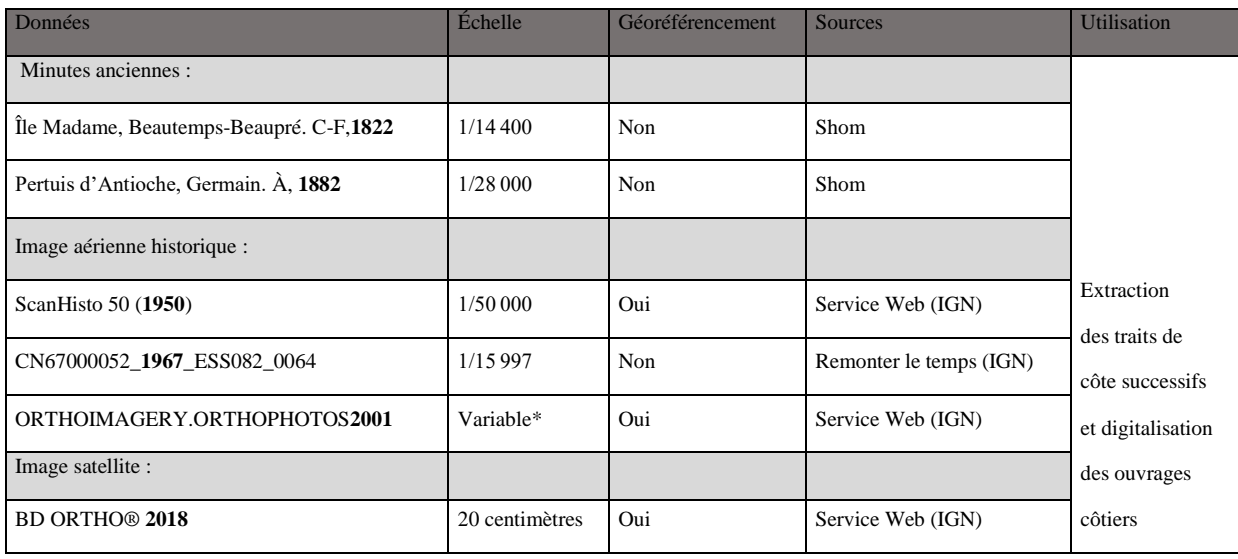

*\*Variable, car ce sont des dalles WMS déjà géoréférencées par l'IGN*

Les ressources anciennes n'étant pas aussi précises que l'imagerie aérienne récente, les informations tirées de leur analyse présenteront une marge d'erreur et ne refléteront pas strictement la réalité. Cependant, la tendance globale pourra être déterminée afin de savoir s'il y a eu une accélération ou un ralentissement des phénomènes recherchés, à court et à moyen terme.

À cela s'ajoutent des documents iconographiques provenant de l'écomusée de Port-des-Barques comprenant des photos de vacances ainsi que des cartes postales qui seront détaillées au fur et à mesure de l'étude

## 2. Choix d'indicateurs de position du trait de côte

Le trait de côte représente la limite terre/mer et varie avec le temps selon les conditions et le contexte dynamique (érosion, accrétion), de ce fait, la détermination de cette limite n'est pas toujours facile et précise. Des indicateurs permettent d'estimer la position du trait de côte dans différents endroits des zones littorales comme les lignes des hautes et basses eaux, la ligne du haut de la falaise…

En octobre 2012, le Centre d'Études Techniques Maritimes et Fluviales (CETMEF) a proposé une méthodologie nationale afin de lever le trait de côte à partir de photographies aériennes orthorectifiées<sup>35</sup>. Dans son rapport, il est question de 4 types d'indicateurs :

- L'indicateur hydrique instantané par exemple, laisse de hautes mer, limite supérieure de sable mouillé, limite eau/sable
- Les indicateurs morphologiques, il s'agit pour les côtes meubles, la berne de haut de plage, du pied de dune, crête de dune… Ou pour les côtes à falaise, les pieds de falaise, du haut de falaise, du haut de cône d'éboulis.
- Les indicateurs liés à la végétation, limite de végétation dunaire, végétation pérenne, limite supérieure de schorre ou de la slikke.
- Les côtes artificialisées, digue, enrochement...

Pour notre étude, ce sont les indicateurs à long terme (pouvant varier dans l'année, la décennie ou le siècle) qui ont été choisis, s'adaptant au mieux aux bornes temporelles de l'étude.

Pour les côtes rocheuses, c'est le haut de la falaise qui a été retenu, répondant au mieux à l'étude du trait de côte. Pour les portions de marais, c'est la limite supérieure du schorre qui a été retenue. Le schorre est la partie haute d'un marais littoral, constituée de vase solide, couverte d'herbes et submergée aux grandes marées. Au niveau des côtes artificialisées, c'est la limite côté terre d'un ouvrage de protection qui a été gardée. Enfin, pour les plages de sables ou de galets, l'indicateur choisi est la limite de végétation pérenne. Les limites de végétation sont aisément repérables sur le terrain, en photographie aérienne ou imagerie satellite. Afin de mieux visualiser, les indicateurs ont été représentés sur la figure 18.

En plus de la difficulté qu'il existe pour déterminer le trait de côte sur certaines photographies aériennes anciennes, il faut rajouter la marge d'erreur liée au géoréférencement, car nous avons dû attribuer aux photos aériennes de 1950 et 1967 un emplacement spatial en leur donnant des coordonnées géographiques. Cela permet en même temps de rectifier les inclinaisons et les proportions de l'image. (Voir B.1 de la première partie)

<sup>35</sup> Rapport Département environnement et aménagement, *levé du trait de côte à partir de photographies aériennes orthorectifiées*, CETMEF,  $2012$ 

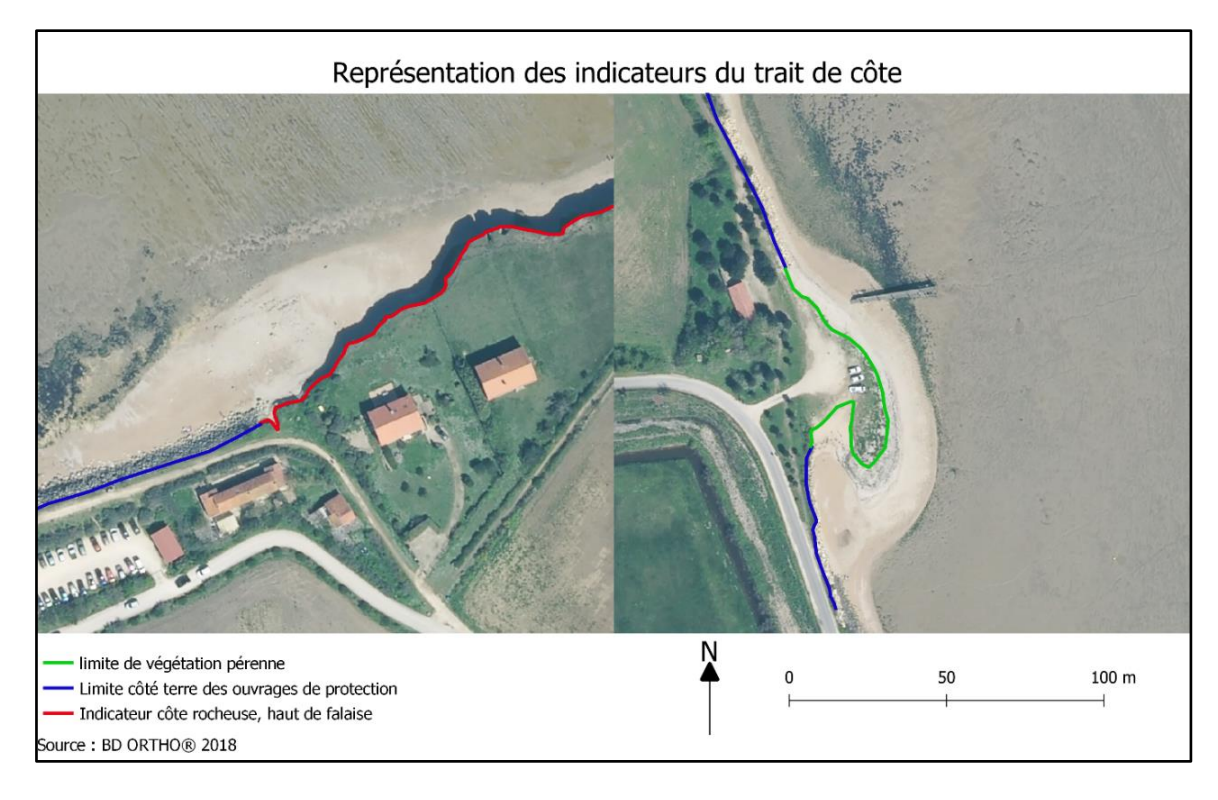

Figure 18. Choix des indicateurs du trait de côte, exemple côte nord et nord-est de l'île Madame, AUGIS. T, 2021

## 3. Outil utilisé : Digital Shoreline Analysis System

Une fois les lignes de référence extraites et intégrées dans un Service d'information Géographique (SIG). Nous avons pu utiliser une extension du logiciel ArcGIS spécialement conçue pour l'analyse historique du trait de côte. Le logiciel Digital Shoreline Analysis System (DSAS v5) permet à un utilisateur de calculer des statistiques de taux de variation à partir de plusieurs positions historiques du littoral. Il fournit une méthode automatisée pour établir des emplacements de mesure, permet de connaître l'évolution passée du trait de côte, il comprend aussi un modèle bêta de prévision du rivage avec la possibilité de générer des horizons de rivage sur 10 et/ou 20 ans prenant en compte des bandes d'incertitude. Le site USGS.gov (Institut d'études géologiques des États-Unis) met à disposition des documents et un guide d'utilisation extrêmement précis. Cet outil a été utilisé dans différentes études de mesure et suivi de la dynamique du trait de côte à travers le monde.<sup>3637</sup>

<sup>36</sup> FAYE I, *La Dynamique du trait de côte sur les littoraux sableux d'Afrique de l'Ouest. Approches régionale et locale par photointerprétation, traitement d'images et analyse de cartes anciennes*. Université de Bretagne occidentale, thèse de doctorat de géographie, 2010.

<sup>37</sup> FAYE I., HENAFF A., GOURMELON, F., DIAW A.T, *« Évolution du trait de côte à Nouakchott (Mauritanie) de 1954 à 2005 par photo-interprétation* ». Norois, n° 208, 2008.

Lorsque tous les paramètres d'entrée sont correctement saisis, le DSAS génère automatiquement, selon le pas de mesure défini, des transects perpendiculaires aux linéaires côtiers, mesure les écarts entre les traits de côte et calcule les taux moyens de déplacement le long de chaque transect. Les transects sont des lignes droites tracées entre la Baseline et le trait de côte le plus éloigné de celle-ci. Quant à elle, la Baseline est une courbe qui suit la tendance générale de notre trait de côte. Dans les modèles présentés (Figure 19), l'espacement entre les transects est de 1 mètre, le logiciel ne permettant pas moins. C'est l'analyse automatique de tous ces transects qui permet de définir des secteurs d'évolution type et d'en calculer les valeurs moyennes.

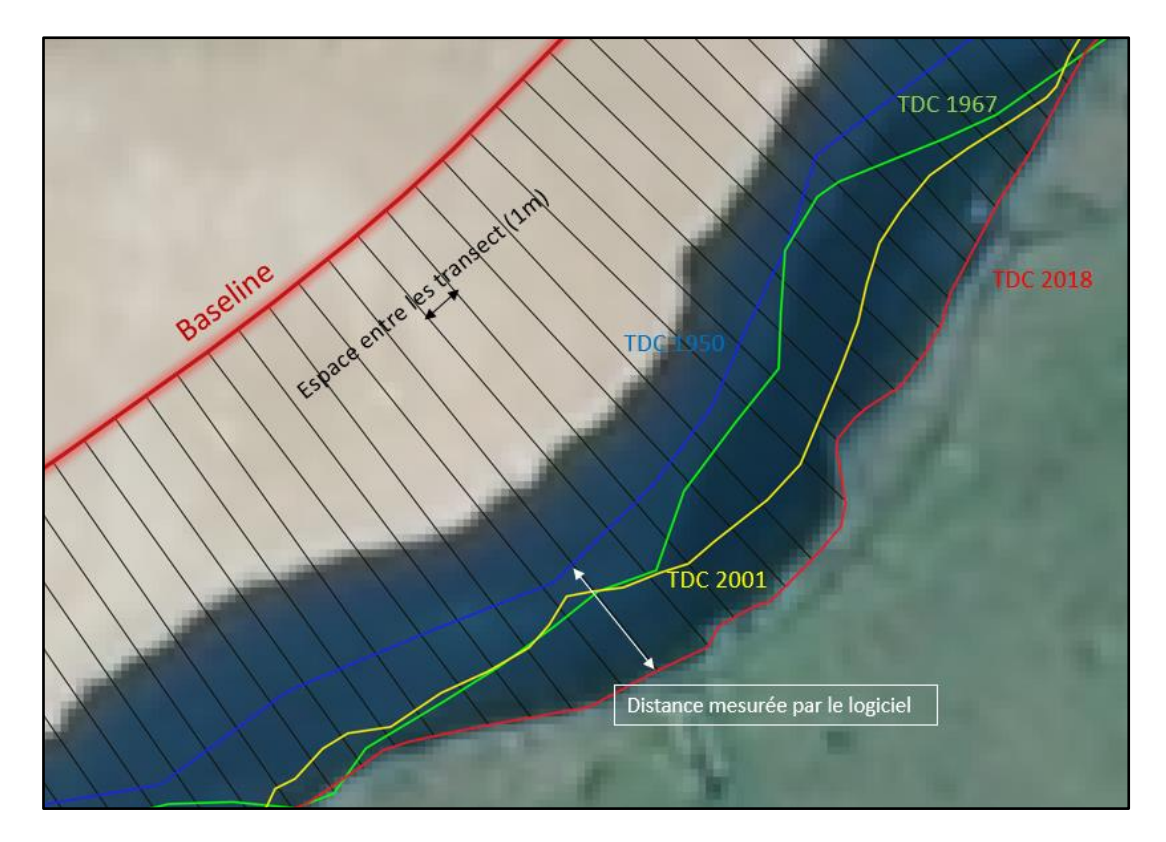

Figure 19. Fonctionnement de l'Add-in DSAS, extension du logiciel ArcGIS

## **B -Résultats et observations**

Pour ce qui est de la partie résultats et statistiques, nous avons utilisé deux types d'analyses, qui seront régulièrement citées dans les pages qui suivent :

- L'End Point Rate (EPR) est le rapport de la distance entre le trait de côte le plus ancien et le plus récent sur le temps (nombre d'années) écoulé entre les deux dates. Exprimé en mètres/an, cela permet donc de connaître la vitesse de déplacement du trait de côte.
- Net Shoreline Movement (NSM) est la distance entre le trait de côte le plus ancien et le plus récent pour chaque transect. Cette distance est exprimée en mètres.

# 1. Étude du trait de côte au nord de l'île Madame

Pour ce qui est de l'étude du trait de côte au nord de l'île Madame, compris entre la Passe aux Filles et la Passe aux Bœufs, nous avons utilisé quatre traits de côtes historiques (1950, 1967, 2001 et 2018), nous expliquerons ce choix dans la partie « limite et difficultés ». De plus, le trait de côte de 1882 provenant d'une minute manuscrite réalisée par l'ingénieur hydrographe Adrien GERMAIN est tracé sur la carte, seulement à titre indicatif, car malgré sa qualité remarquable, ce tracé reste trop approximatif pour l'intégrer dans ce type de calcul.

La figure 20 ci-dessous compile tous les résultats obtenus. On remarque que la quasi-totalité du trait de côte du nord de l'île Madame est soumise à de l'érosion côtière sauf une partie au niveau de la Vierge aux Martyrs et de l'ancien ponton (zone B). Cette zone fera l'objet d'une étude plus approfondie par la suite. Pour ce qui est du linéaire côtier à l'extrême nord de l'île Madame, au niveau du Puits des Insurgés (zone A), le recul moyen entre 1950 et 2018 est compris entre -3,329 m et -5,549 m soit un taux d'érosion de -0,048 m/a à -0,081 m/a. Si l'on compare au taux d'érosion moyen des falaises de Charente-Maritime qui est de -0,1 m/a à 0,3 m/a, l'érosion du nord de l'île Madame est modérée et reste donc relativement faible. La présence d'habitations en fait pourtant une zone à risque qu'il est donc important d'étudier plus précisément (zone A). En effet, des pans de la falaise sont plus friables que d'autres, on ne peut pas déterminer la dangerosité et les risques futurs liés à l'érosion en se basant uniquement sur la moyenne globale.

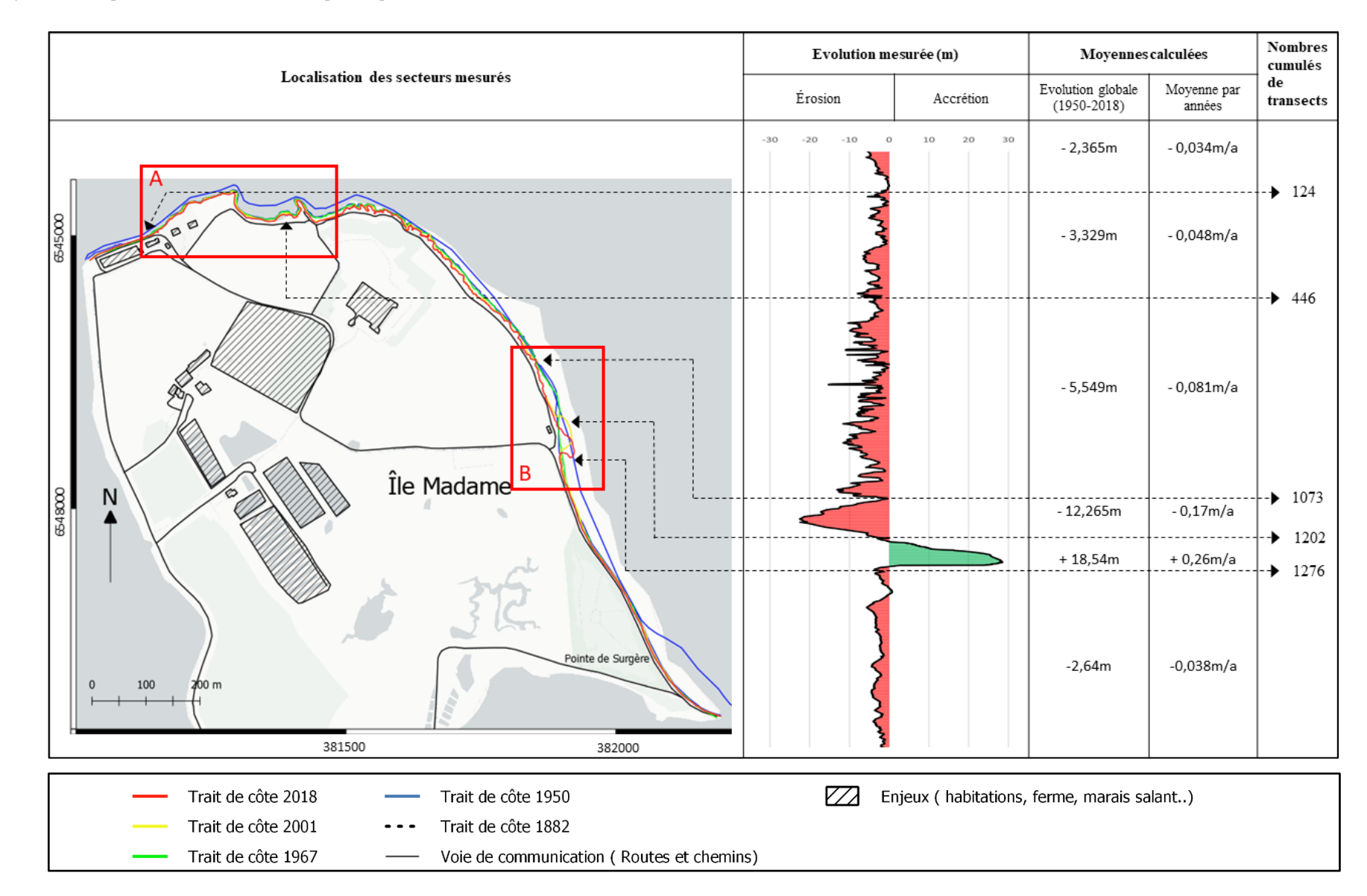

Figure 20. Récapitulatif des résultats obtenus pour la partie nord de l'île Madame, AUGIS. T, 2021

## Étude de la zone A

La falaise nord depuis la « Passe aux Filles » montre successivement les couches du Cénomanien moyen jusqu'au Puits des Insurgés (5 à 8 m), puis celles du Cénomanien supérieur (3 à 5 m), qui se poursuivent ensuite sur le continent à Port-des-Barques. Cette falaise calcaire est surplombée par un fin talus argileux. Les deux parties sont extrêmement fragiles, à cause en partie de leur perméabilité.

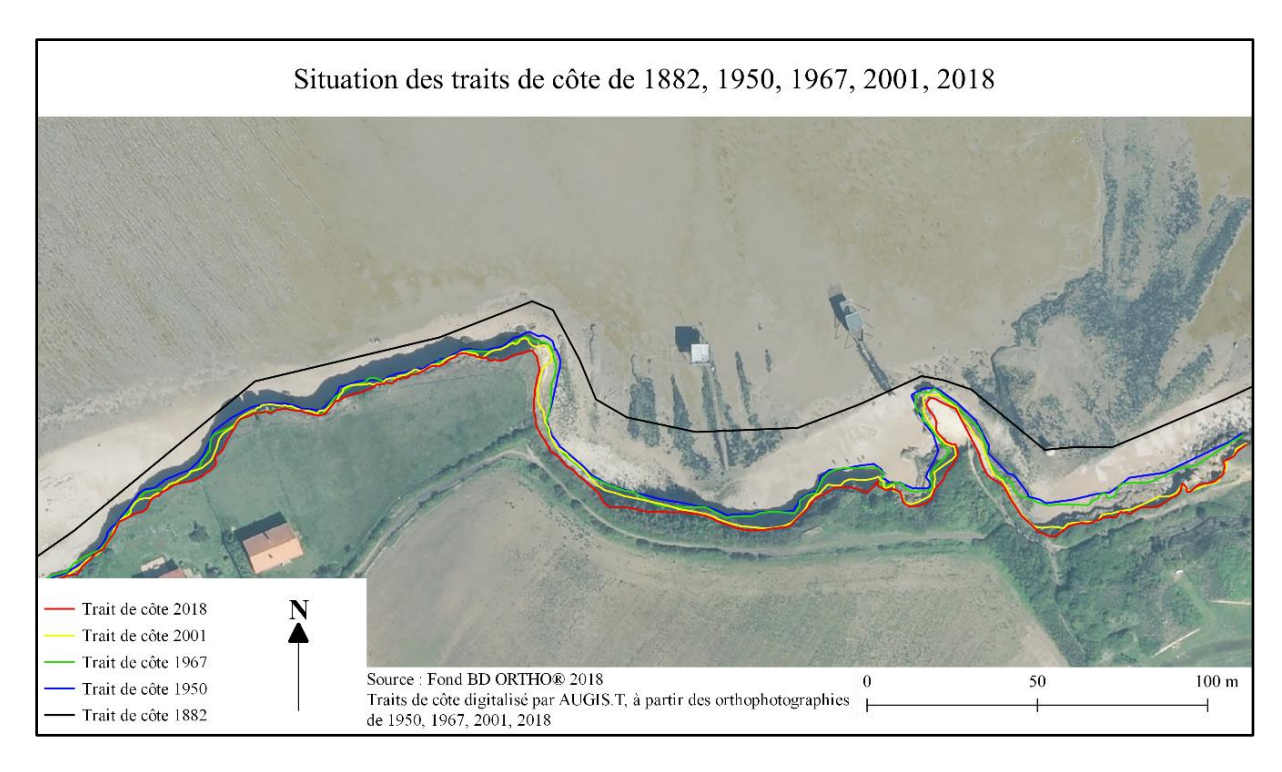

Figure 21. Image de la succession des positions du trait de côte au niveau du puits des insurgés, AUGIS.T, 2021

La figure 21 montre les traits de côte utilisés pour cette partie de l'étude. Rappelons que les falaises sont uniquement sujettes à l'érosion, à la différence du littoral meuble, qui peut connaître l'accrétion. Sur la figure 22, on observe l'évolution entre 1950 et 2018, on remarque que l'érosion n'est pas régulière selon le secteur. Sur cette période, le taux d'érosion moyen est de -7,54 cm par année. Allant -15 cm par années au niveau du puits des insurgés. Pour la falaise la plus à l'Ouest, l'érosion moyenne annuelle est moindre, de -10 à -2,5 cm par année.

Tous les facteurs naturels de l'érosion sont présents, comme l'impact de la marée, du vent, ou bien l'infiltration de l'eau de pluie et du gel (Figure 36). Les fortes disparités dans les vitesses d'érosion peuvent s'expliquer par la géomorphologie de la falaise. La teneur en argile

est de plus en plus importante plus on avance vers l'Est<sup>38</sup>. On peut aussi prendre en considération le facteur anthropique, par exemple le chemin descendant au niveau du Puits des Insurgés est fortement emprunté par les touristes, d'où un impact du piétinement.

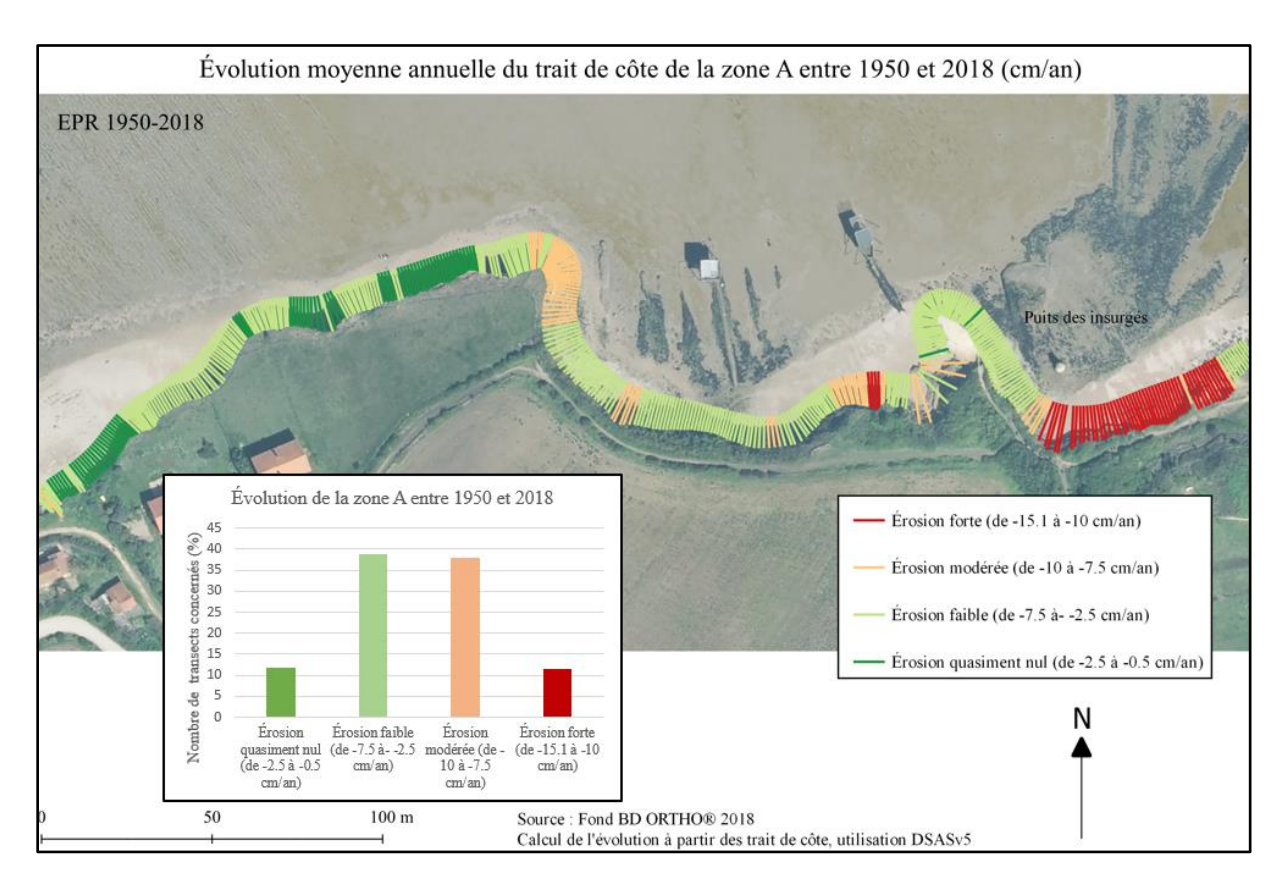

Figure 22. Carte de l'évolution du trait de côte dans la zone A entre 1950 et 2018, AUGIS. T, 2021.

Nous avons ensuite cherché à obtenir la tendance générale, afin de savoir si l'érosion ralentit, stagne ou s'accélère selon les secteurs.

La carte des rythmes d'évolution de la zone A (Figure 23) montre la vitesse d'érosion sur trois périodes, 1950-1967, 1967-2001 et 2001-2018. On observe que l'érosion globale a tendance à s'accélérer depuis les années 70. À partir de 1967, l'érosion s'accélère considérablement au niveau du Puits des Insurgés, le taux d'érosion moyen est presque multiplié par deux, passant de -10 cm/an à -20 cm/an sur la période de 1967 à 2001. Avant de revenir à la normale au début des années 2000. Le phénomène est différent sur la section de la falaise la plus haute, se trouvant là plus à l'Ouest. Il y a aussi une accélération, mais qui commence plus tardivement, de 2001 à 2018, avec une vitesse moyenne d'érosion de -7 cm/an

<sup>38</sup> VREKEN, H., *Compte rendu de la sortie géologique en Charentes*, Association vendéenne de Géologie, 2014.

avec des pics à -30 cm/an. -10 cm/an étant la vitesse moyenne d'érosion des côtes rocheuses en Nouvelle-Aquitaine, on se rend facilement compte du danger grandissant présent sur cette section.

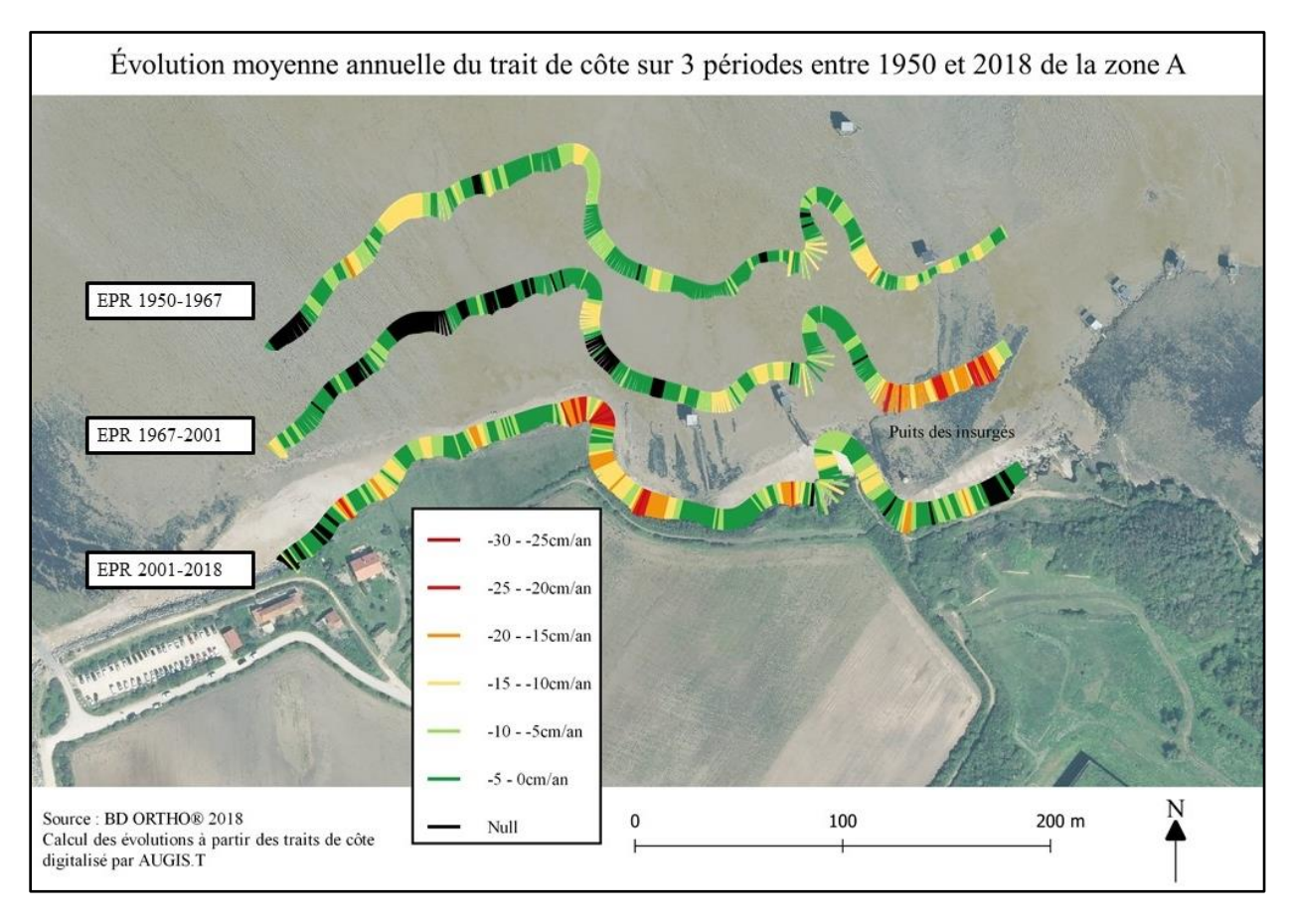

Figure 23. Carte des rythmes d'évolution en 3 périodes sur le secteur de la zone A, AUGIS. T, 2021

Afin de visualiser plus précisément cette évolution, on peut comparer plusieurs archives iconographiques (Figure 24) portant sur le Puits des Insurgés. Afin d'alimenter l'île en eau, le puits du fort étant insuffisant, il fut décidé de construire un puits-citerne en 1871, facilité par la main-d'œuvre offerte par les détenus politiques, issus de la répression de la Commune. Les matériaux utilisés ont été extraits des anciennes batteries faisant face à la Passe aux Filles. Le puits se situait alors à 3 mètres du rivage. En 1877, un remblai fut construit pour faciliter l'accès au puits, c'est ce que montre l'image A. L'image B appartient au fonds d'archives de l'écomusée, il est difficile de dater exactement cette carte, ce qui est sûr, c'est que chronologiquement, elle se situe entre l'image A et C. Cependant, on observe que la falaise reste proche du puits, autour de 5 m. Pour l'image C, on retrouve des cartes postales de la même collection dans les années 1920. Sur la dernière image, une photographie prise en novembre

2021, le puits paraît seul au milieu de l'estran, il trône à environ 25 m de la falaise. Cela reste cohérent avec les chiffres obtenus précédemment.

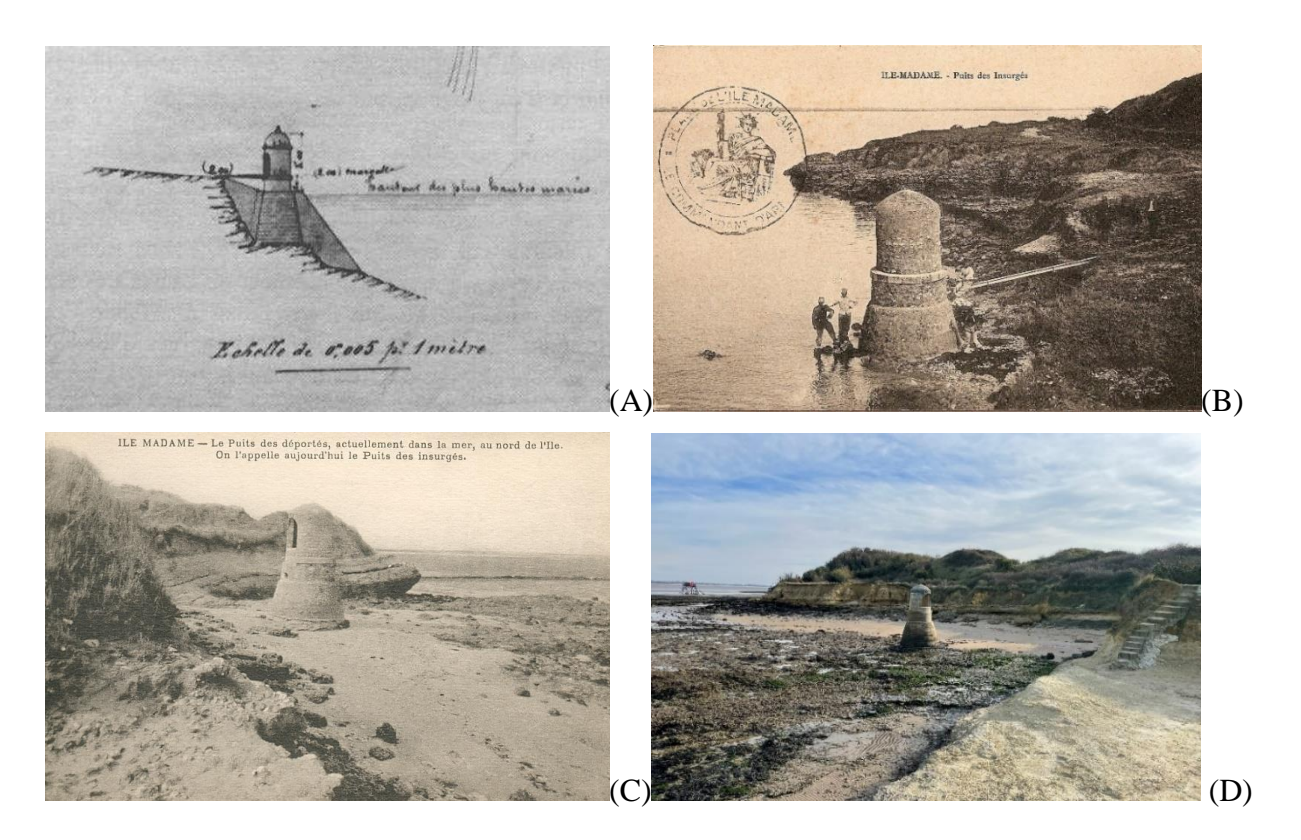

Figure 24. Archives iconographiques du puits des insurgés, (A), une représentation manuscrite du Capitaine Lacombe datant de 1877, (B) et (C) sont des cartes postales de 1900 et 1925, appartenant au fonds d'archive de l'écomusée de Port-des-Barques, (D) photographie du puits des insurgés prise en novembre 2021 par AUGIS, T.

## Étude de la zone B, Nord-Est de l'île Madame

La zone B, comprenant le trait de côte en face de la Vierge des Martyrs et du ponton se compose d'un cordon de galets. Le ponton a pour rôle l'accès à l'île Madame lors des marées hautes, afin d'assurer la sécurité sur l'île à tout moment de la journée. D'après les premières observations (Figure 25), on remarque que cette zone connaît une forte mobilité. Elle n'est pas seulement sujette à l'érosion. Il y a un transfert de sédiments vers le Sud, vers l'intérieur de l'estuaire. Phénomène qui s'observe juste en superposant les orthophotographies de l'IGN. En prenant en compte l'échelle, on observe que sur la période de 1950 à 2018, le cordon de galets s'est décalé d'environ 150 m vers le sud (Figure 25).

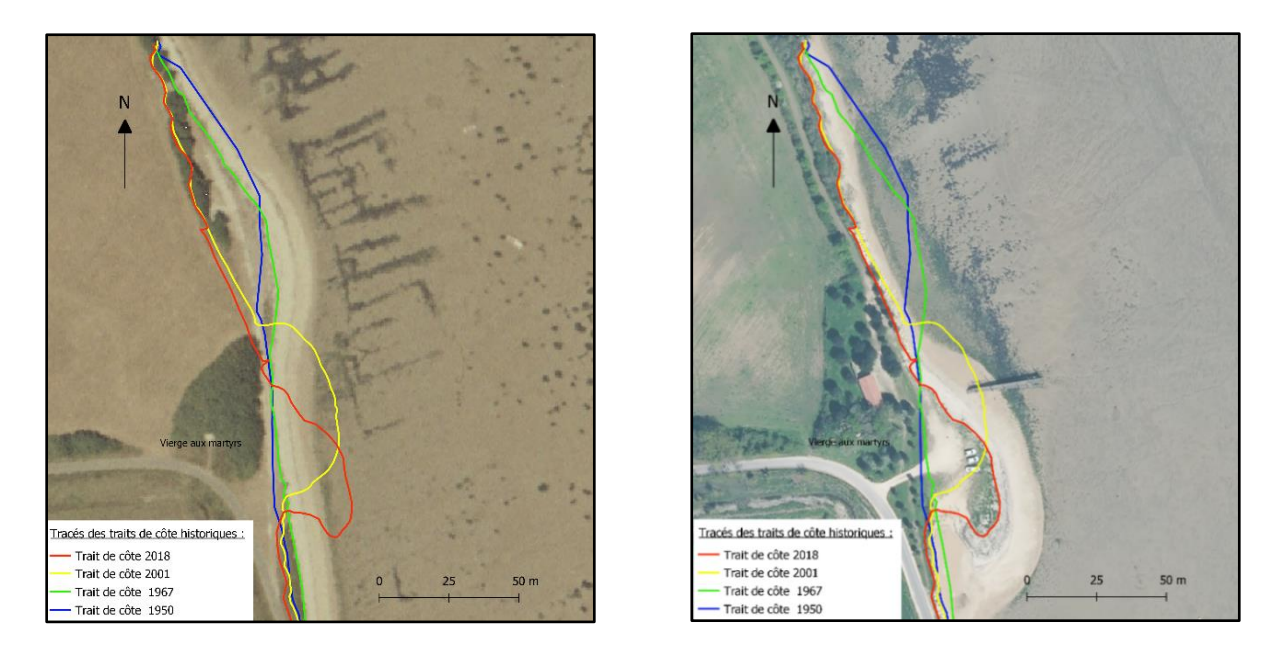

*Figure 25. Report des différents traits de côte historiques sur une photo aérienne de 1967 (à gauche) et sur une image satellite de 2018 (à droite)* AUGIS. T, 2021

À partir de l'étude statistique des résultats du DSAS qui sont représentés sur les deux cartes ci-dessus (Figure 26), on peut affirmer que depuis 1950, la partie nord du trait de côte a perdu entre 17 et 22 m (zone rouge) alors que la partie sud a subi un phénomène d'accrétion d'environ 24 m (zone vert foncé). Le taux d'érosion est proportionnellement inverse au taux d'accrétion de la zone plus au sud. C'est-à-dire que lorsque le trait de côte perd 20 cm par année au nord, il en regagne autant, plus au sud, il y aurait donc bien un transfert de sédiments dont il reste encore à déterminer le mécanisme. Compte-tenu de cette évolution, il est cependant clair que le ponton va dans quelques années finir dans la vase et sera donc totalement inutilisable.

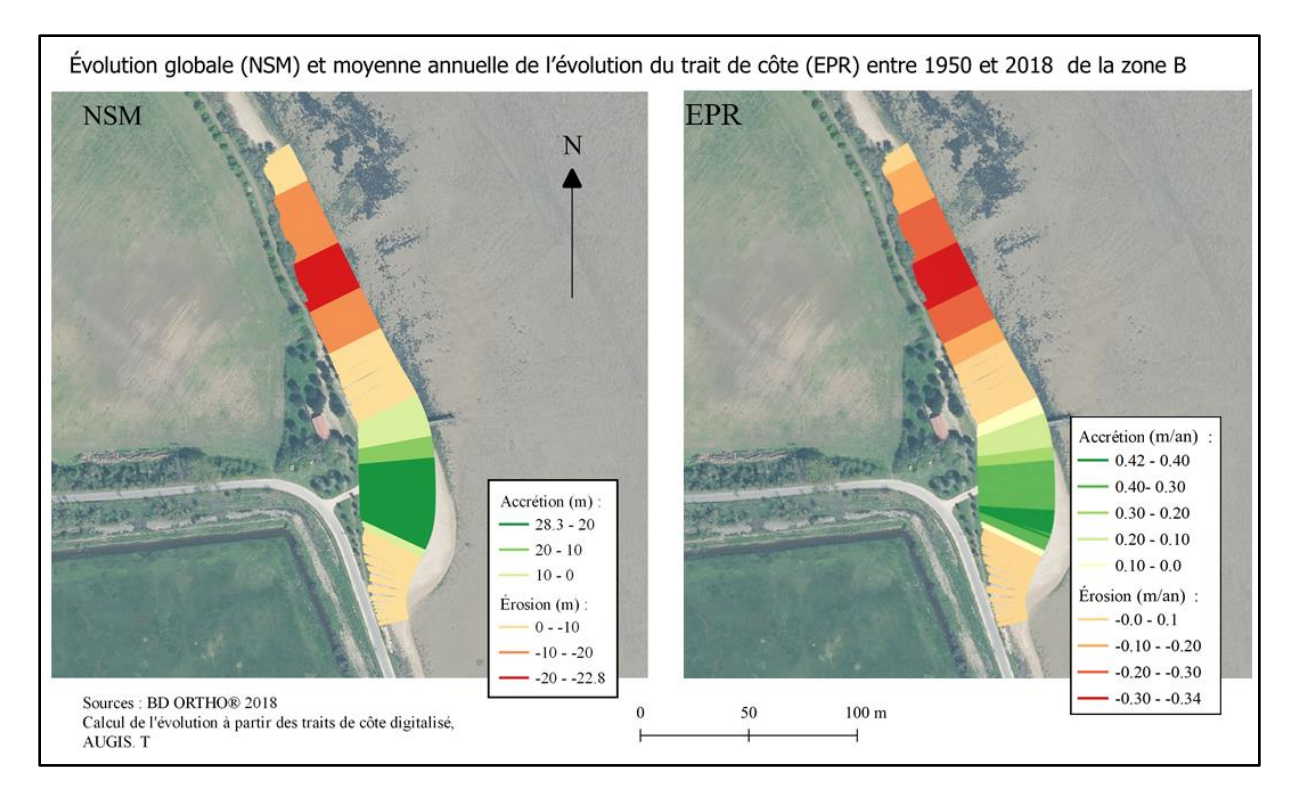

Figure 26. Carte de l'évolution du trait de côte dans la zone B entre 1950 et 2018, AUGIS.T, 2021.

# 2. Étude du trait de côte au sud de l'île Madame

Pour l'étude de la partie sud, comme pour l'étude du trait de côte au nord de l'île Madame, nous avons utilisé quatre traits de côtes historiques (1950, 1967, 2001 et 2018). La figure 27 cidessous compile tous les résultats obtenus. Pour visualiser l'évolution du trait de côte, il est important de connaître l'historique des défenses qui s'y trouvent.

À la suite de la tempête du 12 janvier 1978, la vulnérabilité de l'île Madame a été pointée du doigt<sup>39</sup>. Une étude insiste sur deux secteurs, la côte ouest, entre la Passe aux Filles et le banc rocheux du Verger, ainsi que sur la côte sud-est au niveau de la baie Saint-Lancée, au voisinage de l'entrée de la Passe aux Bœufs. Des travaux considérables ont été effectués, une digue de 600 m bâtie sur la côte ouest, tandis que sur la côte Sud-Est, c'est un rallongement de 200 m, de celle déjà présente qui a été effectuée entre 1979 et 1981.<sup>40</sup>

<sup>39</sup> Archives Communales de Port – des – Barques, , 2 U 9 - Défense des côtes – 1980, Étude prospective de défense des côtes, Littoral de la Charente – Maritime, par la direction départementale de l'équipement, juin 1979.

<sup>40</sup> LAURENT, A., *Port – des – Barques face à la mer (XVIIe siècle – XXIe siècle) : Espace sensible transformé au fil du temps*, Mémoire de Master, La Rochelle, 2011.

Cette stratégie semble avoir été bénéfique, en effet l'érosion globale pour ce linéaire est la plus faible. Les variations les plus marquantes ont été repérées dans la zone C, zone qui fera l'objet d'une étude plus approfondie par la suite.

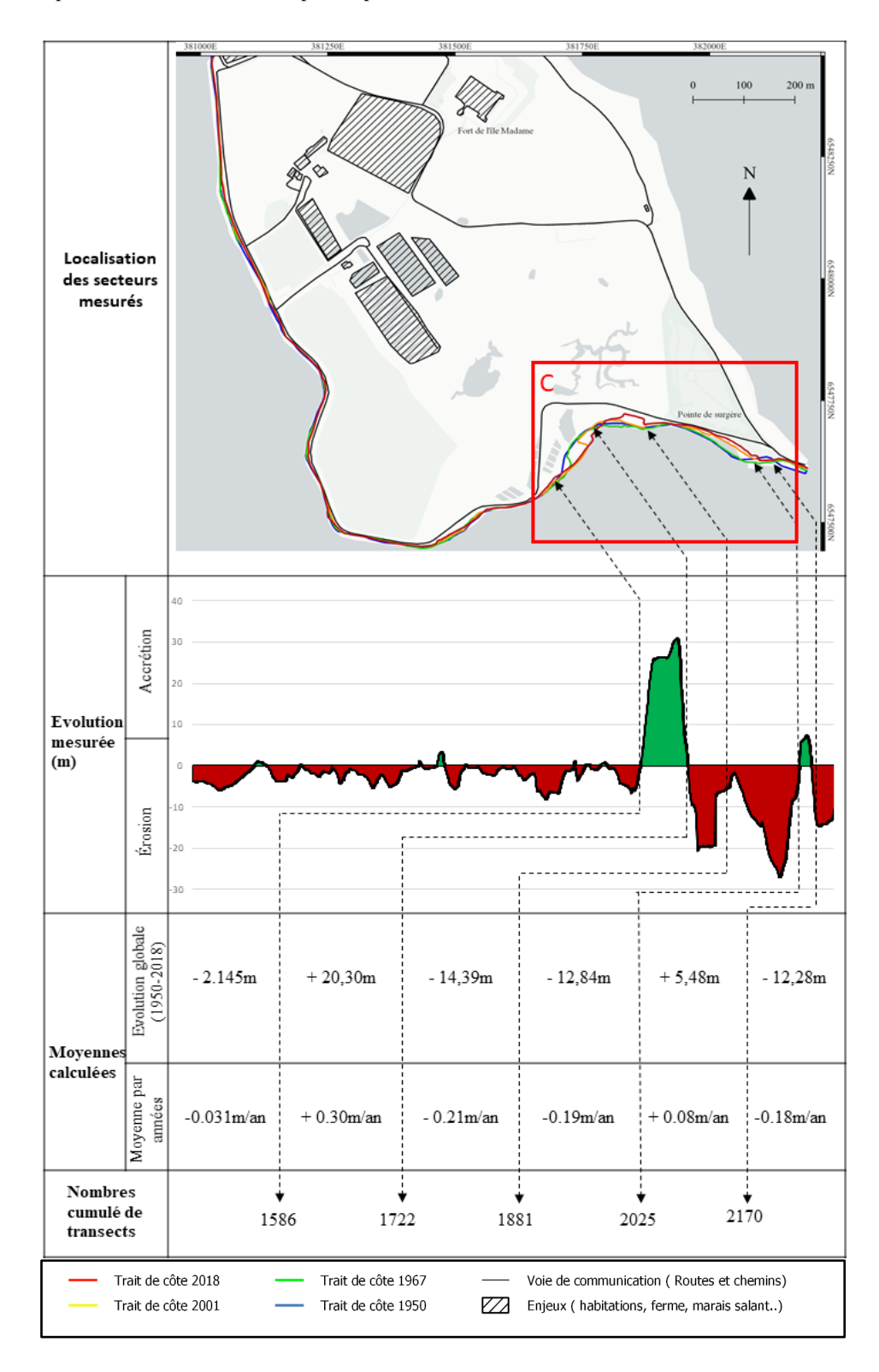

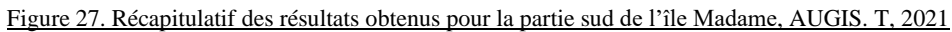

### Étude de la zone C, la baie de St-Lancée

La zone C correspond à la partie sud-est de l'île Madame, au niveau de la baie de Saint-Lancée. Ces terres basses ne se situent pas dans l'estuaire de la Charente. Le faible courant permet l'accumulation de sédiment, surtout de la vase. Ces marais maritimes sont donc moins soumis à l'érosion du littoral qui se concentre au niveau des chenaux de marée.

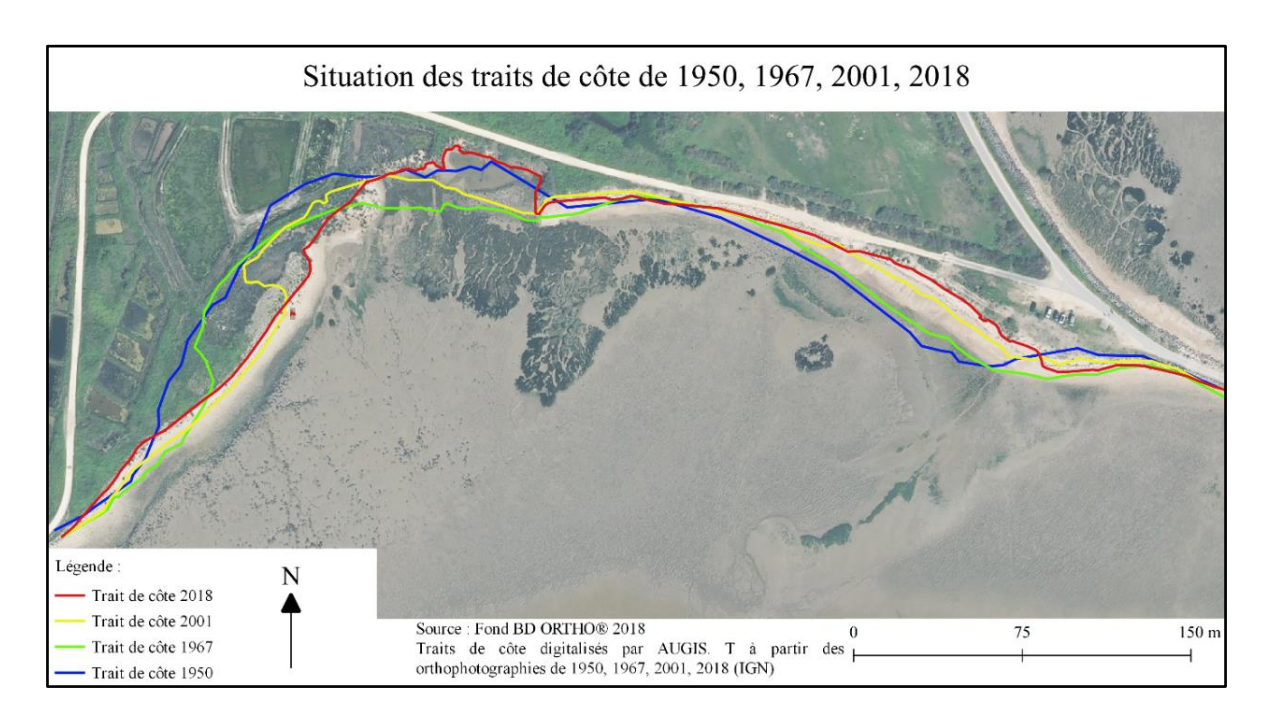

Figure 28. Image de la succession des positions du trait de côte, secteur Sud-Est de l'île Madame, AUGIS.T, 2021

L'évolution n'est pas linéaire, c'est-à-dire que les changements successifs mis en évidence ne vont pas forcément dans le même sens, contrairement aux falaises qui ne subissent que l'érosion. Ce trait de côte sédimentaire correspond à des environnements fragiles, très sensibles aux aléas marins, en effet une tempête peut complètement remodeler le trait de côte du jour au lendemain (érosion ou accrétion). Il est donc possible de quantifier l'évolution globale entre deux instants donnés, mais la tendance observée, qui résulte de cette succession d'avancées et de reculs, n'est finalement pas spectaculaire. Par l'étude statistique des résultats du DSAS, nous allons tenter d'y voir plus clair.

En regardant l'évolution globale entre 1950 et 2018 (Figure 29), on remarque que l'érosion moyenne est de -8 m. Alors que sur le linéaire côtier ne comprenant pas d'enrochement, l'érosion est nettement supérieure, s'approchant des -25 m de moyenne.

Plus à l'Ouest, au niveau des anciens marais salants, c'est plutôt l'inverse, il y a une progression de la ligne de rivage par accumulation de sédiments. Allant jusqu'à +30 m sur la période de 1950-2018. Cette première figure ne nous en dit pas plus. Il faut maintenant détailler les évolutions selon différentes périodes.

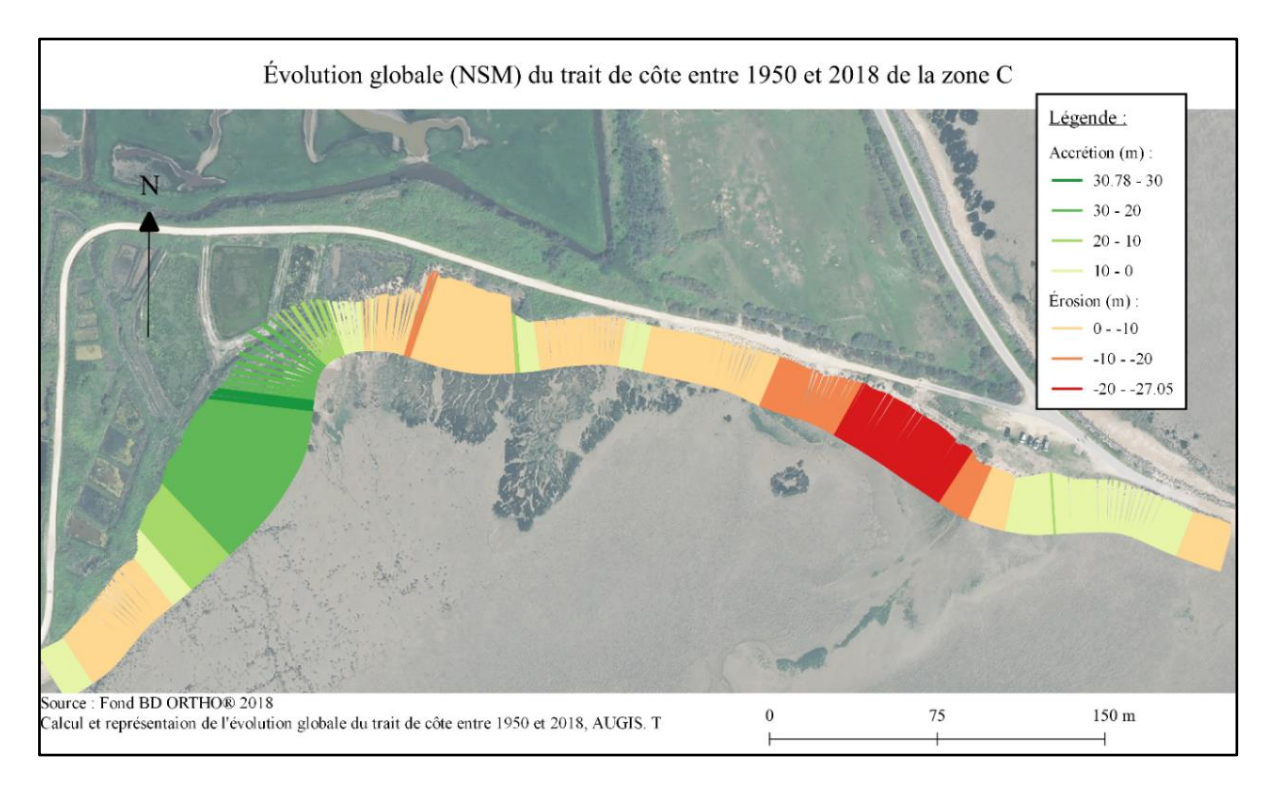

Figure 29. Carte de l'évolution du trait de côte dans la zone C entre 1950 et 2018, AUGIS.T, 2021.

La carte des rythmes d'évolution de la zone C (Figure 30) montre les vitesses d'érosion et d'accrétion sur trois périodes, 1950-1967, 1967-2001 et 2001-2018. On constate que le trait de côte est de plus en plus sujet à de l'érosion. De plus, l'érosion s'accélère avec le temps et principalement depuis 1967. Il est intéressant de relever, et d'expliquer pourquoi entre 2001 et 2018, l'érosion moyenne annuelle monte à -1,16 m/an. Cela s'explique par la disparition d'un bassin appartenant à un ancien marais salant, représenté par un trait rouge sur la figure 31. Un cas similaire est en train de se produire, représenté par le trait bleu. Ainsi, lorsque l'érosion « crève » un ancien bassin salicole, elle progresse d'un coup et la côte recule d'autant.

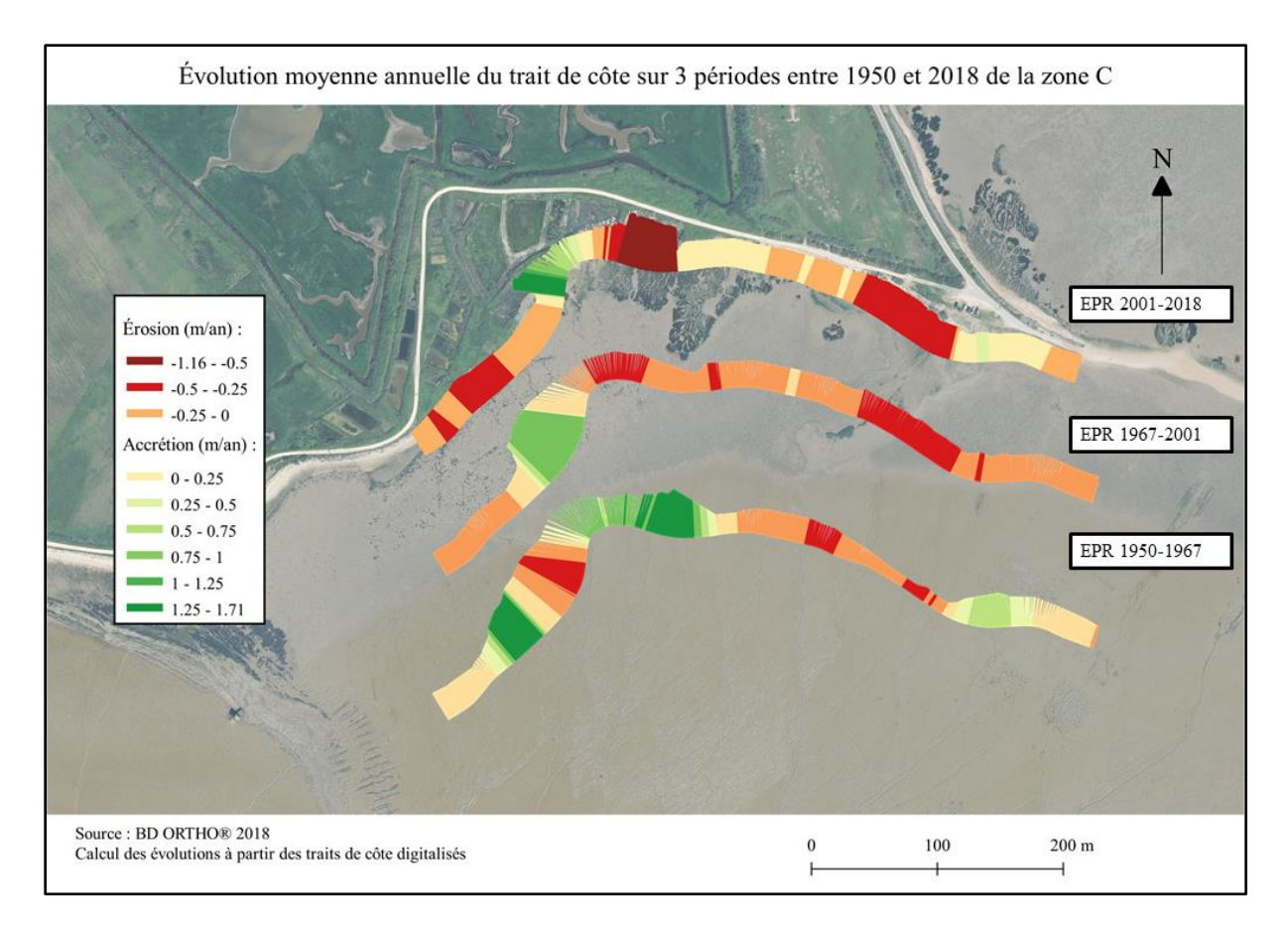

Figure 30. Carte des rythmes d'évolution en 3 périodes sur le secteur de la zone A, AUGIS. T, 2021

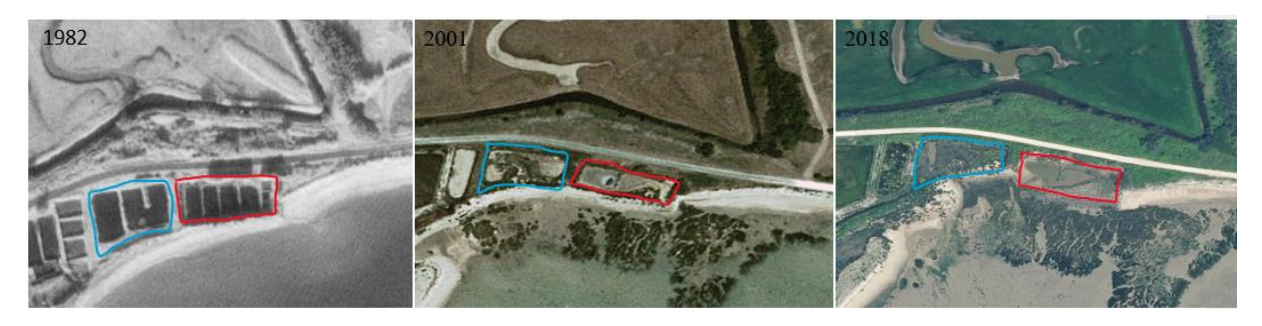

Figure 31. Orthophotographies de 1982, 2001 et 2018 montrant la disparition d'anciens bassins de marais salant, AUGIS. T, 2021

Pour finir, les résultats de la carte précédente ont été représentés dans des graphiques (Figures 32 et 33). Ils confirment les observations précédentes, on y voit clairement que le trait de côte exposé à l'érosion est de plus en plus important, passant de 39 % à 81 % du linéaire côtier observé à partir de 1967. Depuis 2001, sur ce même linéaire côtier, la répartition « érosion/accrétion » est de 67 % et 33 %. Il resterait à déterminer quel danger cela présente sur place. Le second graphique est plus explicite.

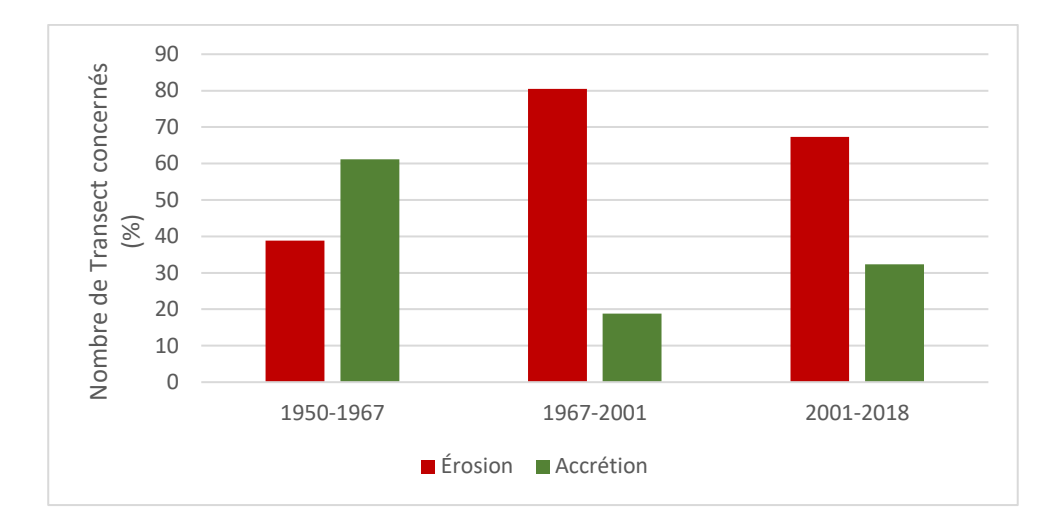

Figure 32. Graphique détaillant le type d'évolution sur chacune des périodes, AUGIS. T, 2021

Bien qu'il y ait moins de portions du trait de côte sujet à de l'érosion à partir de 2001, l'érosion est tout de même de plus en plus importante, avec une moyenne de -0,33 m/an. L'érosion forte qui représentait seulement 12 % de la zone observée dans la période 1950-1967 est passée à 22 % de 1967 à 2001 avant de dépasser les 30 % de 2001 à nos jours. Le phénomène d'érosion s'aggrave donc sur cette portion du linéaire côtier. Et comme le montrent les cartes précédentes, ce sont les anciens marais et le trait de côte non défendu qui subissent cette accélération.

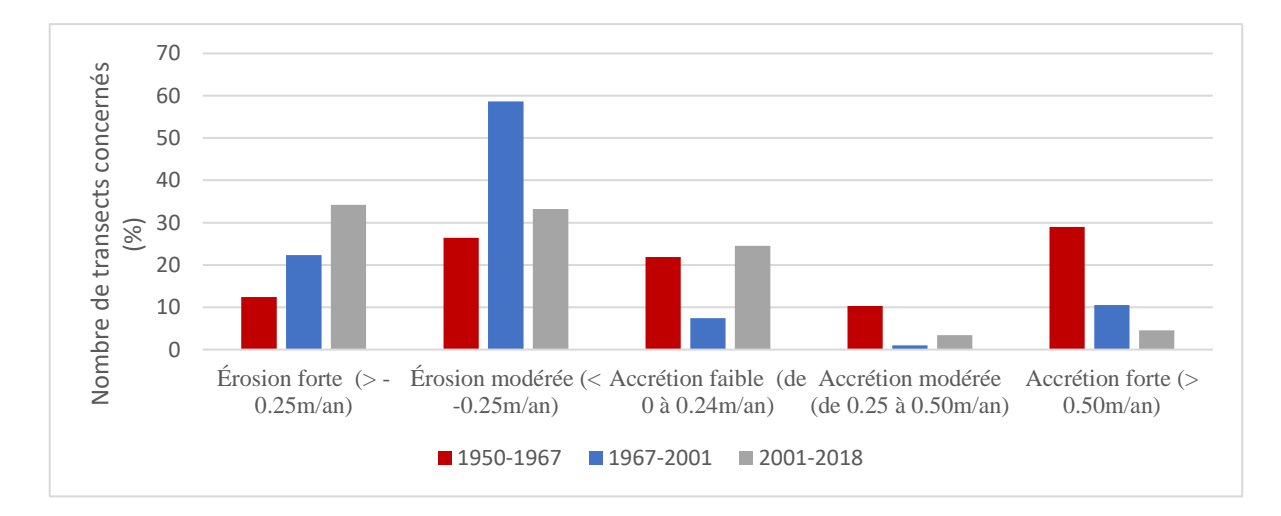

Figure 33. Graphique représentant l'évolution de la zone C selon les différentes périodes, AUGIS. T, 2021

# 3. Étude de la côte rocheuse au nord de la partie continentale de Portdes-Barques

Depuis février 2021, la falaise nord de la commune fait l'objet d'un arrêté municipal, portant interdiction de circuler sous et sur la falaise. Depuis quelques années et à la suite de nombreuses intempéries, la falaise constituée de calcaire argileux s'effondre, causant un risque de chute de pierres et surtout d'arbres. La distance entre le vide et la route (Avenue de l'île Madame) se réduit d'année en année. La situation est donc préoccupante, considérant qu'un risque mortel pour le public est présent. Nous avons tenté de quantifier le taux d'érosion ainsi que la tendance afin de pouvoir prédire l'évolution future (Figure 34). Dans les années 80, deux murs de soutènement ont été construits (représentés par la double flèche noire pleine ci-dessous).

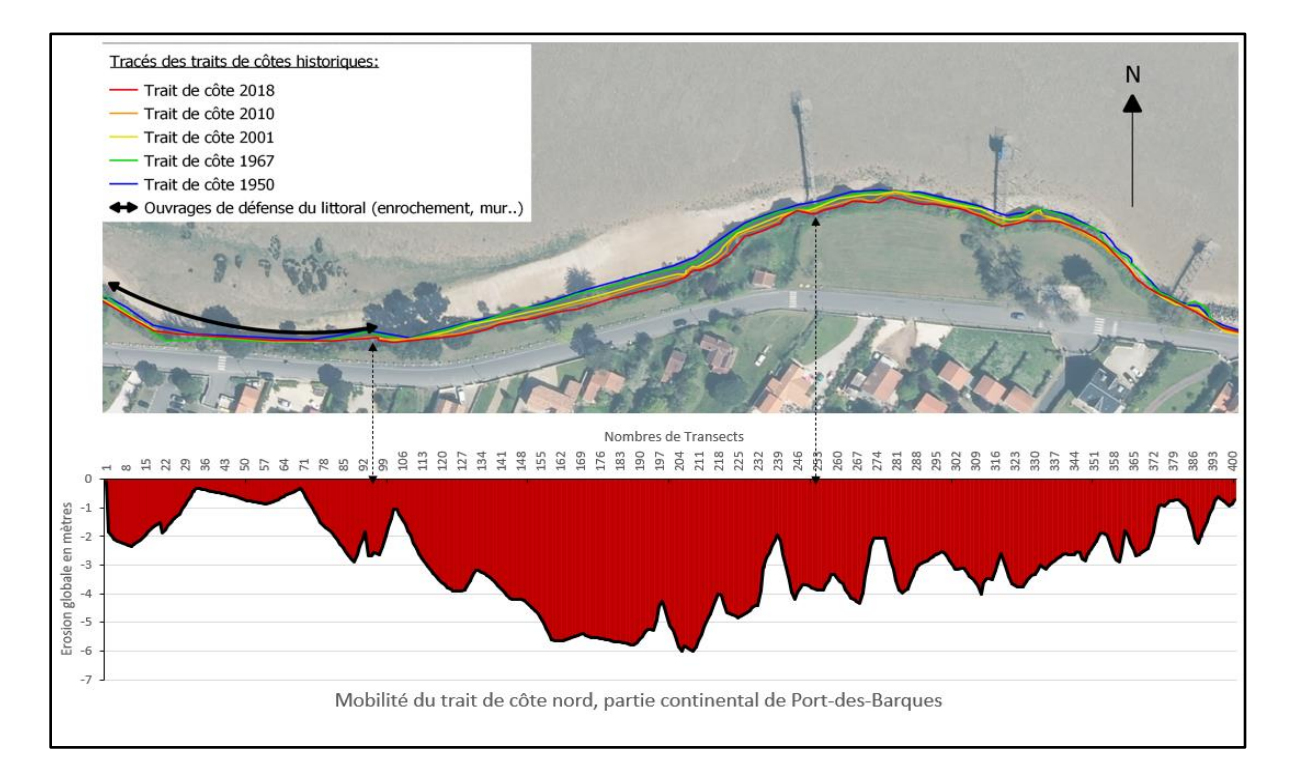

Figure. 34. Tracés du trait des côtes historiques de la falaise nord de Port-des-Barques, mis en relation avec les résultats obtenus à la suite de l'analyse statistique obtenue avec le DSAS, AUGIS. T, 2021

Après avoir appliqué la même méthodologie que sur les études précédentes, on observe que les murs de soutènement ont joué leur rôle, l'érosion qu'on pouvait observer entre 1950 et 1967 a été stoppée par la suite. Cependant, cette solution n'est pas sans conséquence puisque sur le terrain, on observe qu'à l'extrémité du mur, la falaise s'est creusée de quasiment 2 mètres.

Pour ce qui est du reste de la falaise, l'érosion moyenne sur la période complète (1950-2018) est de -3,87 m, avec un maximum -6 m. C'est-à-dire une perte 9.567 cm par année. Ce rythme peut d'ailleurs être bien supérieur en fonction des intempéries et catastrophes naturelles comme des tempêtes. La figure 35 permet de projeter l'évolution du trait de côte pour les 20 prochaines années en prenant en compte le recul moyen maximum des 68 dernières années. La marge d'erreur est extrêmement importante, mais cela permet de donner un ordre d'idée de ce que pourrait être le trait de côte dans le futur.

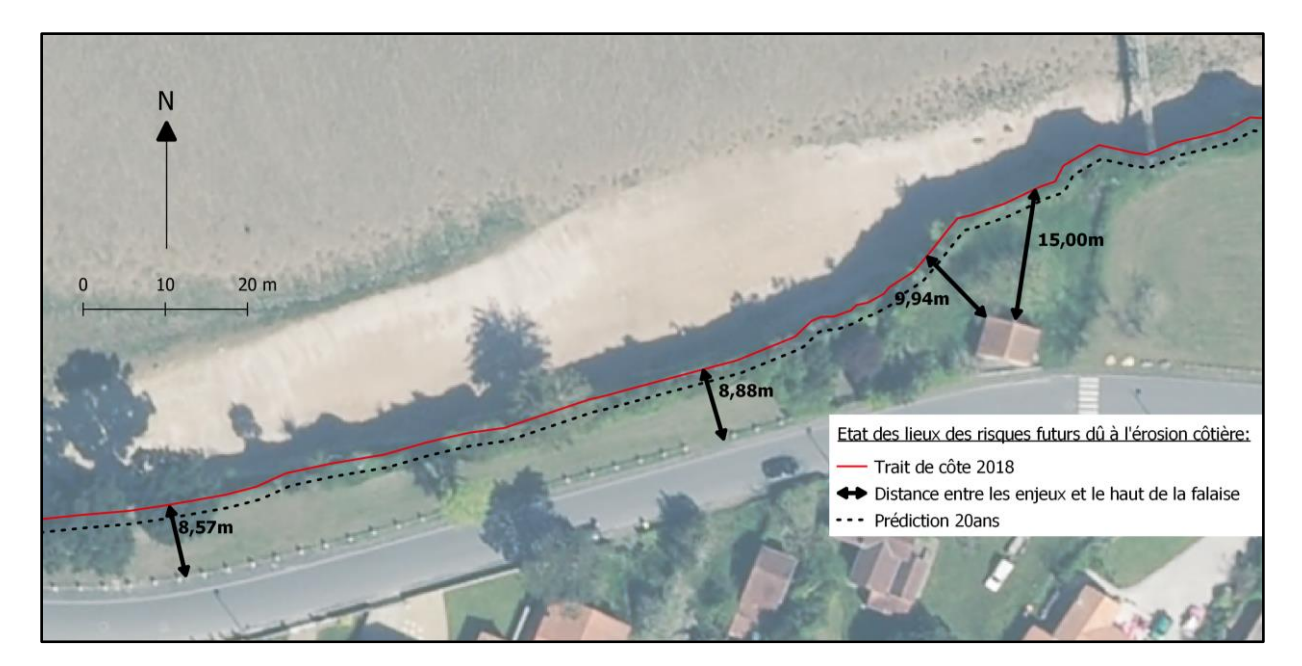

Figure 35. État des lieux des risques futurs dû à l'érosion côtière, AUGIS. T, 2021

## **C - Discussions et solutions**

### 1. Limites et difficultés de cette méthodologie

Cette étude n'est pas sans présenter certaines limites. On peut observer sur les photos cidessous que la falaise s'effrite et se creuse d'abord à sa base. Cela s'explique par l'impact successif de la houle, créant des cavités parfois profondes de plusieurs mètres. Ce sont des paramètres que l'analyse géospatiale menée à partir de photos aériennes ne peut pas prendre en compte. En effet, la houle produite par la marée peut creuser et fragiliser le bas de la falaise pendant plusieurs années sans que cela ne se voie sur photo aérienne et un an après, celle-ci peut perdre 3 mètres qui seront dus à l'éboulement sous le poids du haut de la falaise. Cela rend l'étude statistique compliquée.

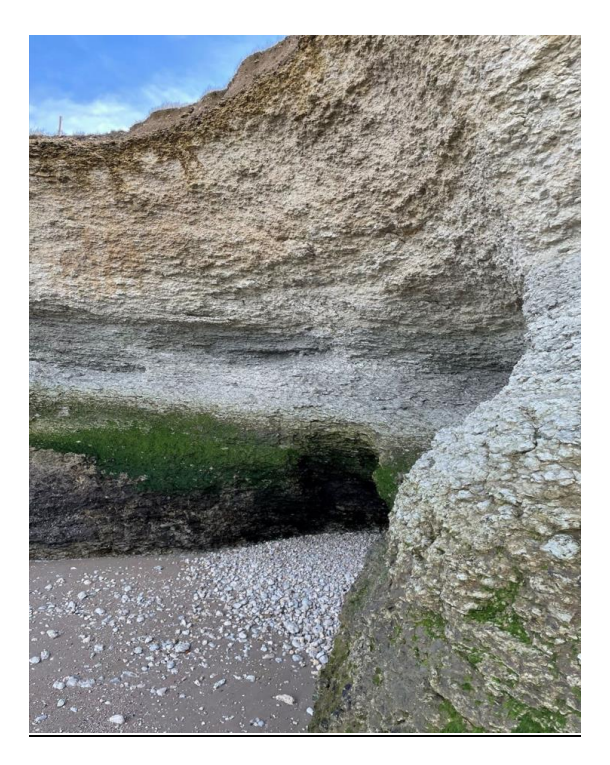

Figure 36. Érosion de la falaise nord de l'île Madame, photographie prise en novembre 2021

La deuxième difficulté se situe dans la marge d'erreur dans le tracé du trait de côte. L'erreur liée à la numérisation fait partie des erreurs aléatoires qu'il faut intégrer dans l'analyse des résultats. Mais il n'existe pas encore à ce jour une méthode objective pour l'évaluer. Néanmoins, il est recommandé de l'estimer en effectuant la numérisation plusieurs fois.

L'erreur émanant de la numérisation de chaque ligne de rivage étant obtenue par addition de la moyenne des écarts à 2 écarts-types de ces écarts et à la taille du pixel. Ce genre d'étude est généralement effectué sur des portions du trait de côte beaucoup plus grande, avec des variations extrêmement importantes, parfois une érosion de plus de 30 m par année, chiffre possible uniquement en étudiant la mobilité des cordons dunaires ou de galets. Ce qui permet d'absorber les marges d'erreur et rend l'étude géospatiale et historique des traits de côte plus fiable.

Ici pour la commune de Port-des-Barques, les taux d'érosion sont faibles, mais leur analyse fournit déjà un premier état des lieux indispensable avec la création d'un jeu de données important pouvant servir pour de futures études. J'ai ainsi fait le choix de ne retenir que 4 traits de côtes espacés dans le temps d'au moins 15 ans, précaution indispensable afin de ne pas fausser complètement les résultats.

### 2. Proposition de solutions adaptées

Les littoraux, peu importe leur morphologie, sont des espaces sensibles. Cette étude a permis d'établir les zones les plus à risque, tout en évaluant la vulnérabilité dans le temps. Pour Port-des-Barques, d'après les premiers résultats, ce sont principalement les côtes rocheuses (falaise en calcaire gréseux) qui sont les plus vulnérables face aux aléas marins et donc présentent un risque important pour le futur. Cela peut s'expliquer par la présence d'enjeux anthropiques ou patrimoniaux, comme des habitations ou des voies de communication terrestres. De plus, la majeure partie du linéaire côtier de l'île Madame, principalement les cordons de galets, est déjà fixé par un enrochement parallèle. L'impact de cet enrochement et visible et bénéfique, le taux d'érosion moyen à partir des années 80 devient presque imperceptible (inférieur à 3 cm par année). Cependant, ces solides protections nécessitent un entretien régulier.

L'érosion des côtes rocheuses est un phénomène irréversible. Mais des solutions permettent de ralentir considérablement ce phénomène. Encore faut-il réagir avant qu'il ne soit trop tard. De nombreux sites ont fait le choix de la construction d'ouvrages lourds de protection, solutions qui ont parfois aggravé l'érosion sur les zones à protéger et les rivages proches. Ces solutions sont de moins en moins utilisées au détriment de solutions plus douces, qui ont une approche plus environnementale.

Nous pouvons, pour terminer, dresser une liste non exhaustive de solutions de protection des côtes pouvant correspondre aux risques détectés à Port-des-Barques. Afin de réduire les instabilités des falaises rocheuses vives, deux types d'actions sont possibles (elles peuvent être combinées). Le premier mode d'action consiste en la stabilisation du versant contre les actions continentales. Ce type d'action lutte principalement contre les risques directs comme les glissements de terrain, l'effondrement des pans les plus fragiles de la falaise, les chutes d'arbres… Tous ces risques sont susceptibles de blesser une ou plusieurs personnes. Port-des-Barques et principalement l'île Madame sont des zones touristiques avec une forte fréquentation surtout lors de la saison estivale. Cette menace est donc sérieuse et elle est déjà prise en considération par la municipalité avec l'arrêté municipal qui interdit l'accès à la plage au nord de la partie continentale de Port-des-Barques, longeant l'avenue de l'île Madame. Les arbres menaçant de tomber doivent aussi être coupés afin de limiter les dégâts.

Cela pourrait être complété par deux solutions, consistant à maintenir les blocs et arbres instables et protéger les enjeux humains en aval de la falaise, cela n'influencera pas/ou très peu l'érosion globale de la falaise :

- L'installation de filets plaqués. Les filets ou grillages plaqués à la paroi par ancrages courts permettent d'emmailloter les éléments instables afin d'empêcher des éboulements. Cela pourrait fonctionner ici, car les instabilités rocheuses ont des volumes assez restreints.
- Géogrille renforcée, améliore la stabilité superficielle de la falaise, favorise le développement de la végétation. C'est une solution durable non adaptée aux glissements profonds, seulement aux glissements superficiels, nécessitant une surveillance périodique.

Cependant, pour éviter des catastrophes plus importantes, il faut anticiper et visualiser les risques sur le moyen et long terme, 20, 50 ou 100 ans. C'est ce que permet d'amorcer cette étude. Le taux d'érosion moyen des côtes rocheuses de la commune de Port-des-Barques depuis 1950 est inférieur à la moyenne régionale, mais il faut nuancer ce résultat, car cette étude a permis de montrer que certaines zones subissaient depuis une quinzaine d'années une accélération considérable avec par exemple la falaise la plus haute au nord de l'île Madame qui a vu son taux d'érosion quasiment multiplié par 2,5, atteignant un recul moyen de 20 cm par année. Ce qui nous amène à l'autre type de solution, qui concerne la protection du pied de la falaise par des parades géotechniques limitant l'érosion marine et stabilisant le pied de talus. Ces solutions sont plus durables.

Pour le linéaire du trait de côte de Port-des-Barques, trois solutions peuvent être retenues :

- Les enrochements ou « perrés » sont composés de blocs de pierres ou de béton non liés entre eux. Ils absorbent ainsi une partie de l'énergie de la houle qui s'engouffre dans les vides de la structure. La partie de l'énergie non absorbée est réfléchie en amont de l'ouvrage. La taille, la nature et la disposition des blocs doivent être réfléchies pour convenir à l'intensité et à l'exposition aux vagues. Les enrochements sont souvent plus adaptés à une exposition modérée, ce qui est le cas pour l'île Madame. Ils s'incluent relativement bien dans le paysage, mais sont plus facilement franchissables lors de tempête.
- Le rechargement des cordons littoraux en pied de falaise a pour objectif de compenser le déficit sédimentaire du littoral dû à l'érosion marine naturelle et/ou aux impacts anthropiques. Cette méthode, dont l'impact paysager est peu significatif, permet de limiter l'érosion du pied de la falaise contre les actions marines (réduction de l'efficacité de l'action des houles) et d'avoir un effet stabilisateur du pied de la falaise. Les matériaux prélevés doivent être situés proche du site de dépôt pour limiter les coûts. De plus, le volume du gisement doit être suffisamment important pour toutes les opérations d'alimentation (rechargements réguliers). Une bonne qualité des sables ou galets est primordiale (ne pas apporter des sédiments pollués ou plus fins que ceux de la plage rechargée).
- Les contreforts en béton au droit des zones rocheuses sous-cavées, des caves pouvant sur le long terme provoquer des instabilités comme ce qui se produit au nord-ouest de l'île Madame. L'intervention reste simple en pied de falaise, mais délicate dans la pente. Cependant, dans certains cas, il convient d'avoir recours à des entreprises spécialisées. Cette technique est durable. Cette solution reste non adaptée aux instabilités meubles. L'impact paysager reste important malgré l'intervention localisée. L'entretien doit être régulier.

Pour ce qui est des cordons de galets qui ne sont pas encore protégés, le trait de côte pourrait être stabilisé par un cordon d'enrochement (même fonctionnement que pour la protection des côtes rocheuses)

Pour finir, nous pouvons évoquer les marais au sud de l'île Madame, qui sont des environnements extrêmement dynamiques, autant sujets à de l'érosion qu'à de l'accrétion. N'ayant pas d'enjeux anthropiques dans le secteur, il suffit de préserver l'équilibre qui s'y trouve, en protégeant par exemple la végétation qui les couvre est primordiale.

**Troisième partie**

**III - L'évolution de la cartographie du XVIIe siècle à nos jours : L'exemple de Port-des-Barques**

La cartographie ancienne est le premier support utilisé pour étudier la mobilité du trait de côte. Les cartes que nous avons utilisées dans ce mémoire sont issues des premières triangulations du territoire français (XVIIe- XIXe). À cette époque, il devient important pour le pouvoir royal de contrôler les mers, afin de développer le commerce maritime et contrer la puissance navale anglaise. Colbert, après avoir créé l'académie des sciences en 1666, va commanditer une large campagne de mesures. C'est à ce moment-là que l'on fixe les débuts de la cartographie dite « géométrique ». Les différentes époques de la cartographie sont détaillées dans l'ouvrage, *Les Littoraux à l'heure du changement climatique*, sous la direction d'Éric CHAUMILLON et al.<sup>41</sup>. Nous synthétiserons les connaissances des cartes que nous utiliserons par la suite pour tracer le trait de côte de Port-des-Barques au fil des siècles.

|                       |                              |      |      |      |                              |                                       |      |      | <b>LIDAR</b> |
|-----------------------|------------------------------|------|------|------|------------------------------|---------------------------------------|------|------|--------------|
|                       |                              |      |      |      |                              | <b>CARTOGRAPHIE</b><br><b>MODERNE</b> |      |      |              |
|                       |                              |      |      |      |                              | <b>BD GEO - SIG</b>                   |      |      |              |
| <b>TEXTES ANCIENS</b> |                              |      |      |      |                              |                                       |      |      |              |
|                       |                              |      |      |      |                              | <b>IMAGERIE SATELLITAIRE</b>          |      |      |              |
|                       | <b>CARTOGRAPHIE ANCIENNE</b> |      |      |      |                              |                                       |      |      |              |
|                       |                              |      |      |      | <b>PHOTOGRAPHIE AERIENNE</b> |                                       |      |      |              |
|                       |                              |      |      |      |                              |                                       |      |      |              |
|                       |                              |      |      |      |                              |                                       |      |      |              |
| 1500                  | 1600                         | 1700 | 1800 | 1900 | 1950                         | 1970                                  | 1990 | 2000 | 2010         |
|                       |                              |      |      |      |                              |                                       |      |      |              |

Figure 37. Les différents supports en fonction du temps, CETMEF, 2012

<sup>41</sup> CHAUMILLON, É. et al., *Les Littoraux à l'heure du changement climatique*, Paris, Rivages des Xantons 2015.

## **A - Les prémices de la cartographie géométrique**

### 1. La carte des Cassini au XVIIIe siècle

La carte de Cassini est la première carte globale de la France, aussi détaillée. Elle est le point de départ des grandes cartes modernes, elle représente en même temps l'aboutissement de deux siècles de recherches. Sa réalisation a été une entreprise gigantesque qui a duré plus de 70 ans au cours du XVIIIe siècle durant lesquels la famille Cassini s'est relayée pour faire aboutir ce projet d'envergure. Elle a été commandée par Louis XV en 1740, le roi voulait avoir une carte de tout son royaume. C'est ce que confirme Jean-Paul Grandjean de Fouchy quand il écrit à propos des côtes et des frontières de la France, « qui méritent bien un examen particulier, aussi ont-elles été déterminées par une chaîne de triangles non interrompue, espèce de fortification géométrique qui assure de la manière la plus inaltérable l'étendue actuelle de ce royaume<sup>42</sup>. »

Les côtes du Poitou sont triangulées en 1737. Le but de César-François Cassini était de réaliser une carte dont tous les points seraient issus de mesures trigonométriques ou bien de relevés sur le terrain. Contrairement aux cartes qui étaient jusqu'à présent, dessinées à partir de quelques relevés astronomiques et de beaucoup d'estimations de distances. Elle est la première carte à s'appuyer sur une triangulation géodésique. Cela a nécessité le travail de nombreux ingénieurs et géomètres qui devaient sillonner le pays. L'échelle adoptée est d'une ligne pour cent toises, soit une échelle de 1/86 400. Mais à peine terminée, elle est déjà considérée comme obsolète, le manque de reliefs rend la carte quasiment inutilisable tant pour les militaires que pour mener de grands projets liés à l'aménagement du territoire. C'est en partie pour cette raison que la carte de Cassini ne sera pas prise en compte lors des comparaisons afin d'observer l'évolution des côtes de Port-des-Barques. Bien que les points remarquables soient bien placés, le tracé du trait de côte semble approximatif et ne représente pas exactement la réalité. Ce n'est pas une carte topographique comme elle a souvent été décrite, mais bien une carte géométrique<sup>43</sup>.

<sup>42</sup> GRANDJEAN DE FOUCHY d'après Cassini de Thury*, Histoire de l'Académie royale des sciences avec les mémoires de mathématique… : Sur la description géométrique de la France*, Paris, 1745. <sup>43</sup> DAINVILLE, F., *La carte de Cassini et son intérêt géographique,* Bulletin de l'Association de Géographes français, vol. 32, n° 251, 1955.

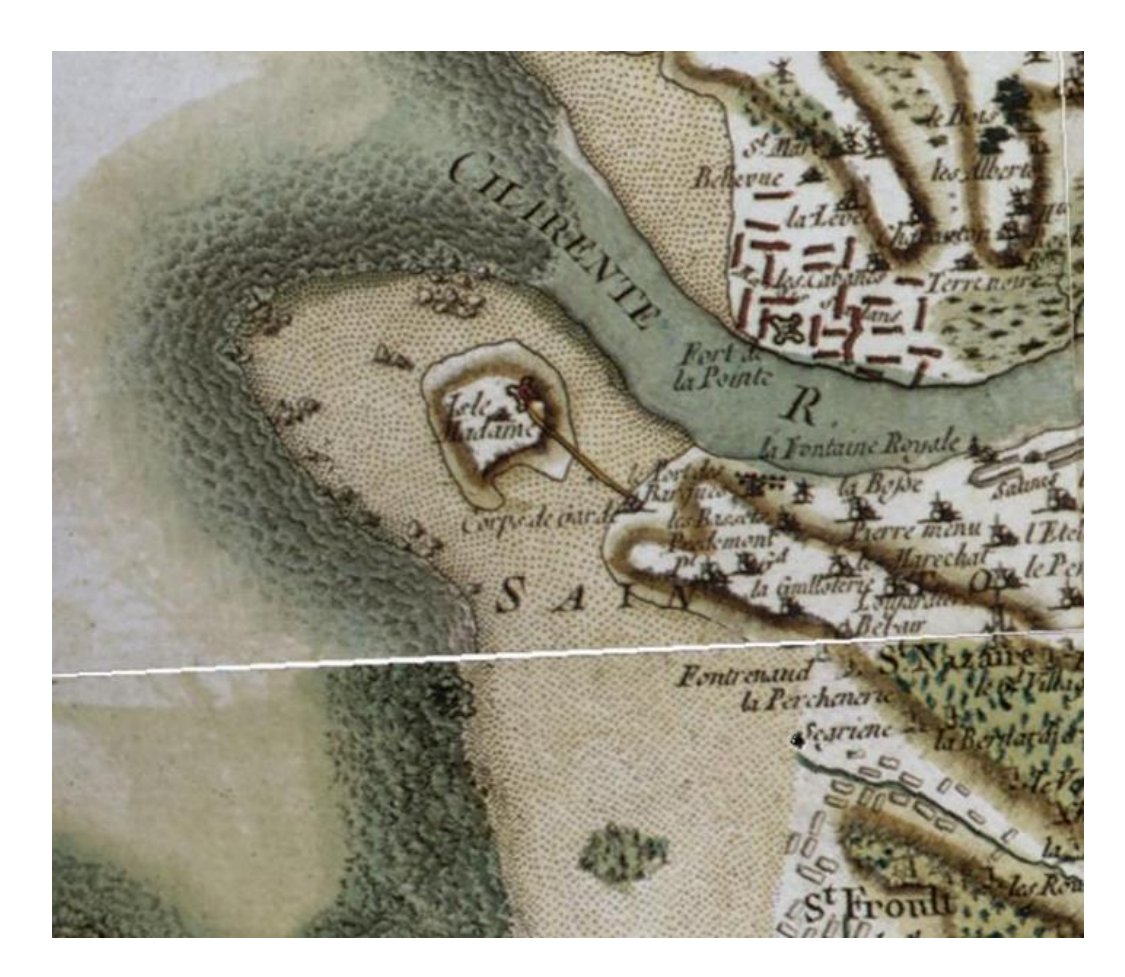

Figure 38. Carte de Cassini de 1737, représentant Port-des-Barques et île Madame

## 2. Carte de l'état-major entre 1820 et 1866

Il faudra attendre le règne de Louis XVIII pour que le projet d'une ne nouvelle carte topographique de la France voit le jour. L'échelle qui a été choisie est 1/80 000 (1 cm sur le papier est égal à 800 m sur le terrain), trop de précision demande des moyens extrêmement importants et par conséquent des délais de fabrication beaucoup trop longs. Les avantages sont que l'échelle se rapproche de celle utilisée pour la carte de Cassini. De plus, la précision reste correcte par rapport à une échelle 1/100 000. La France est découpée en 273 feuilles de 40 km Nord/Sud et 64 km Ouest/est chacun. Elle est fabriquée à partir du méridien de Paris comme toutes les cartes de cette époque. À partir de cela, les ingénieurs entreprennent une triangulation quasiment identique à celle de Cassini. Ils déterminent par des calculs trigonométriques les

coordonnées d'un grand nombre de points remarquables (églises, châteaux, forts). Les côtes de la Charente-Maritime ont été cartographiées entre 1835 et 1845. Sur cette carte, on peut observer que contrairement à la carte de Cassini, les reliefs sont présents et bien placés. Le relief est figuré par des hachures plus ou moins resserrées.

En sachant cela, trois tronçons de falaises peuvent donc être identifiés, au nord de l'île Madame, au sud de Port-des-Barques de la cale des Anses à la cale du Piédemont et au Nord, entre la passe au Bœuf et la jetée.

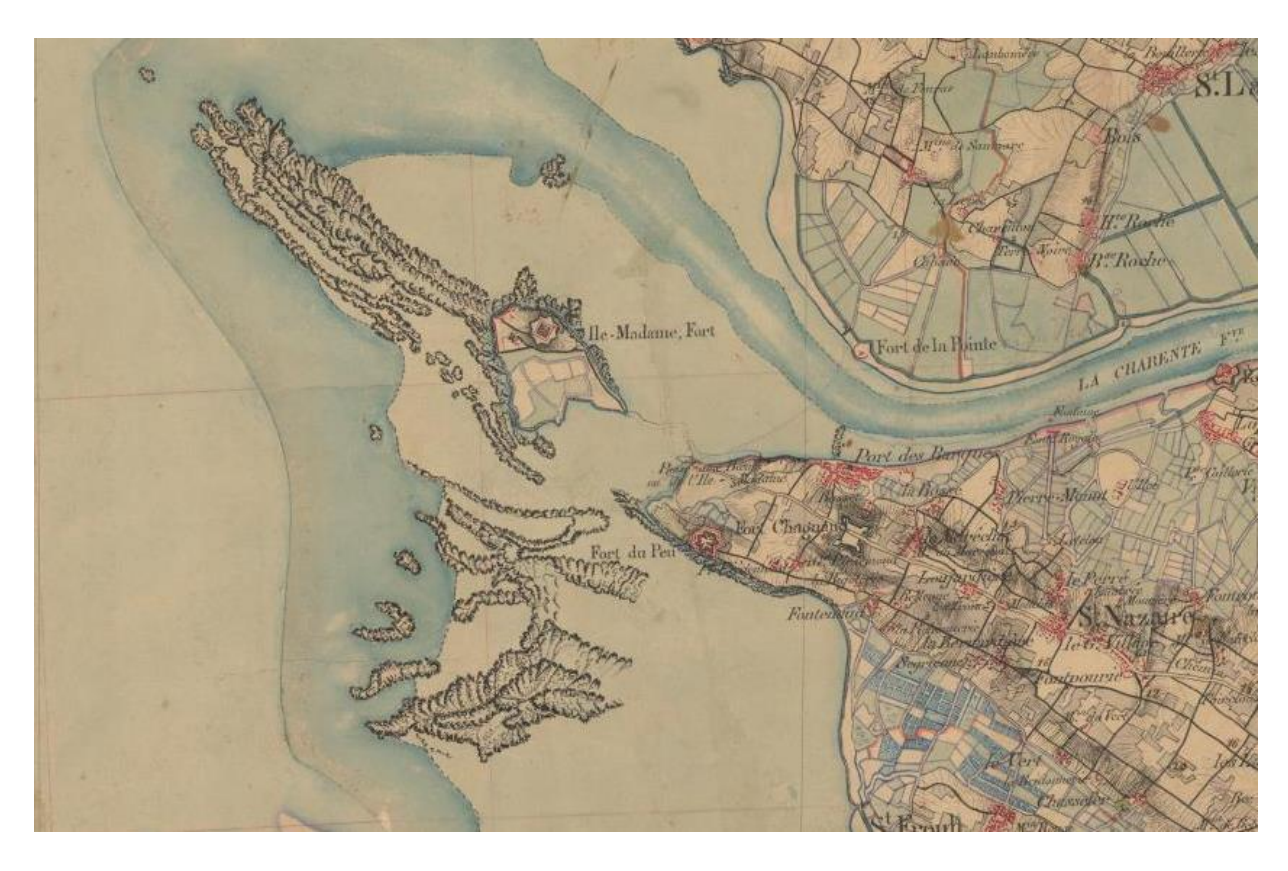

Figure 39. Carte de l'État-Major (1820 - 1865), représentant Port-des-Barques et l'île Madame

## **B -Beautemps-Beauprés et la naissance de l'hydrographie moderne**

### 1. Un ingénieur hydrographe hors du commun

Au début du XIXe siècle, Beautemps-Beaupré et les ingénieurs hydrographes de la marine décident de renouveler l'ensemble des cartes marines des côtes occidentales françaises. Ils vont compiler leurs travaux dans un Atlas nautique, *le Pilote français.<sup>44</sup>* Composé de six volumes. Comprenant pas moins de 609 planches (cartes, plans, vues et tableaux), qualifié de « plus bel ouvrage hydrographique qui existe dans le monde » <sup>45</sup>, le but d'un tel ouvrage était de fournir aux navigateurs la position de chaque danger sur les côtes françaises ainsi que d'en établir des levés d'une extrême précision. Beautemps-Beauprés est considéré par beaucoup comme le père de l'hydrographie moderne. Dans son ouvrage, *À la mer comme au ciel ; Beautemps-Beaupré & la naissance de l'hydrographie moderne (1700-1850<sup>46</sup>),* Olivier Chapuis va démontrer l'importance du rôle de Beautemps-Beaupré dans l'histoire de la cartographie maritime.

Charles-François Beautemps-Beaupré n'était pas forcément prédestiné à avoir un rôle majeur dans l'hydrographie du royaume de France. En effet Charles-François Beautemps-Beaupré va naitre en 1766 en Champagne, bien loin du milieu maritime. C'est en côtoyant son cousin Jean-Nicolas Buache, dit de la Neuville, alors directeur du Dépôt des cartes de la Marine et premier géographe du roi, qu'il va commencer à s'intéresser à la cartographie. Jean-Nicolas Buache de vingt-cinq ans son ainé, va lui procurer un apprentissage en géographie qui ne tardera pas à se spécialiser dans l'hydrographie. Il intégrera en 1783, le dépôt des Cartes et Plans de la Marine ou il put parfaire sa formation scientifique et cartographique. Il fut très vite remarqué grâce à ses incroyables compétences en hydrographie, il put donc assister directement les travaux de son cousin alors en train de préparer des cartes pour l'expédition de La Pérouse. Cependant il n'eut pas l'autorisation d'y participer. L'expédition disparaît en 1788 aux abords de l'île Vanikoro, cela alimentera un mystère pendant de nombreuses années. Une expédition de sauvetage est alors organisée, elle est menée par le vice-amiral d'Entrecasteaux. Cette foisci Beautemps-Beaupré est à bords, il a pour mission de cartographier les côtes des pays

<sup>44</sup> BEAUTEMPS-BEAUPRÉ. C.F, *Pilote français*, Paris, Dépôt général de la Marine, 1832, 6vol

<sup>45</sup> HALGAN. E, Lettre au ministre de la Marine, Paris, 1841, SHOM, AN.MAR, CC/7

<sup>46</sup> CHAPUIS, O., A *la mer comme au ciel : Beautemps-Beaupré & la naissance de l'hydrographie moderne, 1700- 1850,* Paris, Presses Paris Sorbonne, 1999

inspectés. C'est une véritable opportunité, qui va lui permettre de perfectionner sa propre méthode. Une méthode qui fut remarquée et qui s'imposera par la suite comme la méthode de levé du Service hydrographique et océanographique de la Marine française.

*« Mais la méthode qui est particulière à M. BEAUTEMPS-BEAUPRÉ, a le mérite d'une application plus facile et plus générale. Il a trouvé de nouveaux moyens de combiner les relèvemens astronomiques avec des relèvemens faits à la boussole ; et, par des procédés très ingénieux, il est parvenu à corriger l'estime des routes, avec le plus grand succès. » 47*

Par la suite, Beautemps-Beaupré poursuit ses recherches à travers les mers et sa renommée ne cesse de croitre. Si bien que le 25 février 1815, Beautemps-Beaupré est promu au titre d'ingénieur hydrographe en chef de la Marine et conservateur adjoint du dépôt des Cartes et Plans, reçoit l'ordre de « commencer la reconnaissance hydrographique de toutes les parties des côtes de France ». Cette imposante mission aboutira à la publication en plusieurs temps du *Pilote français*. Le *Pilotes français*, ce n'est pas moins de 279 vues de côtes, 86 Cartes (21 générales et 65 particulières), 60 plans et 184 tableaux des marées composant l'ensemble des 6 volumes de l'atlas.

Outre la précision des levers qui est une première dans l'histoire mondiale de la cartographie maritime, le soin méticuleux apporté au dessin et à la gravure des cartes explique la longévité exceptionnelle de ces ouvrages. En effet, 44 cartes du *Pilote français* resteront au catalogue du SHOM jusqu'au milieu du XIXe siècle. Époque à laquelle la méthode de sondage acoustique puis du positionnement par satellite les rendront obsolètes. Pour l'étude de l'évolution de la bathymétrie Port-des-Barques, c'est les cartes du troisième volume qui ont été utilisés, *Pilote français, Troisième partie : comprenant les côtes occidentales de France depuis*  l'île d'Yeu jusqu'à la côte d'Espagne.<sup>48</sup> Il a été publié par l'ordre du roi en 1832 sous le ministère de M. le comte de Rigny, le vice-amiral, Secrétaire d'État au département de la Marine et des colonies. Les levés eux ont été faits entre 1822 et 1826 par les ingénieurs hydrographes de la Marine ainsi que par plusieurs officiers du corps royal de la marine. Le niveau des plus basses mers astronomiques est obtenu par calcul à partir des données des marégraphes.

<sup>47</sup> ROSSEL. E de, ENTRECASTEAUX. J, *Voyage de D'Entrecasteaux envoyé à la recherche de La Pérouse…*, Paris, Impr. impériale, 1808.

<sup>48</sup> BEAUTEMPS-BEAUPRÉ, C-F., *Pilote français, Troisième partie : comprenant les côtes occidentales de France depuis l'île d'Yeu jusqu'à la côte d'Espagne, levées en 1822, 1824, 1825 et 1826*, Paris, Dépôt général de la Marine, 1832.

## 2. Une méthode rigoureuse de levés bathymétriques

Depuis le Moyen-Âge, c'est un plomb enduit de suifs au bout d'une corde qui est utilisé, cela permettait de mesurer la profondeur, mais aussi de remonter des fonds marins, les sédiments et les micro-organismes qui s'y trouvaient. Beautemps-Beaupré va réformer complètement les pratiques de levés bathymétriques dans la marine française.<sup>49</sup> Les nouveautés sont la prise en considération de l'influence du Marnage (réduction de sondes), la bonne utilisation de géolocalisation par triangulation géodésique ainsi que la standardisation des données.

En campagne, l'ingénieur hydrographe commençait par positionner avec précision tous les points remarquables de la côte, îles, îlots et les dangers émergeant des flots. Une fois les bases de la carte posées, il pouvait alors s'intéresser à la bathymétrie. Pour une carte réussie et fiable, l'hydrographe devait réussir à associer des mesures bathymétriques précises avec bon positionnement dans l'espace. D'autres paramètres sont à prendre en compte et rendent le travail long et laborieux, comme l'influence de la marée, une première dans les campagnes hydrographiques. De plus les sondes des cartes n'offrent sécurités et intérêt seulement si elles correspondent à l'état le plus défavorables à la navigation (plus basse mer astronomique), des marées extrêmement rares qui limiteraient les campagnes hydrographiques à quelques jours par année. Pour ne pas perdre de temps, il fallait observer la marée de la zone à sonder, à différents points et de manières régulières pendant des mois. Afin ensuite d'établir des échelles de marée, servant à réduire chaque point de sonde au niveau de la plus basse mer astronomique.

Les sondes sont établies à partir d'alignement naturel, souvent perpendiculaires à la côte, ou suivant la principale ligne de pente des fonds marins. Ces alignements sont plus ou moins parallèles entre eux. Le maillage le plus serré possible est le meilleur moyen contre l'oubli de dangers isolés. À chaque point intermédiaire, le canot doit être maintenu sur sa position, quelques instants pour que l'ingénieur hydrographe puisse prendre toutes les mesures autant la profondeur que la localisation.

Chaque soir, l'ingénieur hydrographe élabore les routes pour le lendemain et commence les calculs pour réduire les sondes, faute de temps, cela reste approximatif, mais suffisant pour détecter les anomalies et donc un possible repassage sur la zone le lendemain. Les calculs finaux

<sup>49</sup> CHAPUIS, O., *Naissance d'une carte marine au XIXe siècle, la méthode Beautemps-Beaupré appliqué à Belle-Île,* Voiles et Voiliers, 2005.

et précis sont effectués à la fin de la campagne, après vérification de la géométrie, c'est au graveur de prendre le relais.

Ces cartes par leur précision et leur fiabilité, on fait l'objet de nombreuses études, car contenant des informations extrêmement précieuses qui seront en partie perdues avec l'arrivé des outils contemporains. En effet, les sondeurs acoustiques accroissent la précision des données de profondeurs, mais ne donnent plus d'informations sur les sédiments qui s'y trouvent.

# **C - Technologie et levés hydrographiques**

## 1. Les sondeurs acoustiques

À la suite de la catastrophe du Titanic, il devient important d'améliorer les outils de navigation ainsi que de cartographie. Reginald Fessenden de la *Submarine Signal Company* a mis au point un transducteur acoustique qui pouvait à la fois transmettre et recevoir le son dans le but de détecter des objets dans l'eau. Au début, uniquement positionné sur le devant du navire pour détecter les icebergs. Il faudra attendre le début de la Seconde Guerre mondiale pour que des chercheurs français et allemands modifient et améliorent cette technologie pour l'utiliser dans des systèmes de lutte anti-sous-marine orientés vers l'extérieur et des systèmes de détection de profondeur orientés vers le bas. Cela fonctionne de cette façon, il faut mesurer le temps nécessaire à une impulsion sonore pour être émis par un émetteur, atteindre le fond et être réfléchie, puis revenir vers un récepteur. En divisant ce temps par deux et en multipliant par la vitesse du son dans l'eau de mer, on obtient la mesure de la profondeur.<sup>50</sup> Il existe deux types de sondeurs acoustiques : les sondeurs monofaisceau et les sondeurs multifaisceaux. Le système multifaisceaux permet d'atteindre une zone de plusieurs kilomètres avec un seul passage. La technique est réellement fonctionnelle en 1922, rendant obsolète le sondage avec le fil à piano, qui avait lui-même été substitué à la corde en chanvre.

<sup>50</sup> DIERSSEN, H., THEBERGE, A., *Bathymetry: History of Seafloor Mapping*, 2014.
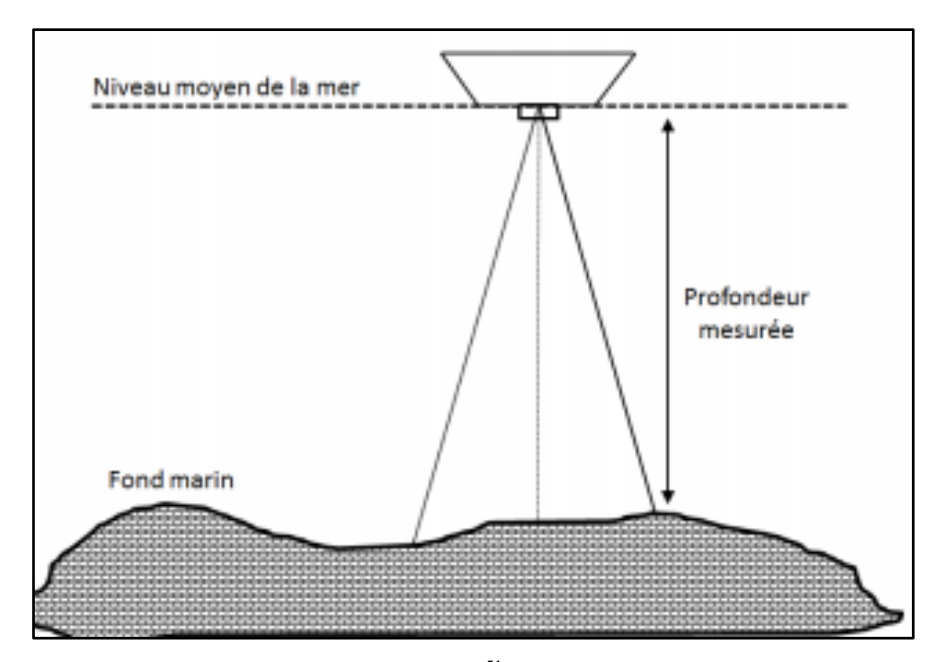

Figure 40. Schéma de fonctionnement du sondeur monofaisceau<sup>51</sup>

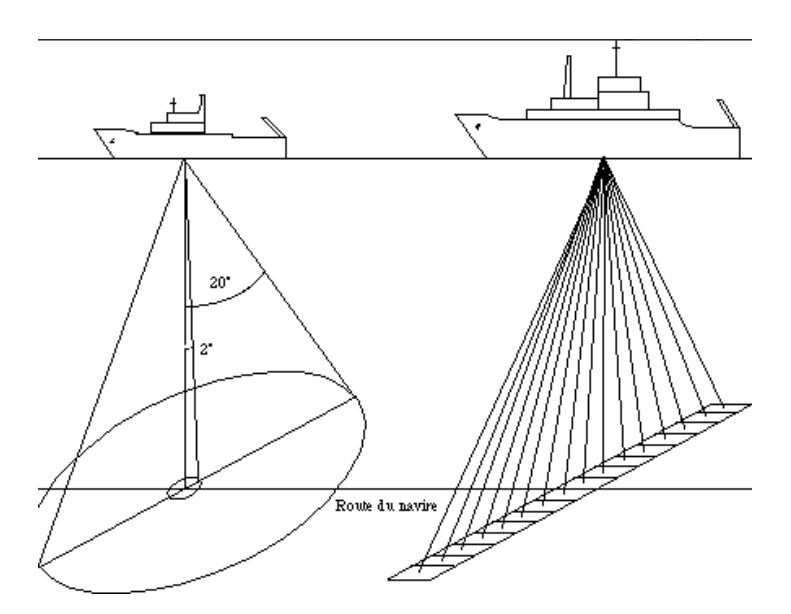

Figure 41. Schéma de fonctionnement du sondeur Multifaisceaux, Ifremer

### 2. L'imagerie satellitaire, les fonds marins vus de l'espace

L'imagerie satellitaire fonctionne en partie comme les sondeurs acoustiques. Les ondes émises depuis un satellite et réfléchies par la surface de la mer renseignent sur l'altitude exacte

<sup>51</sup> CLOAREC, M., *Estimation de la bathymétrie par observation de la terre pour les énergies marines renouvelables. Mécanique des fluides*, Université Paris sciences et lettres, 2018.

de ce satellite au-dessus de la mer. Après correction d'une part des effets liés à la trajectoire du satellite, d'autre part des perturbations océaniques (marée, courant, vent, pression atmosphérique, dilatation de l'eau avec la température…), on obtient la vraie hauteur de la surface de la mer. Ainsi d'avril 1994 à mars 1995, le satellite européen ERS-1, grâce à son radar altimétrique, a effectué une cartographie complète de la topographie des fonds océaniques. Il a ainsi fourni une vision globale de l'océan mondial avec une résolution de quelques kilomètres. On y retrouve les structures déjà connues telles les dorsales, les grandes fosses, etc. Mais aussi des structures inconnues ou incomplètement cartographiées à partir de navires. C'est ainsi que des milliers de petits volcans sous-marins ont été répertoriés. La télédétection spatiale montre toutes les qualités pour établir la cartographie d'indicateurs géomorphologiques du littoral permettant d'évaluer sa position et son évolution dans le temps. Cela permet ensuite d'analyser son état de conservation et sa vulnérabilité face à l'érosion et à la submersion.<sup>52</sup>

<sup>52</sup> DEHOUCK, A. et al., *L'imagerie satellite au service de la caractérisation des aléas et risques littoraux.* 2015

### **Conclusion**

Dans le cadre d'un contexte global de réchauffement climatique, la connaissance sur la mobilité du littoral permet d'apporter des éléments lors des réflexions menées sur les processus de défense du littoral d'aujourd'hui. En effet la connaissance des processus passés peut se révéler importante pour comprendre les évolutions à venir. La mobilisation des ressources provenant des trois derniers siècles peut, avec l'aide d'un SIG, avoir un grand intérêt pour étudier la mobilité passée du littoral.

Dans ce mémoire, deux études ont été conduites en simultanés, d'un côté l'étude de l'évolution graduelle du trait de côte de la commune de Port-des-Barques en utilisant les positionnements successifs du trait de côte à différentes époques. De l'autre côté, nous avons pu modéliser l'évolution du relief sous-marin du littoral de Port-des-Barques à partir des minutes bathymétriques datant du XIXe siècle. Deux études s'inscrivant parfaitement dans le parcours, expertise historienne et histoire publique. En effet, nous avons pu montrer par ces deux études, que les ressources historiques peuvent par la richesse de leurs données, apporter une dimension différente, mais pas moins pertinente à une expertise scientifique. Ces données historiques peuvent être valorisées par d'autres disciplines, ici les géosciences, la géographie ou l'informatique. La numérisation des données historiques permet d'en faciliter l'exploitation, les données de bathymétrie récupérées, ainsi que le positionnement du trait de côte sur les cartes anciennes, pourra servir lors d'études futures. Ces données une fois standardisées peuvent ensuite être croisées avec des données récentes et actuelles pouvant provenir de types et formats de données divers. En compléter par exemple des recherches scientifiques. Cela permet d'en assurer la sauvegarde sur le long terme. Ce mémoire s'inscrit dans la notion de FAIR Data (en anglais : findable, accessible, interoperable, reusable), avec comme principe général l'ouverture des données. Cette notion définit les critères de partage des données. En effet, les données doivent être « facile à trouver, accessible, interopérable et réutilisable. » C'est-à-dire que les données doivent être identifiées et décrites dans des métadonnées riches afin de pouvoir les rechercher facilement. De plus, elles doivent être accessibles à tous. Afin de pouvoir être réutilisées par d'autres pour des études futures, les données doivent suivre et respecter les standards internationaux (utilisation des unités internationales) et utiliser un vocabulaire informatique. **Les données d'aujourd'hui sont les données historiques de demain, pour faciliter les études futures, une rigueur doit être mise en place sur la création de bases de données.**

## **Bibliographie**

### **Sources primaires**

### **Cartes et minutes :**

ANONYME, *Carte des isles de Ré et d'Oléron les pertuis d'Antioche breton et de Maumuson avec partie des costes de Poitou Aunis et Saintonge*, Cartes et plans, Magasin - GE DD-2987, 1757.

ANONYME, *Carte du cours de la rivière de Charente depuis le Port de Lomé jusqu'à son embouchure*, Cartes et plans, Magasin - GE D-14708, 1750.

ANONYME, *Carte du cours de la Charente depuis Tonnay-Charente jusqu'à son embouchure avec un projet pour la défense de cette rivière et pour celle de Rochefort*, Cartes et plans, Magasin - GE C-3366, ?.

ANONYME, *Embouchure de la Charente, rade de l'île d'Aix,* Cartes et plans, Magasin - GE SH 19 PF 55 DIV 2 P 12 D, ?.

BEAUTEMPS-BEAUPRÉ, C-F., *Pilote français, Troisième partie : comprenant les côtes occidentales de France depuis l'île d'Yeu jusqu'à la côte d'Espagne, levées en 1822, 1824, 1825 et 1826*, Paris, Dépôt général de la Marine, 1832.

BEAUTEMPS-BEAUPRÉ, C-F., *Minute de l'estuaire de la Charente*, Shom, 1824.

BEAUTEMPS-BEAUPRÉ, C-F., *Minute de l'île d'Oléron et pertuis d'Antioche*, Shom, 1822- 1824.

BEAUTEMPS-BEAUPRÉ, C-F., *Minute de la Rade de l'île d'Aix et pertuis d'Antioche*, Shom, 1822-1824.

BEAUTEMPS-BEAUPRÉ, C-F., *Minute du Pertuis de Maumusson*, Shom, 1824-1825.

CLERVILLE, L-N., *Carte des côtes d'Aunis et Saintonge*, Cartes et plans, Magasin - GE SH 18 PF 53 P 5, 1670.

CHASTILLON, C., *Carte de la Cote de La Rochelle à Brouaige et l'Isle d'Oléron*, Cartes et plans, Magasin - GE BB-565 (9, 32), 1698.

DIGARD DE KERGUETTE, J., *Plan de la rivière de Charente depuis le port de Rochefort jusqu'à son embouchure […]*, Cartes et plans, Magasin - GE SH 18 PF 55 DIV 1 P 12/1, 1775.

GERMAIN, A., *Minute bathymétrique du Pertuis de Maumusson*, Shom, 1882.

GUERRIER, *Cartes de l'île d'Oléron et côte de Marennes,* Cartes et plans, Magasin - GE SH 18 PF 54 DIV 8 P 4, 1686.

LA FAVOLIÈRE, R., *Partie de la rivière de Charente depuis Thonnay Charente jusque par delà l'Isle Dais […],* Cartes et plans, Magasin - GE SH 18 PF 55 DIV 1 P 1/1, 1670.

### **Photographies aériennes et imagerie satellite :**

Carte RasterMarine, Shom, 2021. [http://www.shom.fr/CARTO/RASTER\\_MARINE](http://www.shom.fr/CARTO/RASTER_MARINE) CN67000052\_1967\_ESS082\_0064, IGN, 1967. <https://remonterletemps.ign.fr/> GOOGLE, Image satellite, Maxar technologie, 2021. <https://www.google.fr/maps> MNT Topo-Bathymétrique Côtier des Pertuis charentais (Projet Homonim), Shom, 2015. [http://dx.doi.org/10.17183/MNT\\_COTIER\\_PERTUIS\\_HOMONIM\\_20m\\_WGS84](http://dx.doi.org/10.17183/MNT_COTIER_PERTUIS_HOMONIM_20m_WGS84) ORTHOIMAGERY.ORTHOPHOTOS2001, IGN, 2001. <https://geoservices.ign.fr/services-web> SCAN Littoral®, Shom, 2009.

[http://www.shom.fr/CARTO/SCAN\\_LITTO/SCLIT\\_0700\\_1650\\_U20](http://www.shom.fr/CARTO/SCAN_LITTO/SCLIT_0700_1650_U20)

SCAN 50 Historique, IGN, 1950.

<https://geo.data.gouv.fr/fr/datasets/73701883657fbdadd3ebb421f5b383a81be2fdf4>

### **Autres :**

HALGAN. E, *Lettre au ministre de la Marine*, Paris, SHOM, AN.MAR, CC/7, 1881.

ROSSEL. E-P-E, d'ENTRECASTEAUX. A-B, *Voyage de D'Entrecasteaux envoyé à la recherche de La Pérouse… Rédigé par M. de Rossel*, Paris, Impr. impériale, 1808.

### **Aléas marins et littoraux français**

### **Ouvrages :**

CHAUMILLON, É., *et al.*, *Les Littoraux à l'heure du changement climatique*, Rivages des Xantons, Paris, 2015.

GARNIER, E., SURVILLE. F (dir.), *La tempête Xynthia face à l'histoire, Submersions et tsunamis sur les littoraux français du Moyen-Âge à nos jours*, Le Croît Vif, Saintes, 2010.

HOFMANN, C., *Artistes de la carte, De la Renaissance au XXIe siècle. L'explorateur, le stratège, le géographe*, Autrement, Paris, 2012.

PASKOFF, R., *que sais-je : L'érosion des côtes*, Presse universitaire de France, Paris, 1981.

SAUZEAU, T., PÉRET, J., Xynthia*, ou la mémoire retrouvée : Villages charentais et vendéens face à la mer*, La Geste, La Crèche, 2013.

SUIRE, Y., *La Côte et les marais du Bas-Poitou vers 1700 : Cartes et mémoires de Claude Masse ingénieur du roi*, Centre Vendéen de Recherches Historiques, La Roche-sur-Yon, 2011.

### **Articles :**

AUBIÉ, S. *et al.*, « *Étude réalisée dans le cadre des opérations de Service public du BRGM, 2004 03LITA05* », 2005.

BRÉDA, C., « Quels temps pour le climat ? : L'érosion côtière au temps des changements climatiques (Côte-Nord, Québec) », *Anthropologie et sociétés*, vol. 42, n° 2-3, 2018.

CHAPUIS, O., « Toutes les côtes de France sont en WGS 84 », *Voiles et voiliers,* Ouest-France*,*  2009.

CHAUMILLON, É. *et al.*, « Storm-induced marine flooding: Lessons from a multidisciplinary approach », *Earth-science reviews*, vol. n° 165, 2017.

FAYE, I., La Dynamique du trait de côte sur les littoraux sableux d'Afrique de l'Ouest. Approches régionale et locale par photo-interprétation, traitement d'images et analyse de cartes anciennes. Université de Bretagne occidentale, thèse de doctorat de géographie, 2010.

FAYE, I., HENAFF, A., GOURMELON, F., DIAW, A-T., *« Évolution du trait de côte à Nouakchott (Mauritanie) de 1954 à 2005 par photo-interprétation »*. Norois, n° 208, 2008.

GARRY, G. et al., *Plans de prévention des risques naturels prévisibles (PPR)*, MEDDE, La Défense, 1997.

GUERIN, T. *et al.*, « Wave control on the rhythmic development of a wide estuary mouth sandbank: A process-based modelling study », *Marine geology*, vol. 380, 2016.

KOPP, R., *Temperature-driven global sea-level variability in the Common Era*, PNAS, 2016.

Références Altimétriques Maritimes, *Ports de France métropolitaine et d'outre-mer, Cotes du zéro hydrographique et niveaux caractéristiques de la marée*, Shom, 2017.

SIMON, B.*, La Marée - La marée océanique et côtière,* Institut océanographique, 2007.

#### **Rapports :**

Plaquette de synthèse : *Évaluation des enjeux potentiellement atteints par le recul du trait de côte*, Cerema, 2019

Programme d'actions, *Stratégie nationale de gestion intégrée du trait de côte*, ministère de l'Environnement, de l'Énergie et de la Mer en charge des relations internationales sur le climat, 2017-2019

Rapport, *Submersion marine et érosion côtière, connaître, prévenir et gérer les risques naturels littoraux sur la façade atlantique*, Association des CESER de l'Atlantique, 2015

Rapport d'information n° 439, *au nom de la commission de l'aménagement du territoire et du développement durable (1) sur la proposition de loi visant à instaurer un régime transitoire d'indemnisation pour les interdictions d'habitation résultant d'un risque de recul du trait de côte*, Sénat, Session ordinaire de 2017-2018, par TOCQUEVILLE. N

Rapport d'information n° 554, *fait au nom de la mission commune d'information sur les conséquences de la tempête Xynthia*, Sénat, Session ordinaire de 2009–2010, par ANZIANI. A

### **Thèses :**

BREILH, J-F., *Les surcotes et les submersions marines dans la partie centrale du Golfe de Gascogne : les enseignements de la tempête Xynthia*, Thèse de doctorat, La Rochelle, 2014.

DELOFFRE, J., *La sédimentation fine sur les vasières intertidales en estuaires macrotidaux*, Thèse de Doctorat, Université de Rouen, 2005

### **Le littoral de Charente-Maritime et Port des Barques**

### **Ouvrages :**

LAPORTE, L., *L'estuaire de la Charente de la protohistoire au Moyen-Âge [Texte imprimé] : La Challonnière et Mortantambe, Charente-Maritime*, la Maison des sciences de l'homme, coll. « Archéologie préventive, autoroute A837 Saintes-Rochefort », Paris, 1998.

### **Articles :**

Dossier L'observatoire du littoral, *Démographie et économie du littoral*, INSEE & SOeS, 2010.

GABET, C., *Le pertuis de Maumusson*, Norois, vol. 30, n° 117, 1983.

GEAIRON, P., *État de la contamination des stocks sauvages d'huîtres C. gigas par le virus herpes OsHV-1 µvar dans les pertuis charentais*, Journées REPAMO, La Tremblade, 2011.

GUILLAUME, J., *Les ports de commerce de l'estuaire de la Charente,* Norois, vol. 30, n° 119, 1983.

ROBERT S., GEAIRON P., *Synthèse des données sédimentaires du banc de Lamouroux (baie de Marennes-Oléron) - Travaux bathymétriques et sédimentologiques*, Ifremer, L'Houmeau, 2013

STANISIÈRE, J-Y., *Caractérisation des composantes hydrodynamiques d'un système côtier semi-fermé : Le Bassin de Marennes-Oléron*, Ifremer, 2006.

### **Thèses et Mémoires :**

LAURENT, A.*, Port – des – Barques face à la mer (XVIIe siècle – XXIe siècle) : Espace sensible transformé au fil du temps*, Mémoire de master, La Rochelle, 2011.

TESSON, M., *Aspects dynamiques de la sédimentation dans la baie de Marennes-Oléron (France)*, Thèse de Doctorat d'État, Université de Bordeaux 1, 1973.

TOUBLANC, F., *Hydrodynamique et dynamique des sédiments fins dans l'estuaire de la Charente*, Thèse de Doctorat, La Rochelle, 2013.

### **Histoire de la cartographie**

CHAPUIS, O., Cartes des côtes de France. Histoire de la cartographie marine et terrestre du littoral, Chasse-Marée, Paris, 2007.

CHAPUIS, O., À la mer comme au ciel : Beautemps-Beaupré & la naissance de l'hydrographie moderne, 1700-1850 l'émergence de la précision en navigation et dans la cartographie marine, Presses de l'Université de Paris-Sorbonne, 1999.

DE DAINVILLE, F., *« La carte de Cassini et son intérêt géographique », Bulletin de l'Association de Géographes français*, vol. 32, n° 251, 1955

DEHOUCK, A. *et al*, *L'imagerie satellite au service de la caractérisation des aléas et risques littoraux*, 2015

DIERSSEN, H., THEBERGE. A, *Bathymetry: History of Seafloor Mapping*, 2014.

PELLETIER, M., *Les cartes de Cassini : La science au service de l'État et des provinces*, Comité des travaux historiques et scientifiques – CTHS, Paris, 2013.

### **Analyse historique et Documentations techniques :**

AR6 *Changement climatique : la base de la science physique,* 2021

Descriptif technique, *Trait de côte Histolitt – v1.0*, Shom, 2005

CLOAREC, M., *Estimation de la bathymétrie par observation de la terre pour les énergies marines renouvelables. Mécanique des fluides*, Université Paris de sciences et lettres, 2018.

GUERREAU, A. (dir.), *Géolocaliser des cartes anciennes : procédure*, Bulletin du centre d'études médiévales d'Auxerre, BUCEMA, Hors-série n° 9, 2016.

Rapport Département environnement et aménagement, *levé du trait de côte à partir de photographies aériennes orthorectifiées*, CETMEF, 2012

WATSON, D-F., *A Refinement of Inverse Distance Weighted Interpolation, Geoprocessing*, 1985

# **Table des figures**

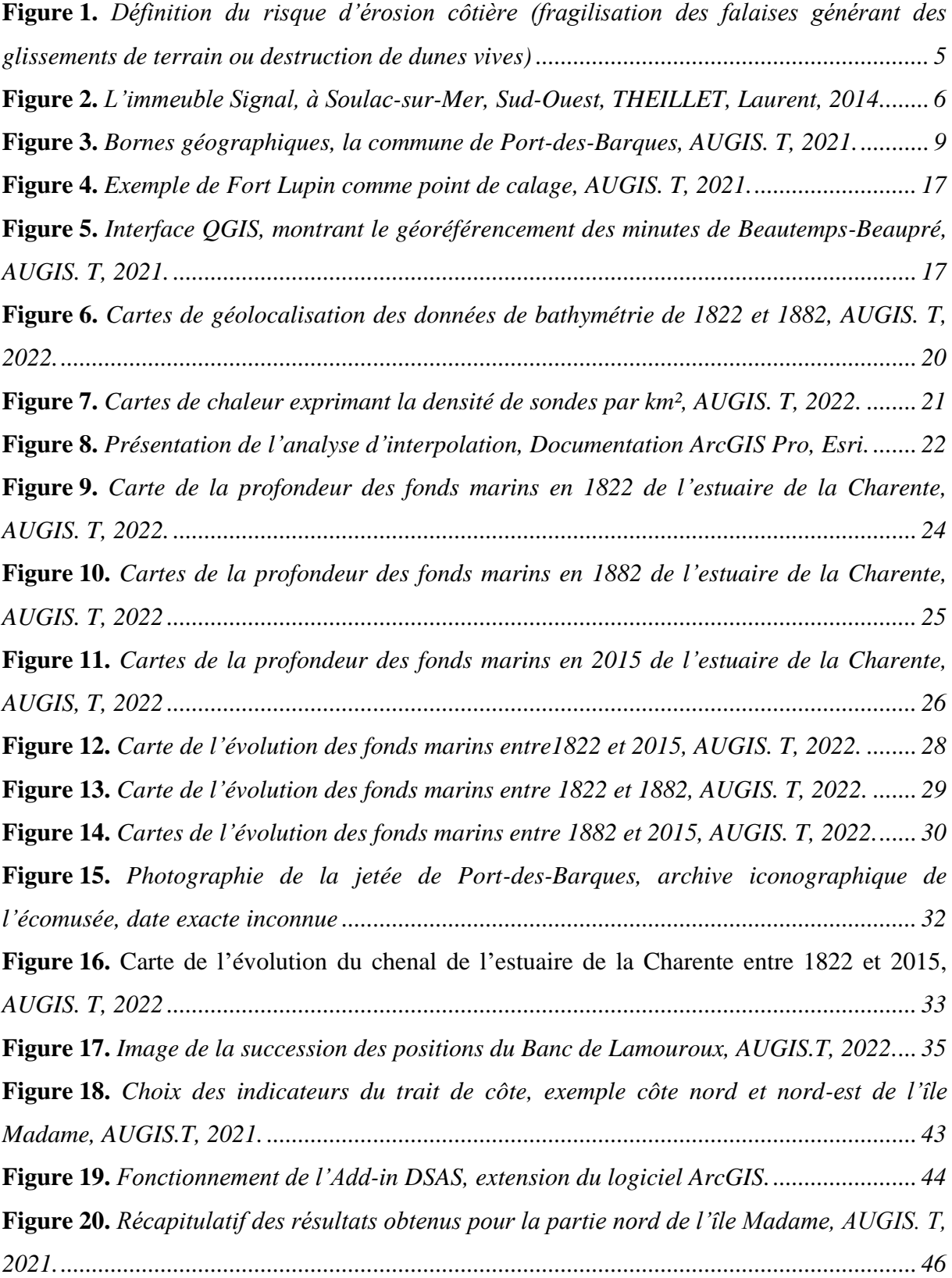

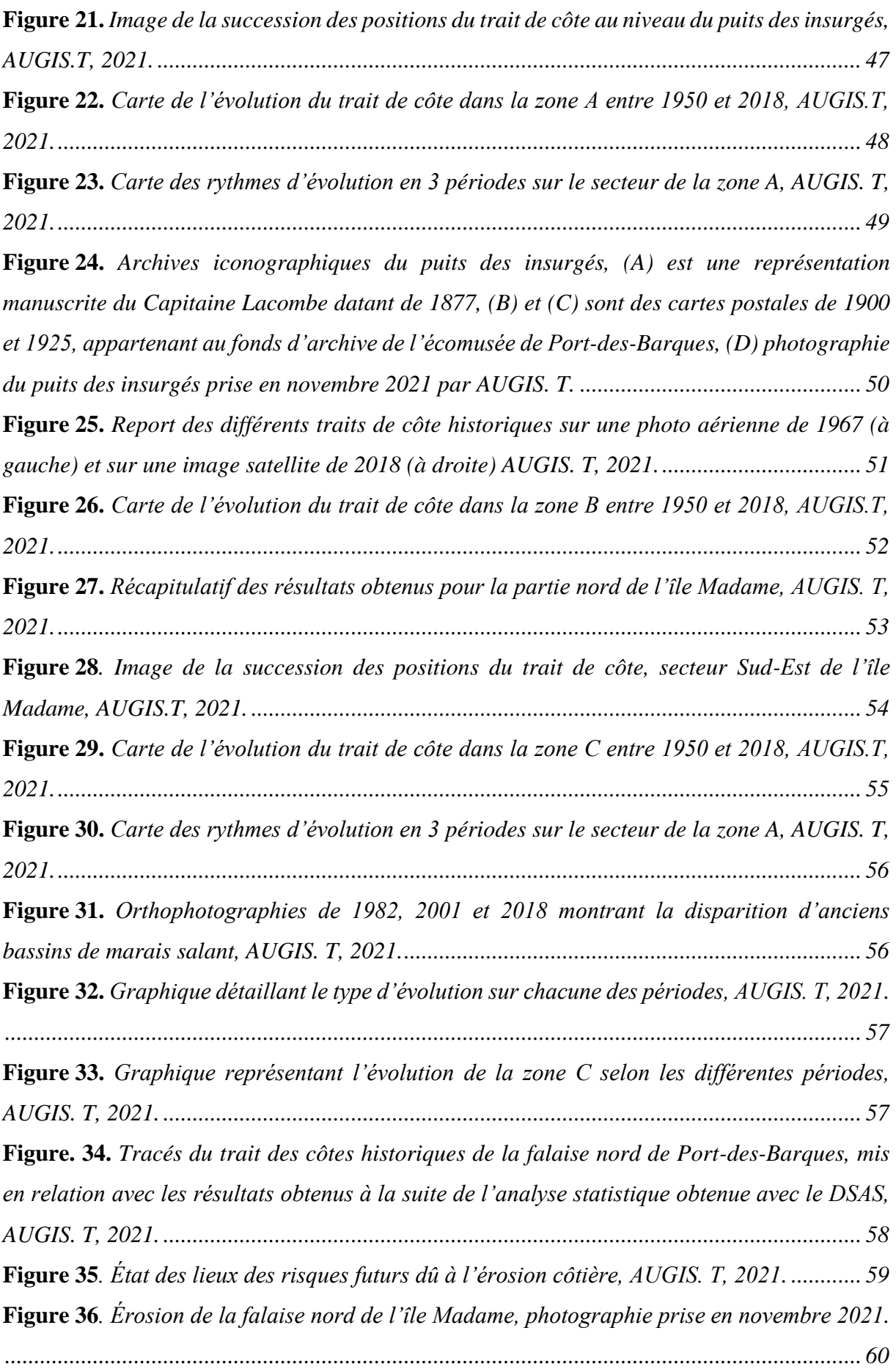

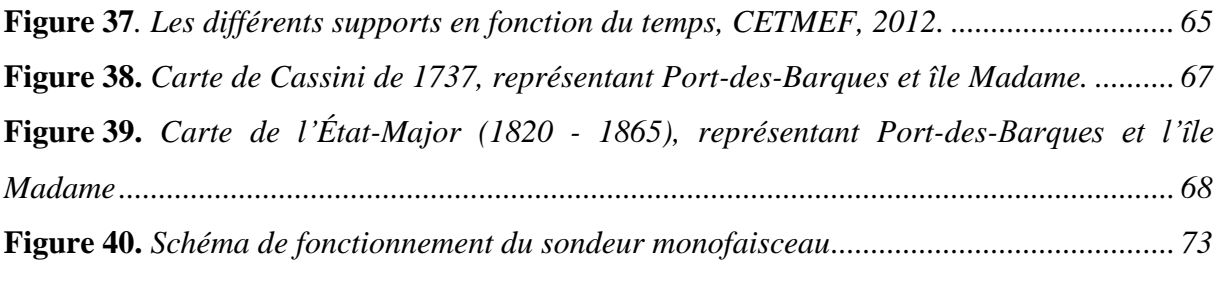

# **Table des tableaux**

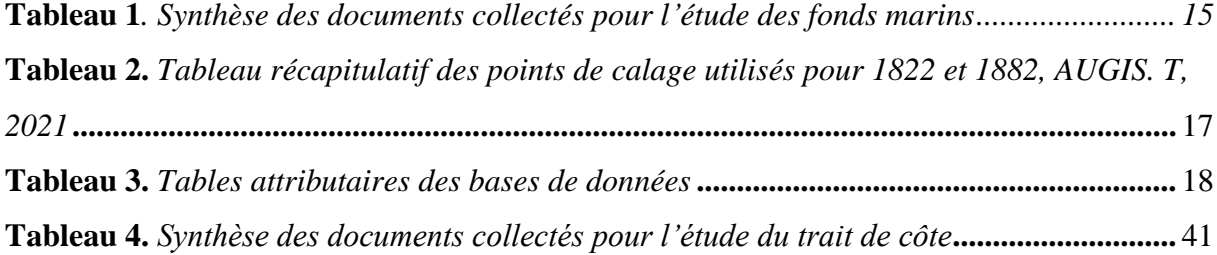

## **Annexes**

### **Tutoriel QGIS 3.16 : Méthodologie de base utilisée dans mon mémoire**

- Ouvrir OGIS
- Cliquer sur *Nouveau Projet Vide*

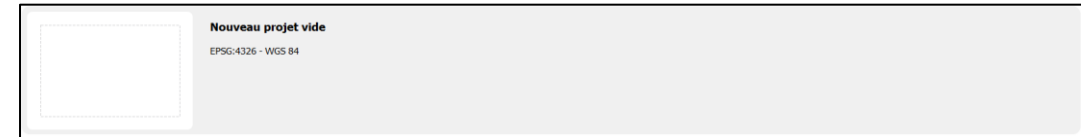

### **Bases à connaître :**

- Différence entre une couche Raster et Vecteur :
- Un vecteur, c'est un objet géométrique comme des points, lignes ou polygone.
- Un raster, c'est une image constituée de pixels.

### Étape 1 : Obtenir l'accès aux services Web de l'IGN et du Shom

- Les services Web de l'IGN et du Shom permettent de visualiser les données géographiques, forestières et maritimes ou de réaliser des géotraitements dans un SIG ou un site internet. Cela requiert une connexion internet.
- De cette manière, dans ce mémoire, nous avons utilisé les orthophotographies de l'IGN ainsi que les MNT du Shom.
- Voilà la marche à suivre pour y avoir accès (Manipulation gratuite sans clés d'accès) :
- Dans l'explorateur*, clic droit* sur **WMS/WMTS**/**Nouvelle connexion**

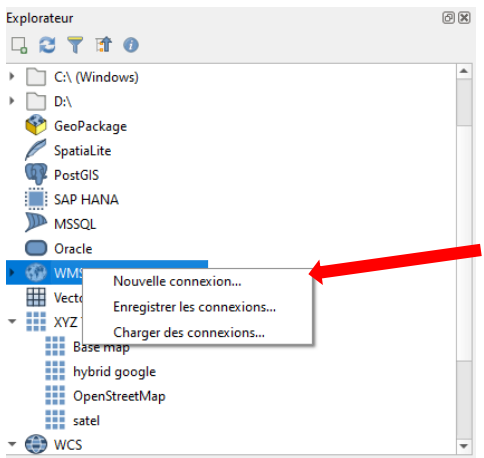

- Rentrer le nom qu'on veut donner au service, puis rentrer le lien.
- Pour le Shom, le lien suivant donne accès à toutes leurs ressources : <https://services.data.shom.fr/INSPIRE/wms/r>
- Pour ceux qui est de l'IGN, leurs données sont séparées selon le domaine (Économie, agriculture, données anciennes, orthophotographie…), voici le lien qui les répertorie tous :<https://geoservices.ign.fr/services-web-experts>
- Valider

Maintenant dans la fenêtre de l'explorateur à gauche, *clic gauche* sur **WMS/WMTS**, on a accès aux données de chacun des sites.

## **Étape 2 : Géoréférencement d'une carte ancienne**

### **Ouvrir un fond de carte actuelle :**

- Dans l'Explorateur à gauche, *clic droit* sur **XYZ Tiles/Nouvelle connexion**

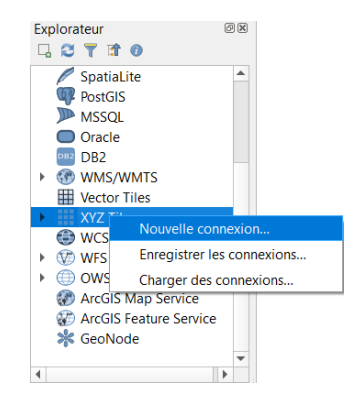

- Rentrer un nom correspondant au type de fond de carte et y associer l'URL correspondant :

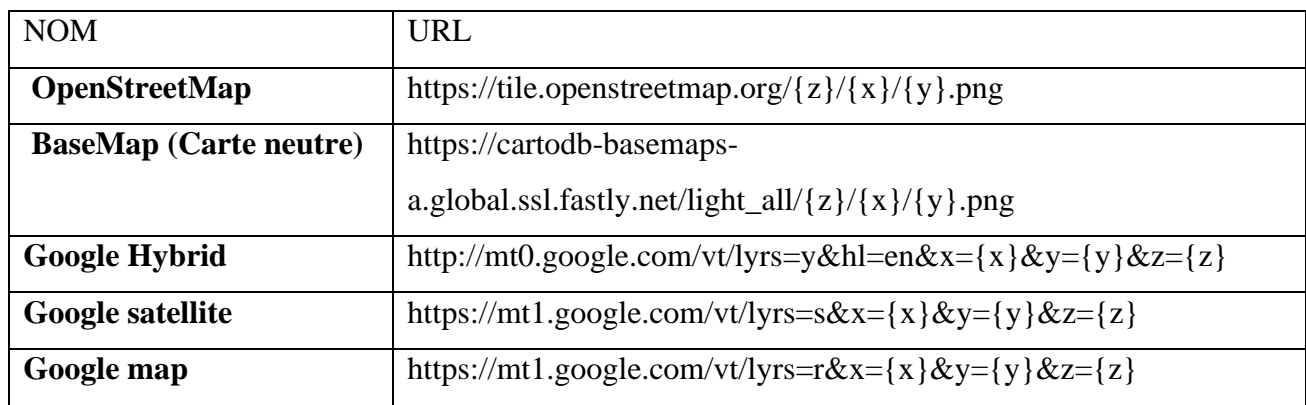

- Ici nous utiliserons le fond de carte **Google Hybrid**, dans l'explorateur double-cliquer sur la couche
- Définir le système de Coordonnées de Références (SCR), en bas à droit, cliquer sur EPSG 3857. Choisir ensuite le SCR : **WG84 EPSG 4326**, puis **Valider**

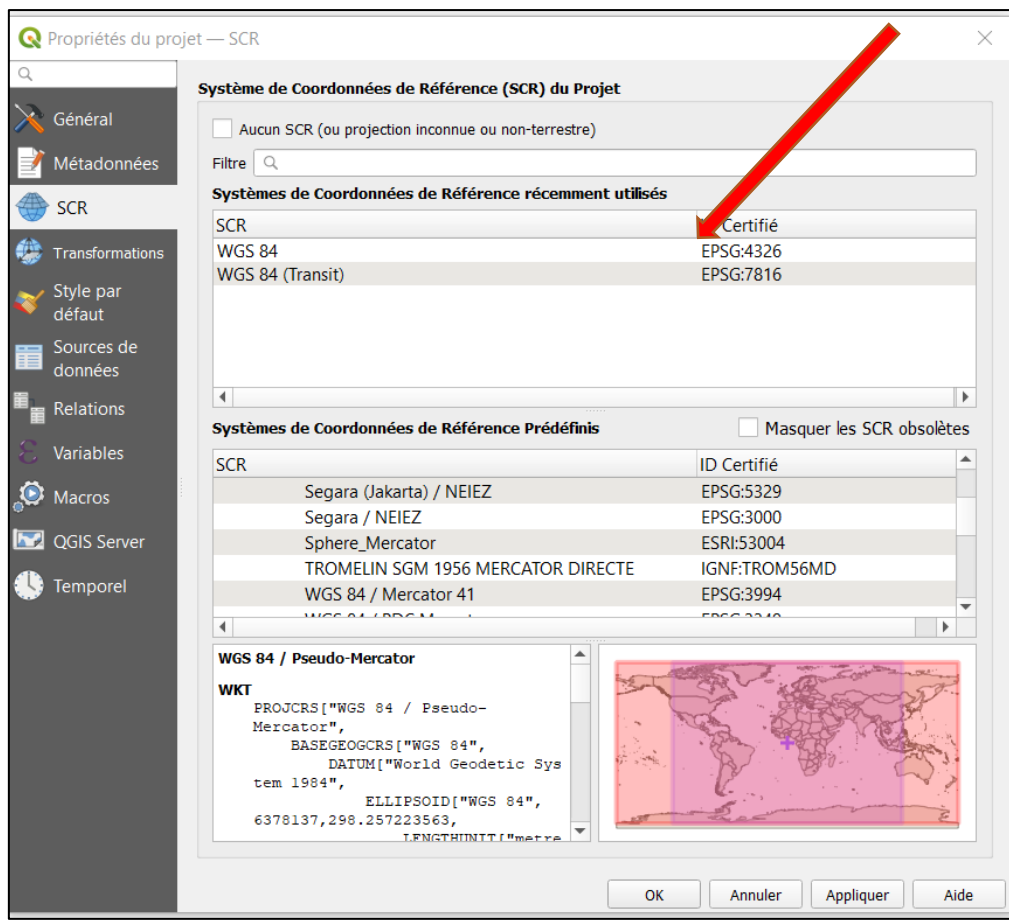

- Zoomer jusqu'à trouver la zone étudiée. Ici, l'estuaire de la Charente et Port des barques
- Ouvrir le menu défilant Raster et cliquer sur **Géoréférencer**, une nouvelle page va s'ouvrir.

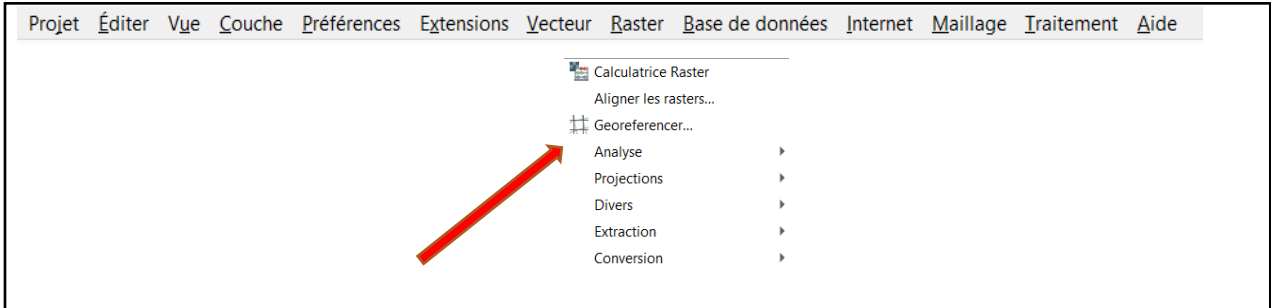

- En haut, à gauche appuyer sur « ouvrir un raster » .
- Un raster peut être une carte, une photo aérienne, une minute, etc. et doit être en format JPG, PNG ou TIFF. Voir résultat si dessous :

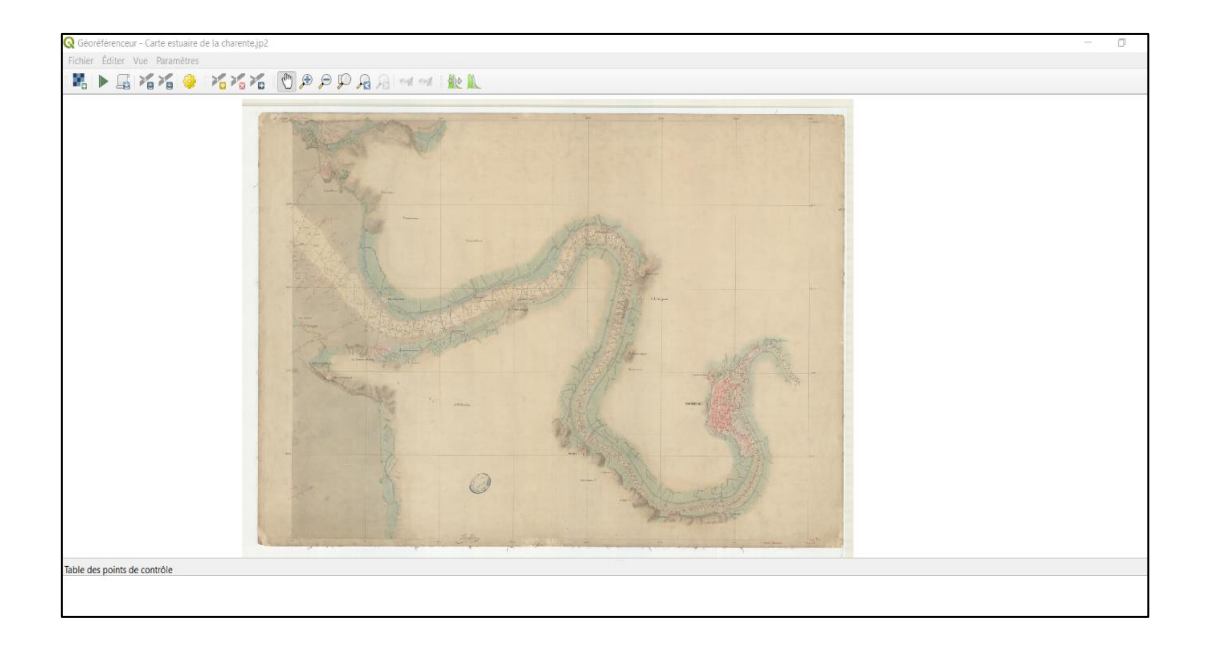

- Nous avons donc maintenant deux fenêtres d'ouvertes, une avec le fond de carte Google hybride et l'autre avec notre carte. La prochaine manipulation va consister à trouver des points de calages entre les deux documents. Afin de positionner correctement notre carte sur le fond de carte actuelle.

- Dans la fenêtre géoréférencer, *clic gauche* sur ajouter **un point**

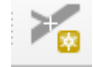

- Il va falloir maintenant trouver deux points identiques, c'est-à-dire à la fois présent sur la carte de Beautemps Beaupré (1822), mais aussi sur le fond satellite d'aujourd'hui. Exemple :

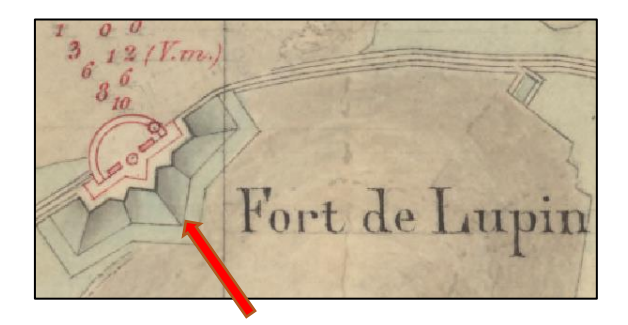

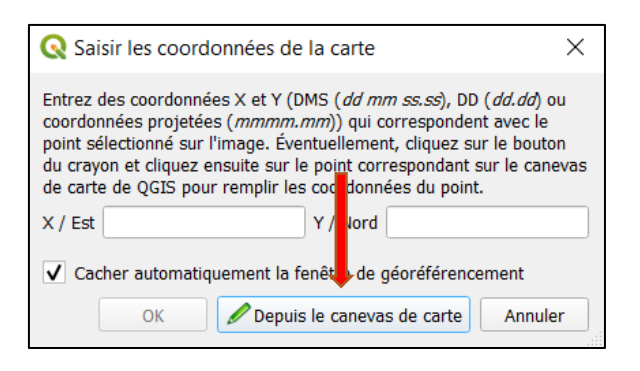

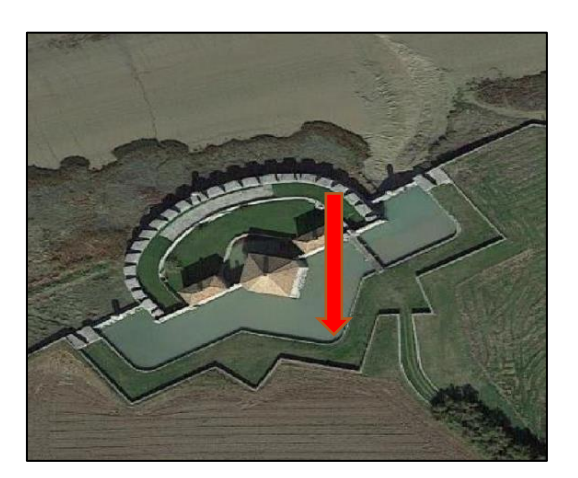

- Pour un bon géoréférencement, il faut au minimum 6 point et de préférence répartie au mieux sur toute la carte. Ici c'est un fort qui a été utilisé, mais cela peut aussi être un moulin, une église, des bâtiments de guerre, un cimetière…

- Résultat, une fois les 6 points trouvés :

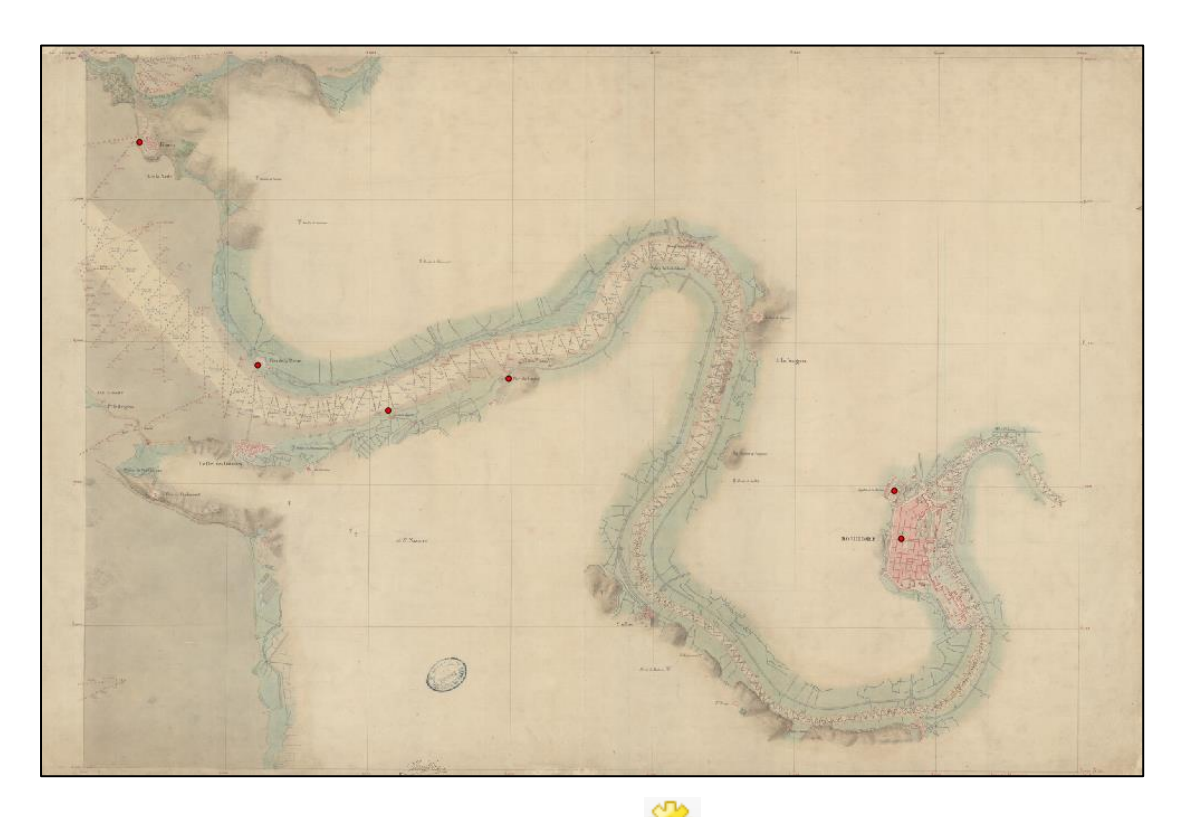

- Il faut ensuite paramétrer le géoréférencement.

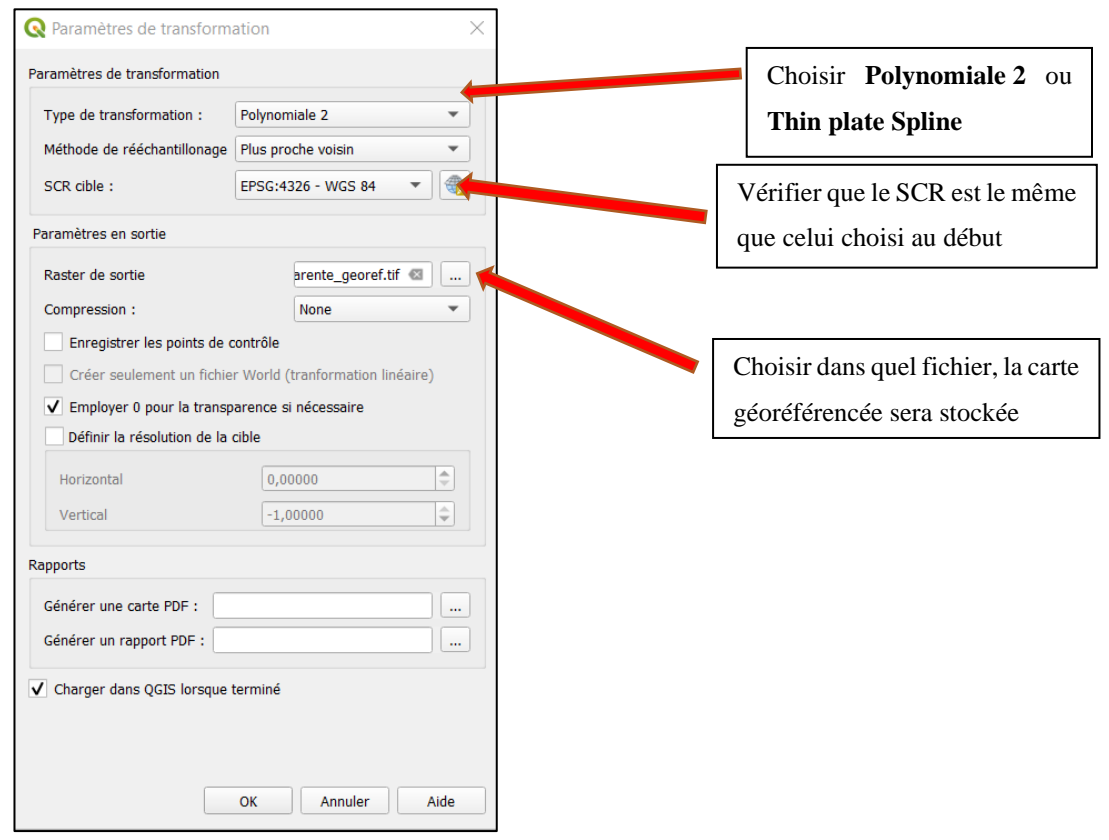

- Il reste plus qu'à lancer le géoréférencement , la carte est maintenant superposée à l'image satellite, nous allons maintenant voir comment vérifier qu'elle est bien placée.
- En bas à gauche dans l'onglet **Couches**, on peut voir qu'il y a actuellement deux couches, par un *clic droit* sur une des couches, on a accès aux **propriétés.** Nous voulons maintenant réduire l'opacité de la carte pour vérifier la bonne superposition.

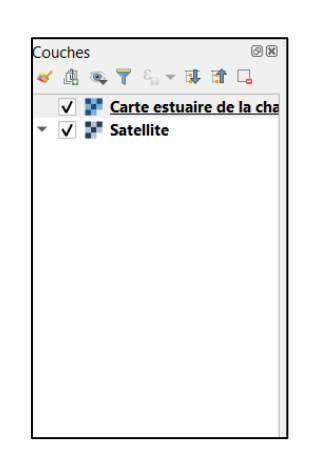

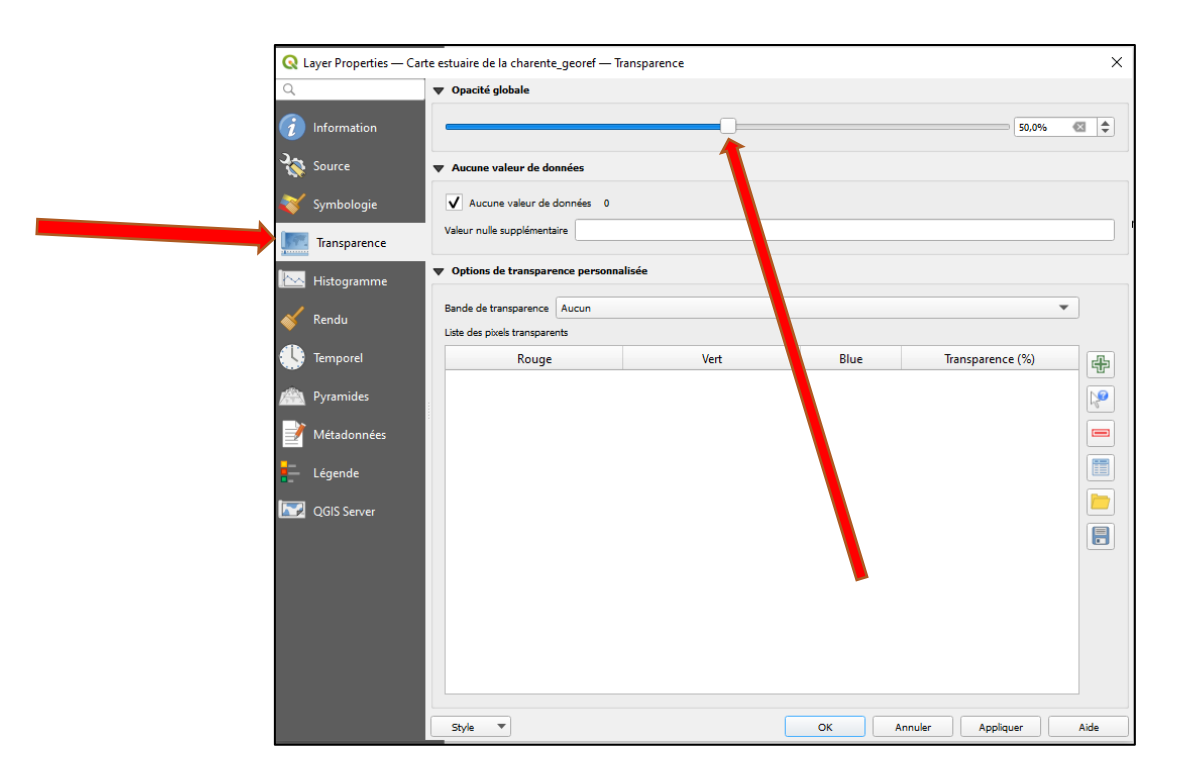

- Une opacité de 50 % permet un bon résultat, on voit donc que la carte est parfaitement géoréférencée.

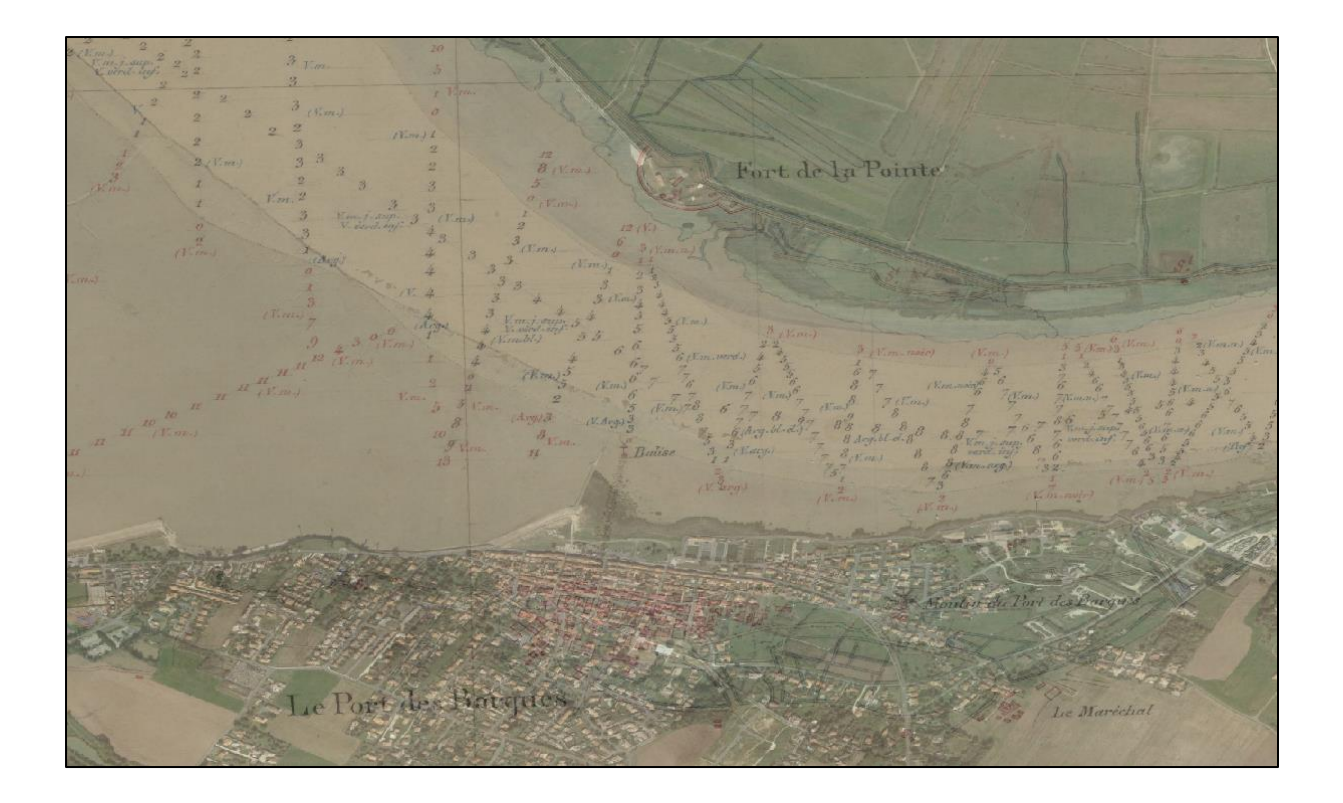

- Le cas échéant, il faut repérer les points de calages qui sont les moins précis et essayer d'en trouver d'autres plus précis.
- Une fois cela fait, il faut relancer le géoréférencement

# **Étape 3 : Extractions des points de sondes**

- La méthode présentée peut encore évoluer, jusqu'à présent, c'est la plus rapide.
- Pour commencer, il faut créer une couche, une couche de points qui représentera toutes nos données.

### **Création d'une couche :**

- *Clic gauche* sur l'onglet **Couche**, puis **Créer une couche**, enfin **nouvelle couche** Shapefile

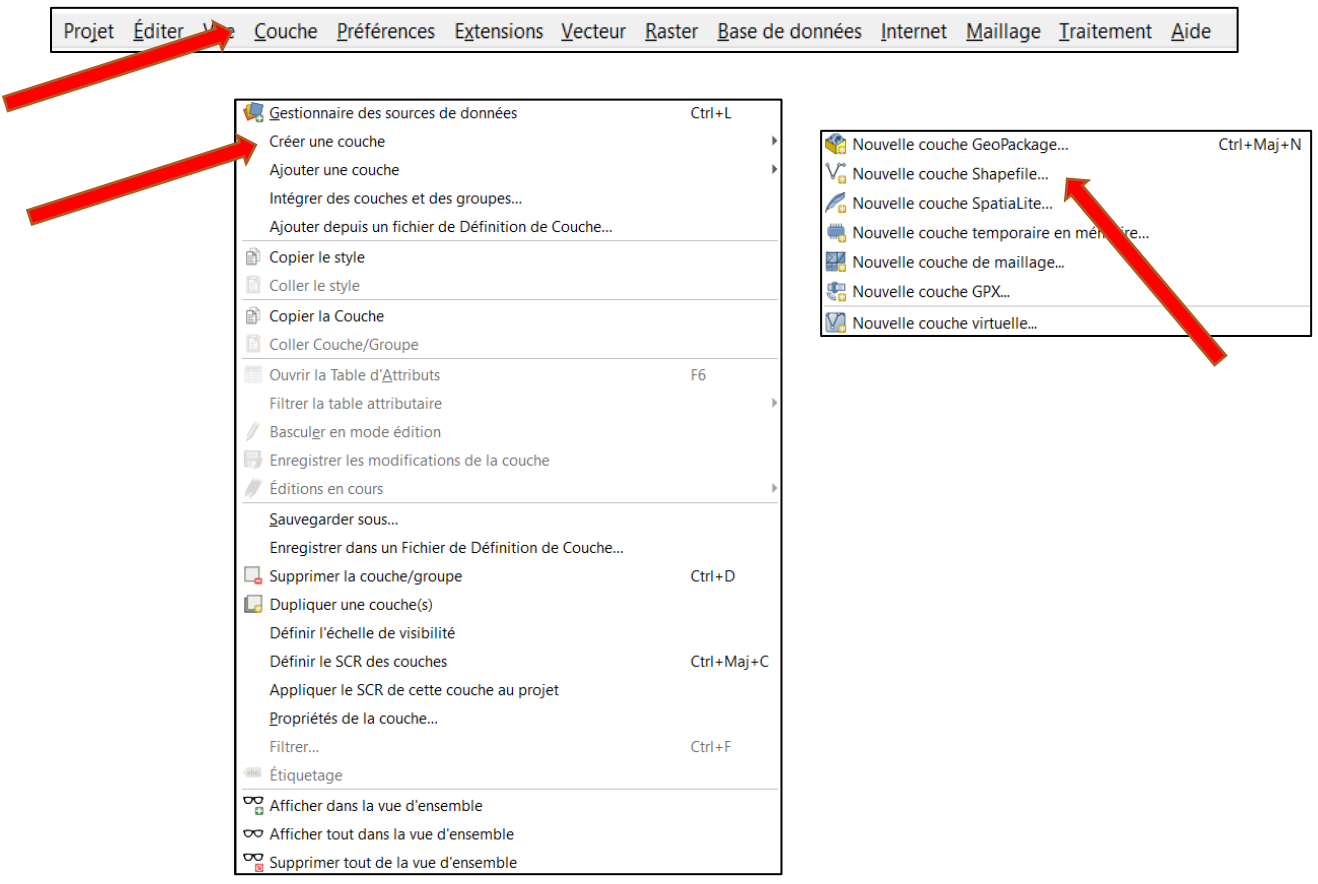

- Une fenêtre de création de couches s'ouvre :

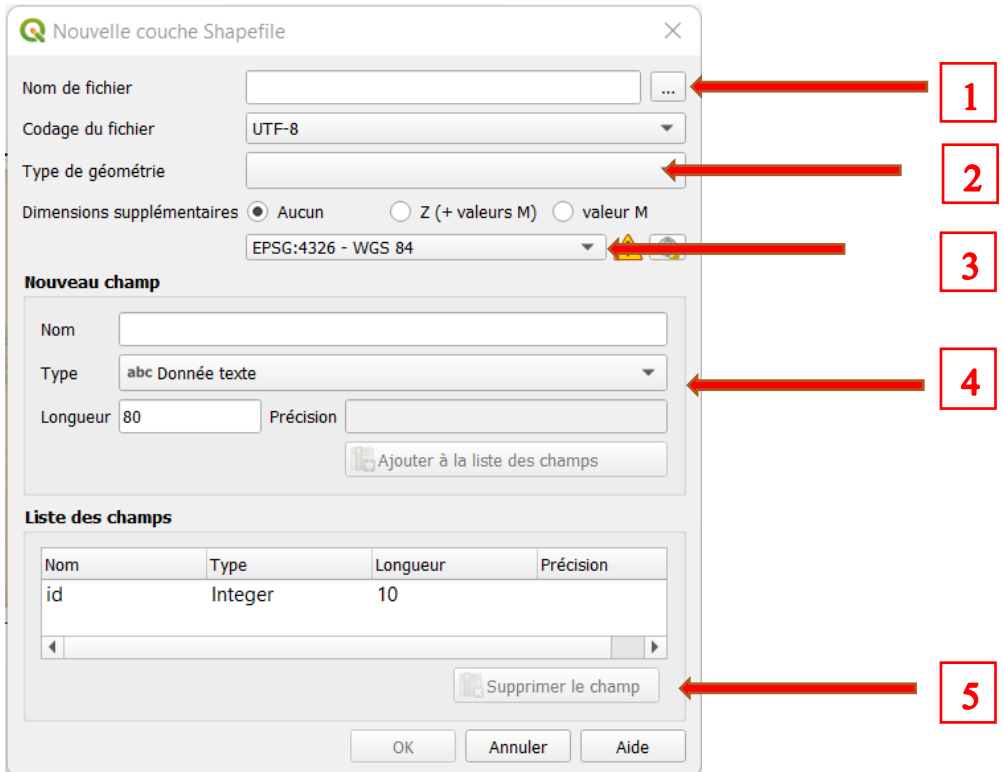

- Étape 1 : choisir un nom et un emplacement de fichier, nous utiliserons **données\_bathy\_1822**.
- Étape 2 : choisir le type de géométrie, notre couche sera constituée de centaines de points donc on choisit **multipoint**.
- Étape 3 : Toujours vérifié le système de coordonnées, **EPSG 4326 – WGS84**.
- Étape 4 : Créer un nouveau champ, qui représentera la donnée de Profondeur. Avec comme paramètre :

 $Nom = Z$ Type = Nombre décimal Longueur  $=$  entre 10 et 20 Précision = varie selon le nombre de décimal voulu. « Puis ajouter à la liste de champs »

- Étape 5 : Supprimer le champ prédéfini **id**.
- Puis valider en appuyant sur **OK**.

En bas à gauche dans l'onglet **Couches**, on peut voir que la couche que nous venons de créer et apparue.

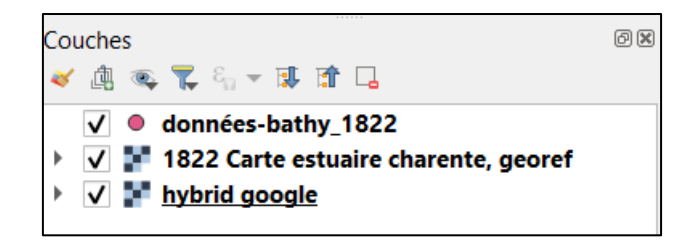

### **Éditer une couche « vecteur » :**

- Éditer une couche permet de créer des parties, de la modifier, ou de la supprimer.
- Sélectionner la couche dans la fenêtre précédente, puis dans la barre d'outils, appuyer

sur **basculer en mode édition .**

- Deux boutons à droite s'activent, permet de créer, le deuxième permet de modifier et supprimer.
- En cliquant sur le premier, une cible remplace la flèche de la souris.
- Il suffit maintenant de cliquer sur les chiffres de la carte et de rentrer la valeur correspondante.

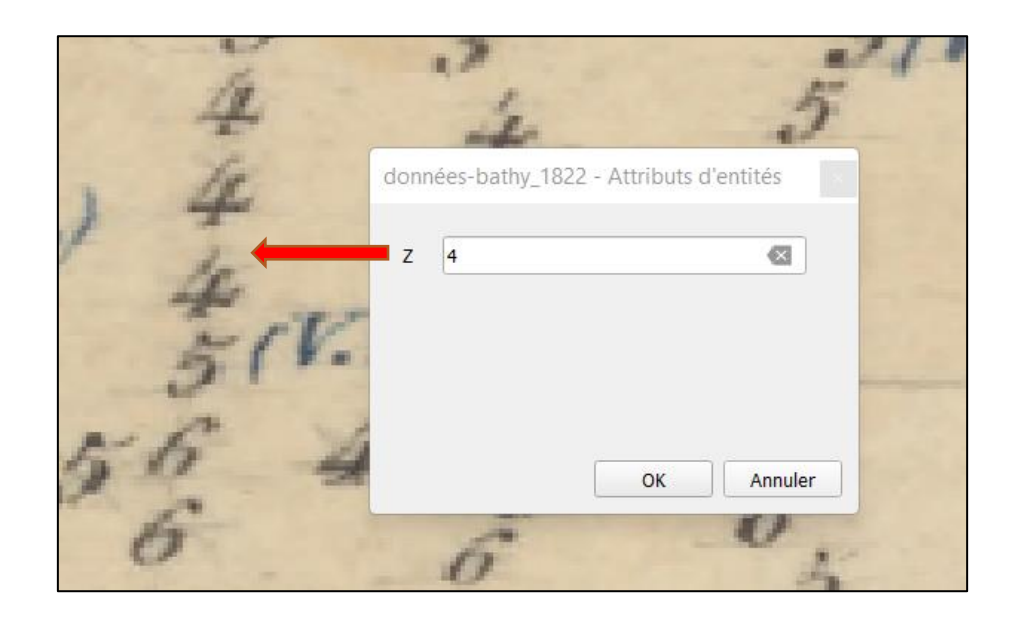

- Ensuite, il faut rentrer l'intégralité des données voulues. Ne pas oublier de préciser si la valeur et négative ou positive.

**Modifier la table attributaire afin d'avoir une base de données (X, Y, Z) :**

- Clic droit sur la couche **données\_bathy\_1822,** puis cliquer sur **ouvrir la table attributaire**

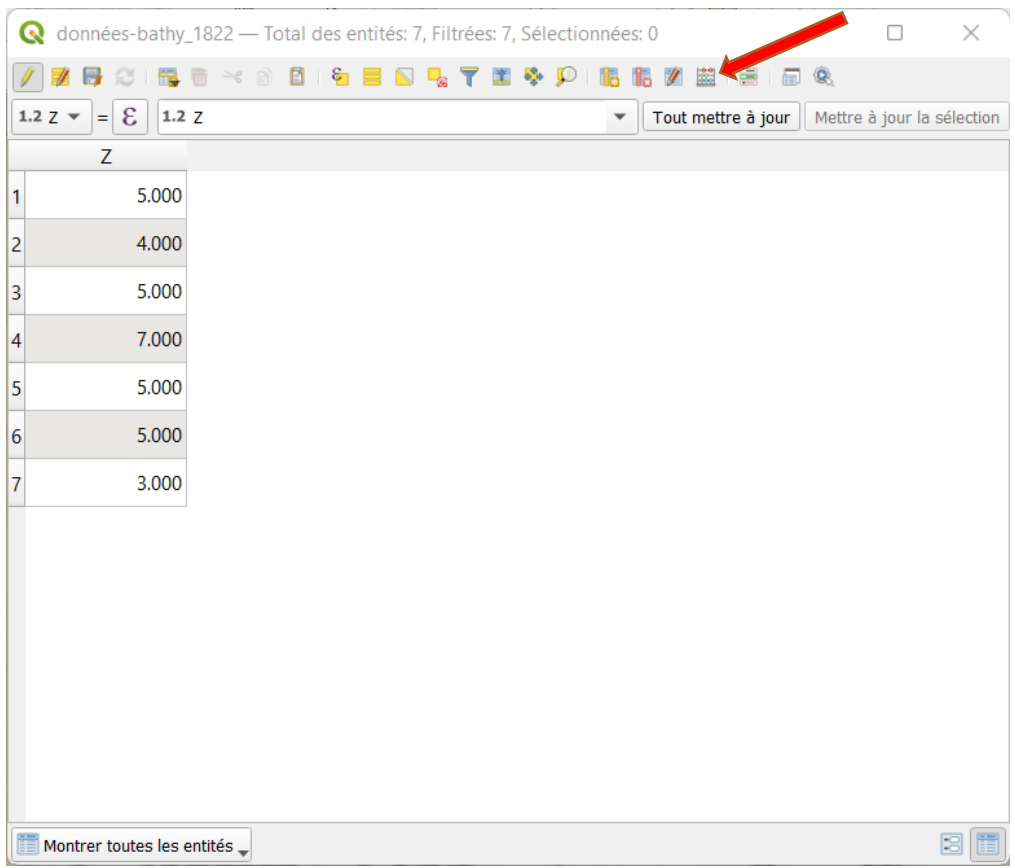

- Nos données récupérées à l'étape d'avant sont affichées ici.
- Pour modifier les attributs, il faut que la couche soit en mode édition (voir **éditer une couche « vecteur »**)
- Ensuite il faut créer deux nouveaux champs, X et Y. Pour cela, il faut cliquer sur

Calculatrice de Champs<sup>3</sup>, en haut à droite.

- Une fenêtre s'ouvre :

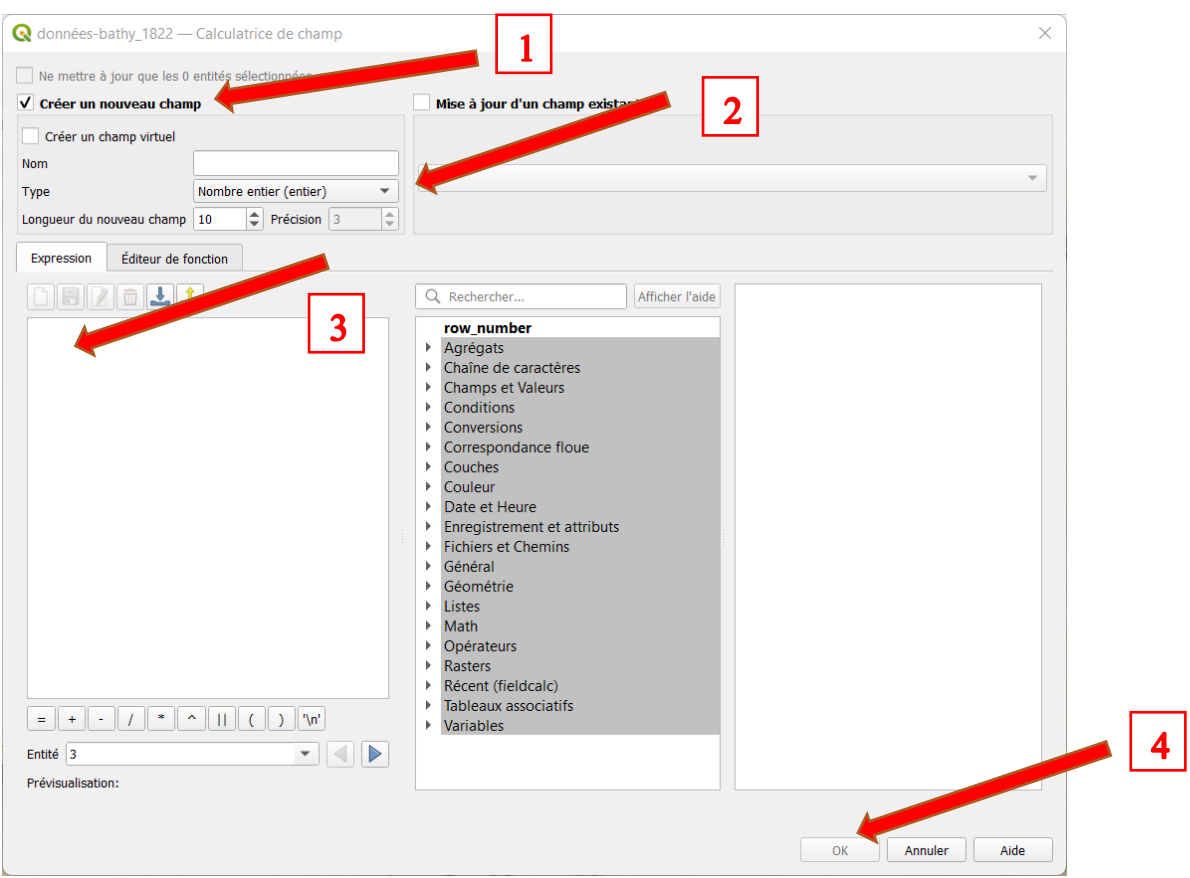

- Étape 1 : Sélectionner **Créer un nouveau champ**
- Étape 2 : Comme pour Z, X a les mêmes paramètres.
- Étape 3 : Nous voulons que QGIS calcul les cordonnées X, dans Expression, il suffit de marquer \$**x.**
- Étape 4 : Valider.
- Recommencer pour Y avec **\$y**

Nous avons maintenant une base de données complète.

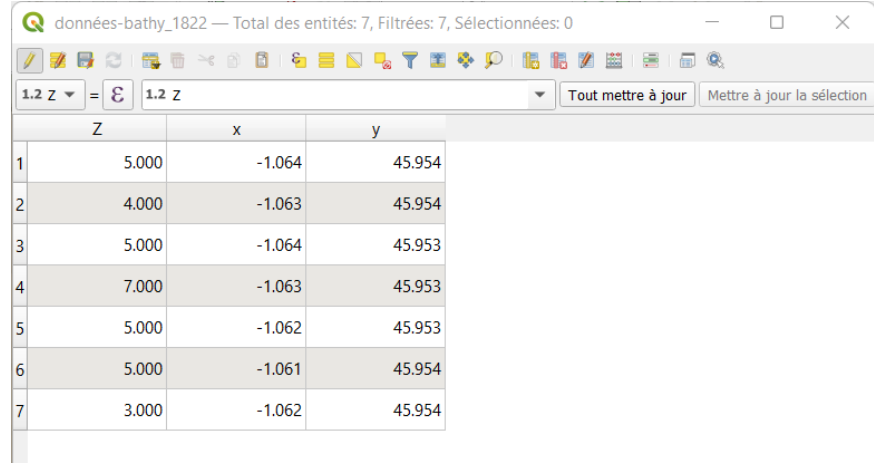

- Table attributaire que nous pouvons fermer.

# **Étape 4 : Interpolation des données avec QGIS**

### **Création d'une Interpolation :**

- Dans la barre de recherche, en bas à gauche, taper **IDW Interpolation**

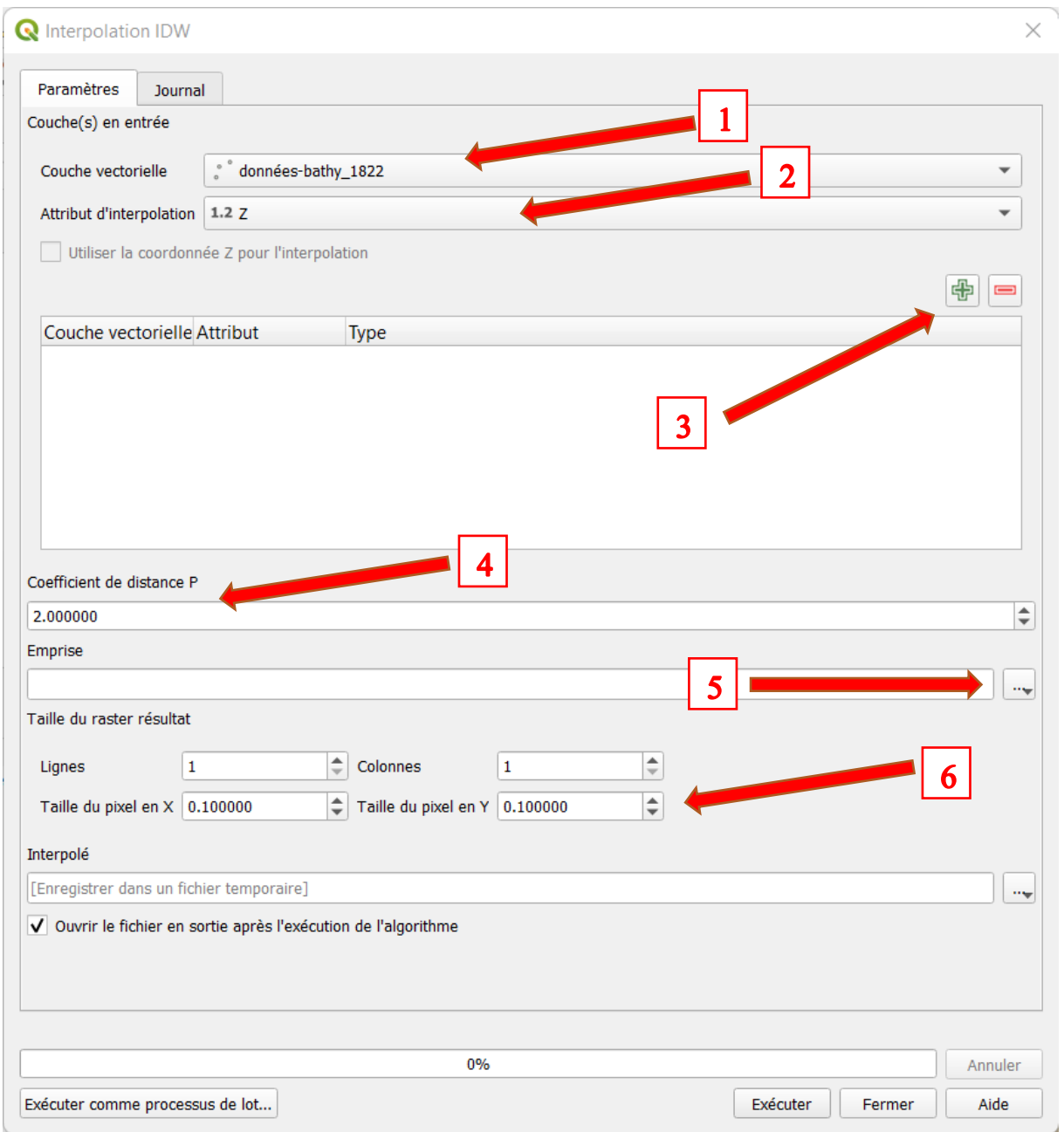

- Étape 1 : Choisir la couche à interpoler.
- Étape 2 : Choisir l'attribut à interpoler, ici les données de profondeur.
- Étape 3 : Appuyer sur le **+vert**
- Étape 4 : Choisir le coefficient p, facteur de poids pour chaque point, à tester, dans mon mémoire, j'ai utilisé **4.5**.
- Étape 5 : Choisir l'emprise, si pas de zone prédéfinie, choisir la couche de point.
- Étape 6 : Choisir la définition et la précision, à essayer, une trop grande définition augmente la précision, mais augmente considérablement le temps de calcul.
- Choisir le fichier d'enregistrement.
- Valider

### **Symbologie d'une interpolation :**

- Dans l'onglet couche en bas à gauche, faire clic droit sur **notre interpolation** et ouvrir **les paramètres**

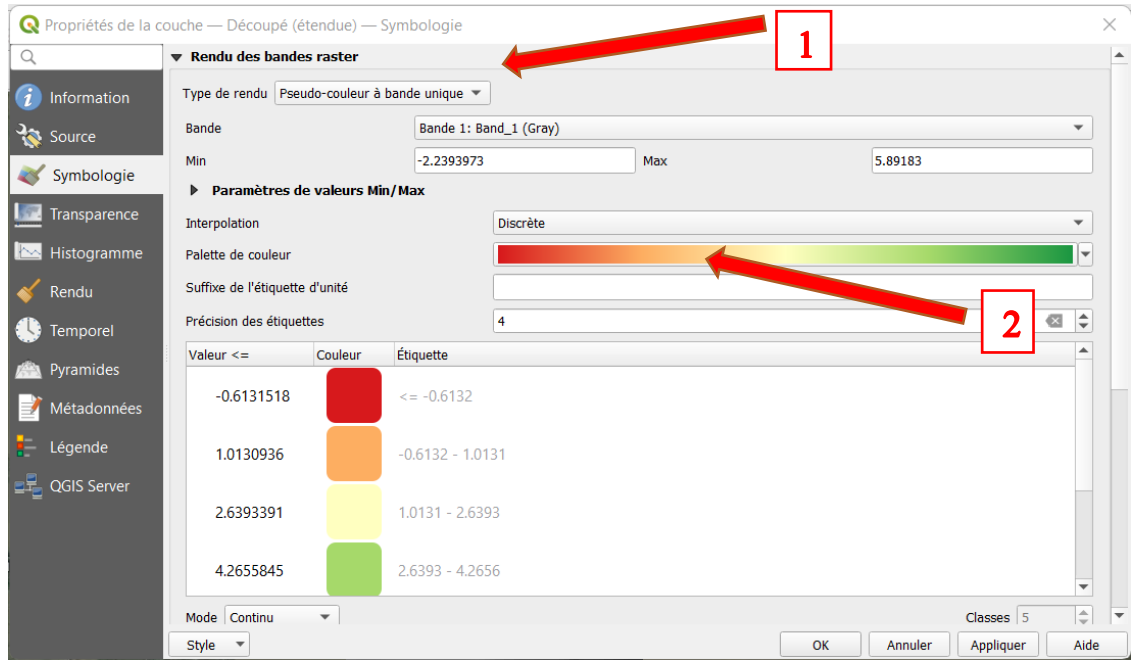

- Étape 1 : **Choisir Pseudo-couleur à bande unique**
- Étape 2 : Permets de choisir la palette de couleur
- Les paramètres si dessous permettent d'attribuer une couleur à des valeurs

### **Résultat :**

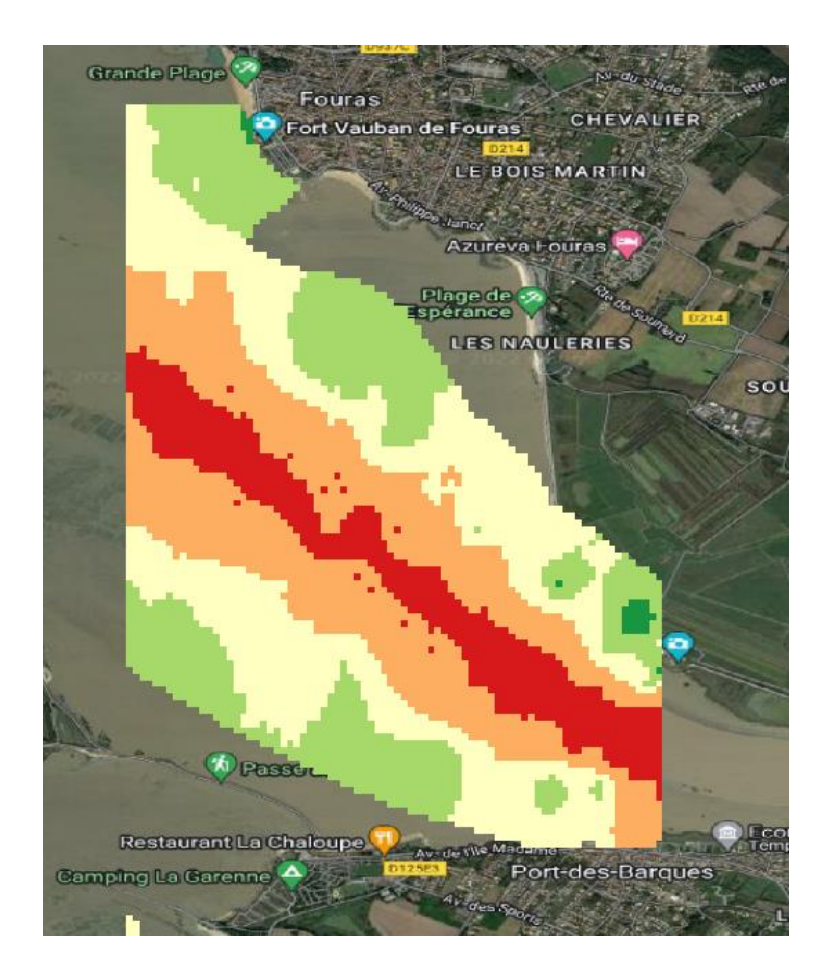

### **Effectuer des courbes de niveau :**

- Dans l'onglet **raster**, appuyer sur **Extraction** puis **Courbe Niveau**

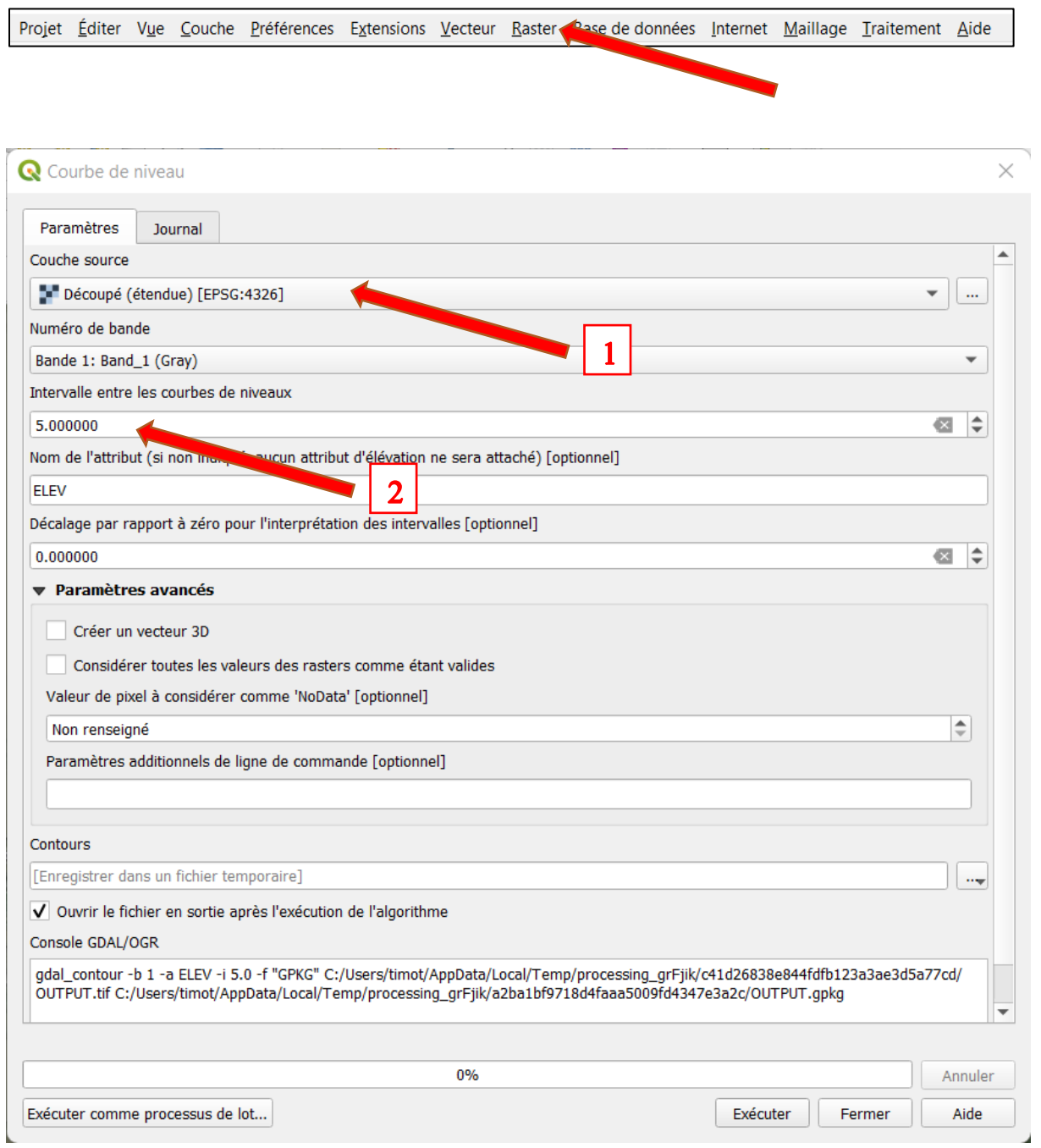

- Étape 1 : Choisir la couche Interpolation des données de 1822
- Étape 2 : Choisir l'intervalle, ici il y aura une courbe tous les 5 m.
- Puis valider